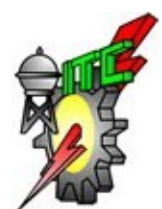

### Instituto Tecnológico de Celaya

### Departamento de Ingeniería Química

## CÁLCULO DE FACTORES DE ESTRUCTURA Y ESTUDIO REOLÓGICO DE SOLUCIONES DE POLIETILENO MEDIANTE DINÁMICA MOLECULAR FUERA DEL EQUILIBRIO

Por

Tonatiuh Escamilla Díaz

Tesis presentada al Departamento de Ingeniería Química como requisito parcial para obtener el grado de:

Maestro en Ciencias en Ingeniería Química

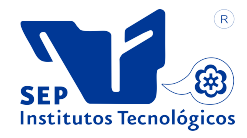

Celaya, Gto., Junio 2013

### CÁLCULO DE FACTORES DE ESTRUCTURA Y ESTUDIO REOLÓGICO DE SOLUCIONES DE POLIETILENO MEDIANTE DINÁMICA MOLECULAR FUERA DEL EQUILIBRIO

#### Por: Tonatiuh Escamilla Díaz

#### Resumen

En el presente trabajo se utilizó Dinámica Molecular en Equilibrio (DME) y Fuera del Equilibrio (DMNE) para estudiar el comportamiento de soluciones poliméricas las cuales están constituidas por un solvente con longitud de cadena de 5 y un soluto con longitud de 100. Las concentraciones estudiadas fueron  $0\%$ ,  $4\%$ ,  $10\%$ ,  $50\%$  y  $100\%$ . Para la representación de las soluciones se utilizaron dos enfoques: el primero es el enfoque de átomo unido donde se toma el  $CH_2$  y el  $CH_3$  como una sola partícula; y el enfoque de todos los átomos donde se toma el Carbono y el Hidrógeno como partículas individuales, dando este último mejores resultados.

El proyecto se enfocó en el estudio reológico de un flujo de tipo Couette donde se determinan las variables como viscosidad de corte, esfuerzos de corte, primer y segundo coeficiente normal de esfuerzos, todas en función de la tasa de corte. Se observó adelgazamiento viscoso para las soluciones poliméricas siendo menos notorio tal comportamiento para el solvente puro.

También se incluyó el cálculo del factor de estructura estático bidimensional,  $S(\mathbf{k})$ , para verificar si existe modificación estructural inducida por el flujo. En equilibrio, las soluciones poliméricas presentan isotropía, mientras que en condiciones de flujo, sobre todo a tasas de corte elevadas, presenta un patrón de dispersión de tipo mariposa típico de las soluciones poliméricas en flujo. Con la finalidad de relacionar las arquitecturas moleculares de las cadenas, se elaboraron figuras que muestra la conformación molecular observando que: a mayor tasa de corte las cadenas poliméricas tienden a alinearse en dirección al flujo.

> Dirigida por: Dr. Edgar Omar Castrejón González

### Agradecimientos

A Dios, por ser la causa de "todo", por darnos la oportunidad de elegir nuestro camino y darnos el mayor regalo de todos: EL AMOR.

A Lupita Medina (amorcito :D) por ser simplemente la persona tan grandiosa que es conmigo, con su familia (que son muy buenas personas) y amigos. Por darme la fortaleza para seguir adelante en tiempos difíciles y enseñarme a percibir las cosas bellas de la vida: ¡Gracias, cariño!

A mis padres, José Luis y Rosalina, porque siempre puedo contar con su apoyo y comprensión, pero sobre todo con su amor incondicional. A mis hermanos, Ulises y Vladimir, y mi hermana, Raquel, porque son grandiosos hermanos, siempre aportando al bienestar de la familia.

A mis amigos de posgrado: Arturo, Panchito, Gerard, Ernesto, El Efra, Rafa, Kena, Abraham (el men), Rasiel, Carmen, Nalle, Gustavo, Yareli, Dorian Mike por hacer esta etapa de mi vida más agradable y divertida. Y a mis amigos de la licenciatura: pacho, chimpa, erizo, Eli, toro, Larisha, Nancy, Moi, que son personas admirables y porque cuento siempre con ellos.

A mi asesor Dr. Omar Castrejón por su tolerancia y por darme la oportunidad de desarrollar el presente proyecto; al Dr. Javier Alvarado y al Dr. Louvier por ser participes en el trabajo. A los maestros del Instituto Tecnológico de Celaya por ser grandes ejemplos a seguir y formar parte de mi formación académica.

Finalmente quisiera agradecer a Conacyt por el sustento económico para el desarrollo de éste proyecto, ya que sin él hubiera sido más difícil llevarlo a cabo.

# Índice General

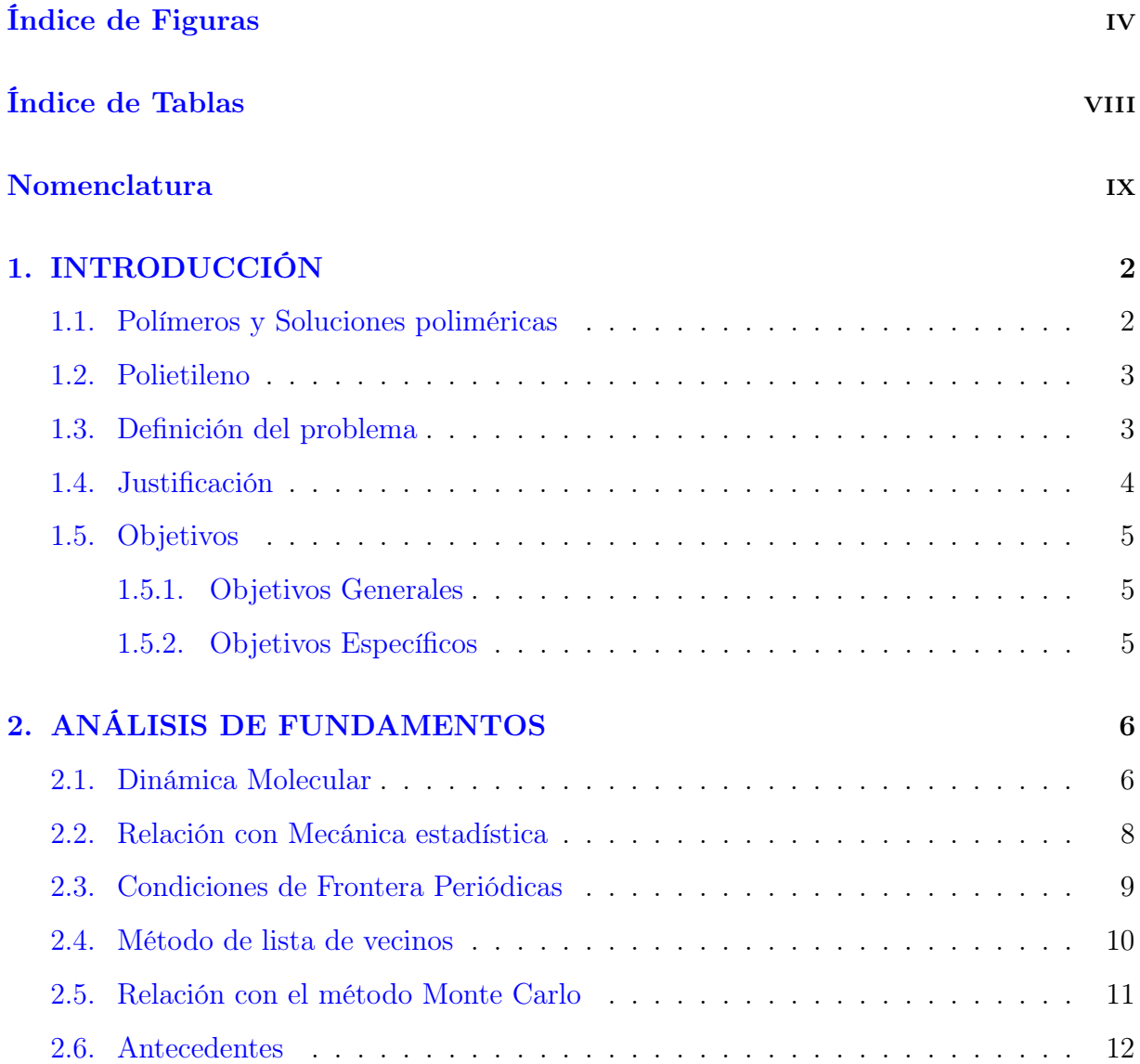

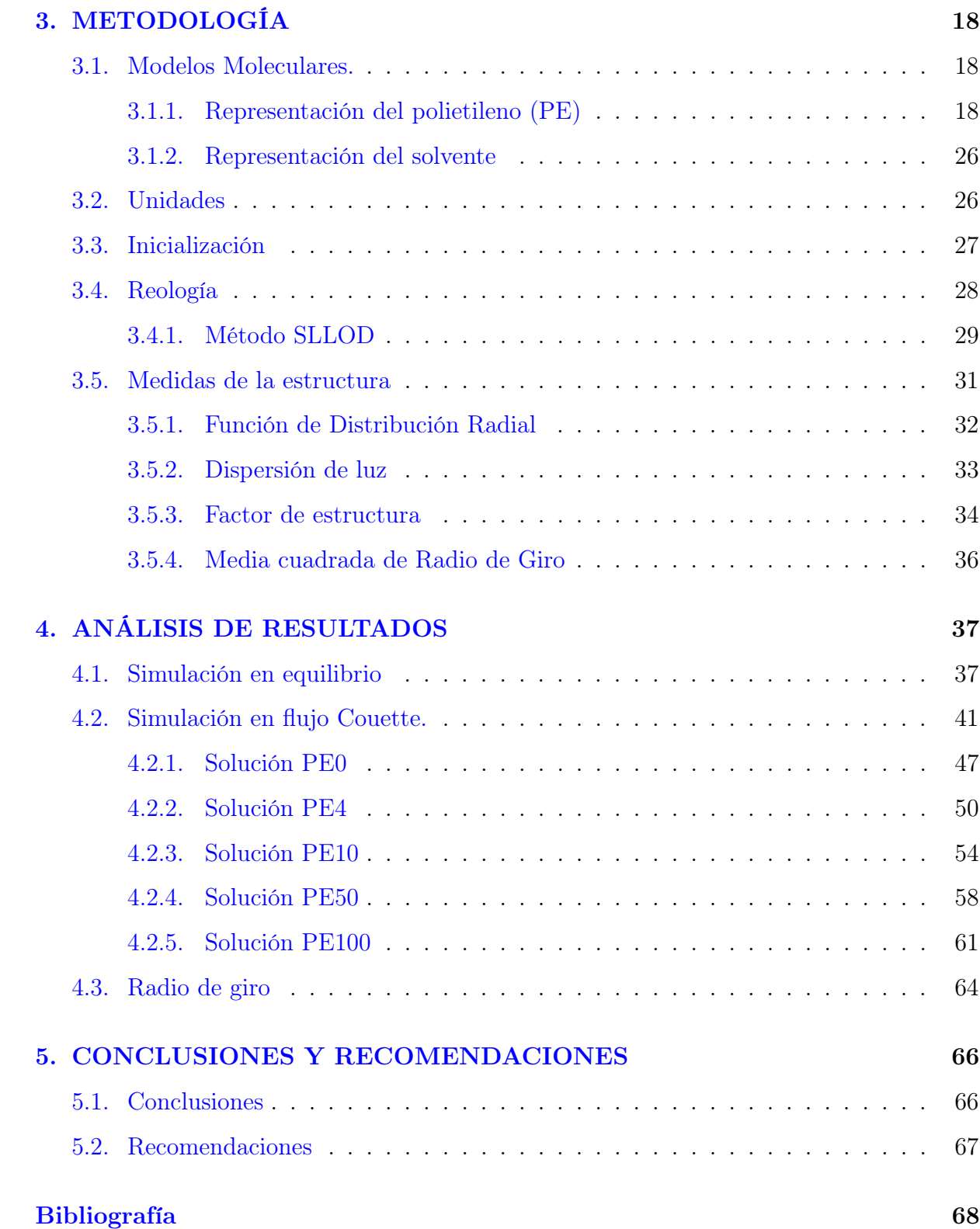

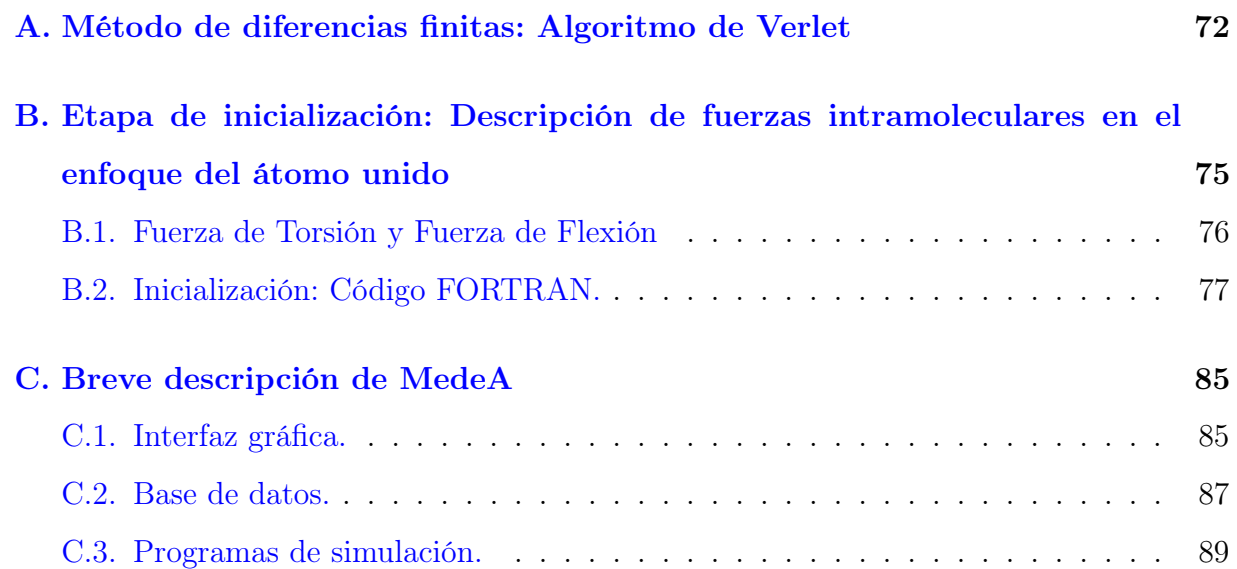

# Índice de Figuras

<span id="page-6-0"></span>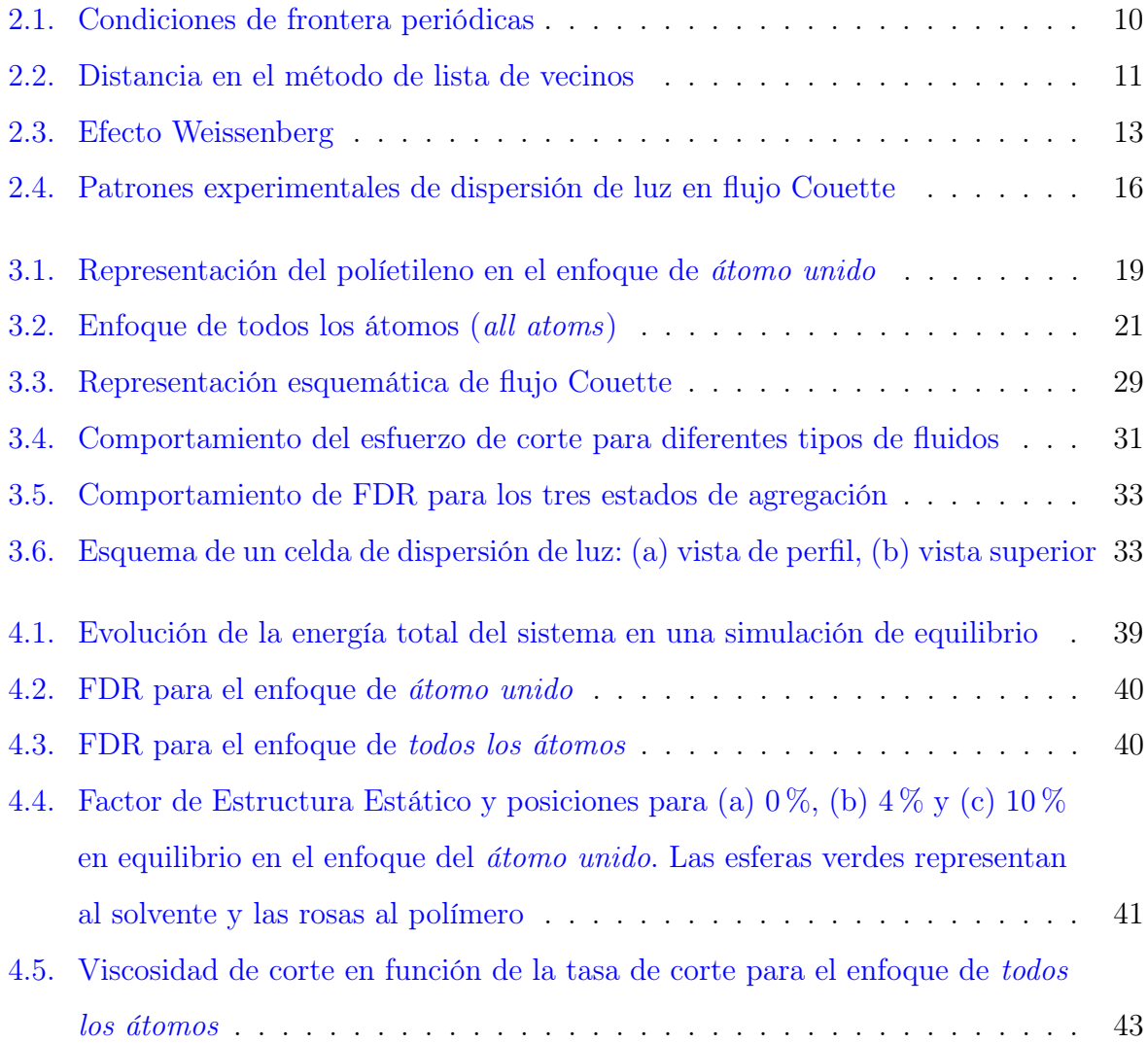

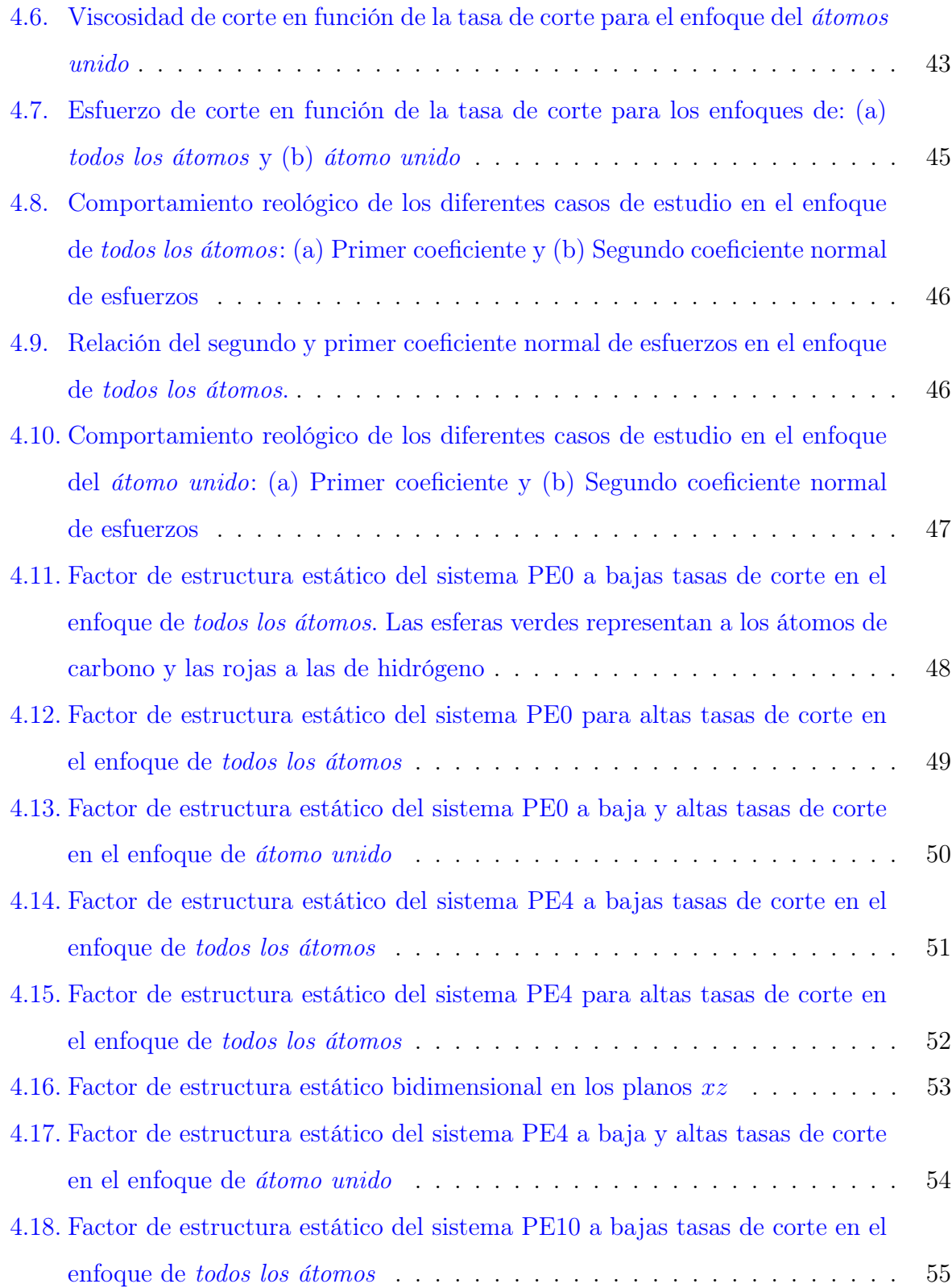

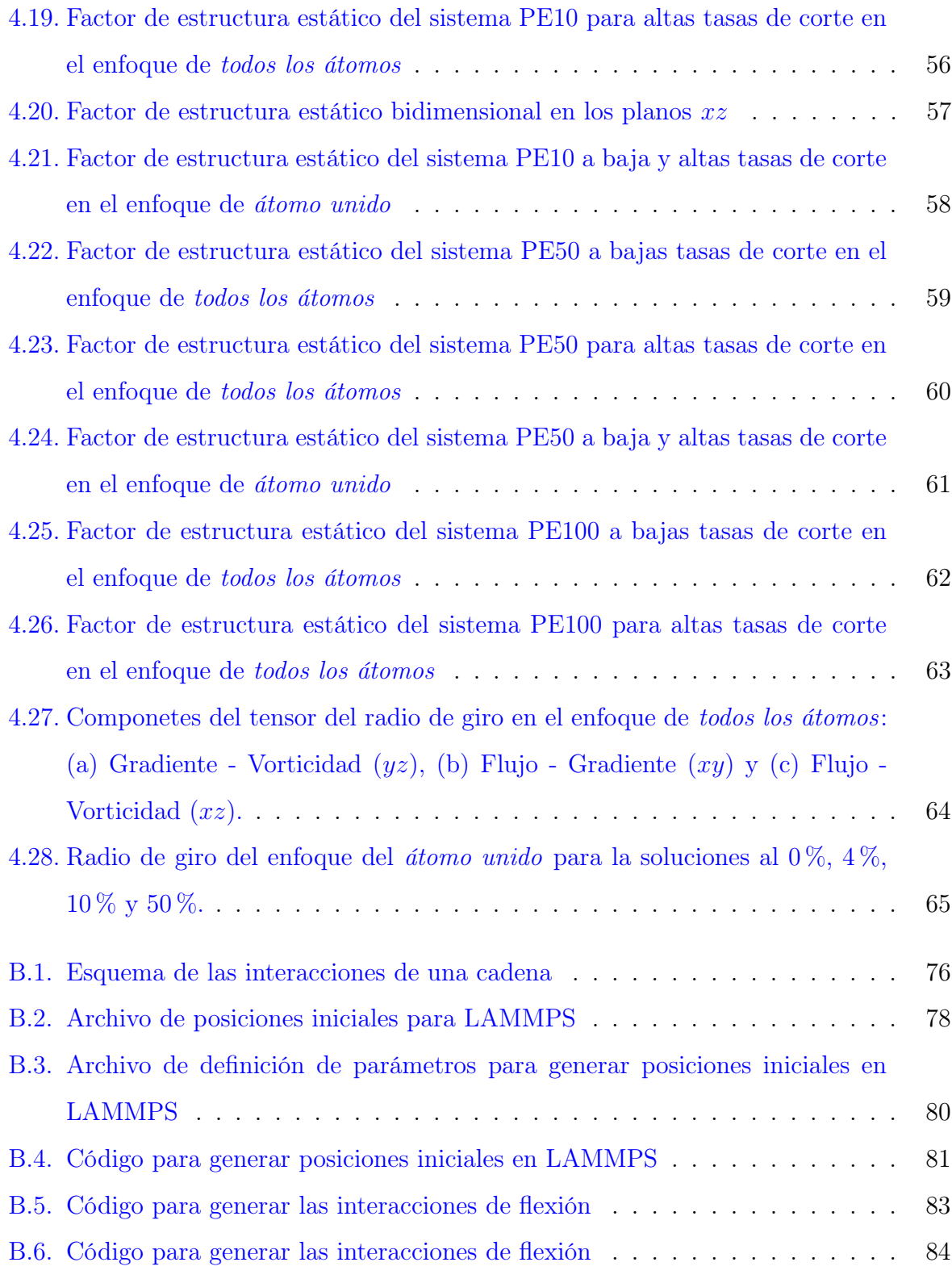

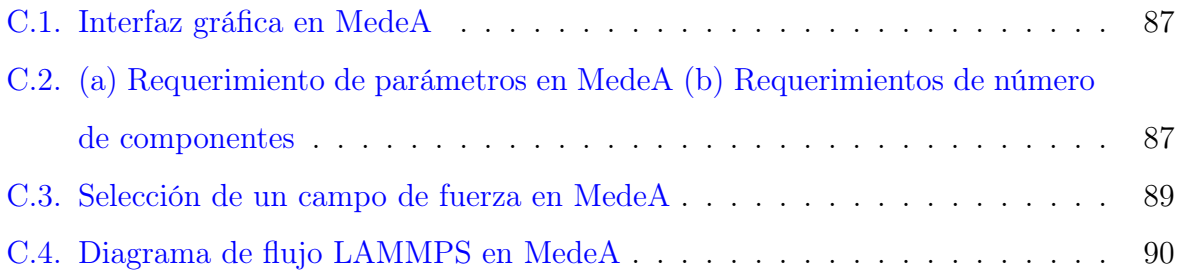

# Índice de Tablas

<span id="page-10-0"></span>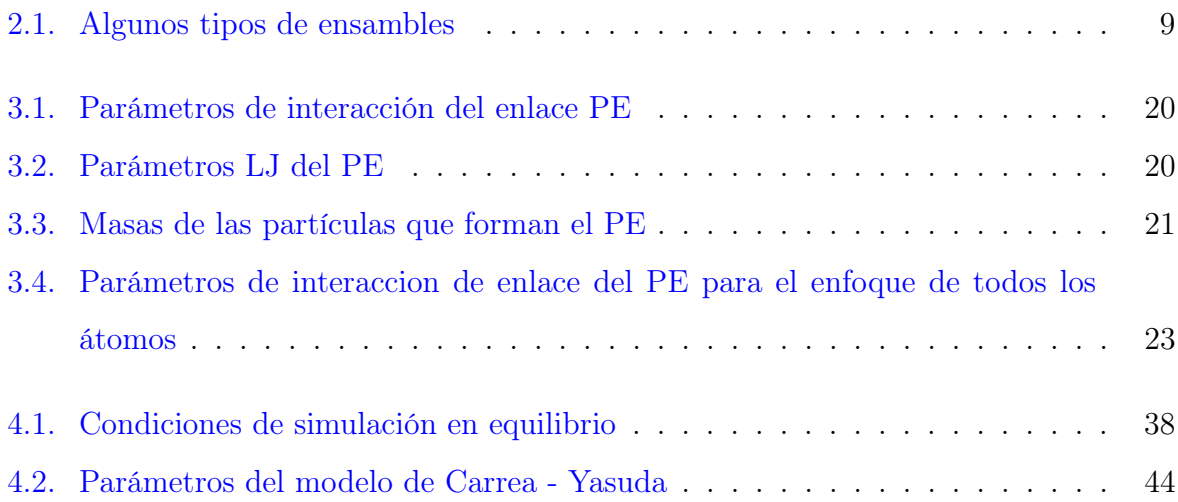

### Nomenclatura

#### <span id="page-11-0"></span>Abreviaturas

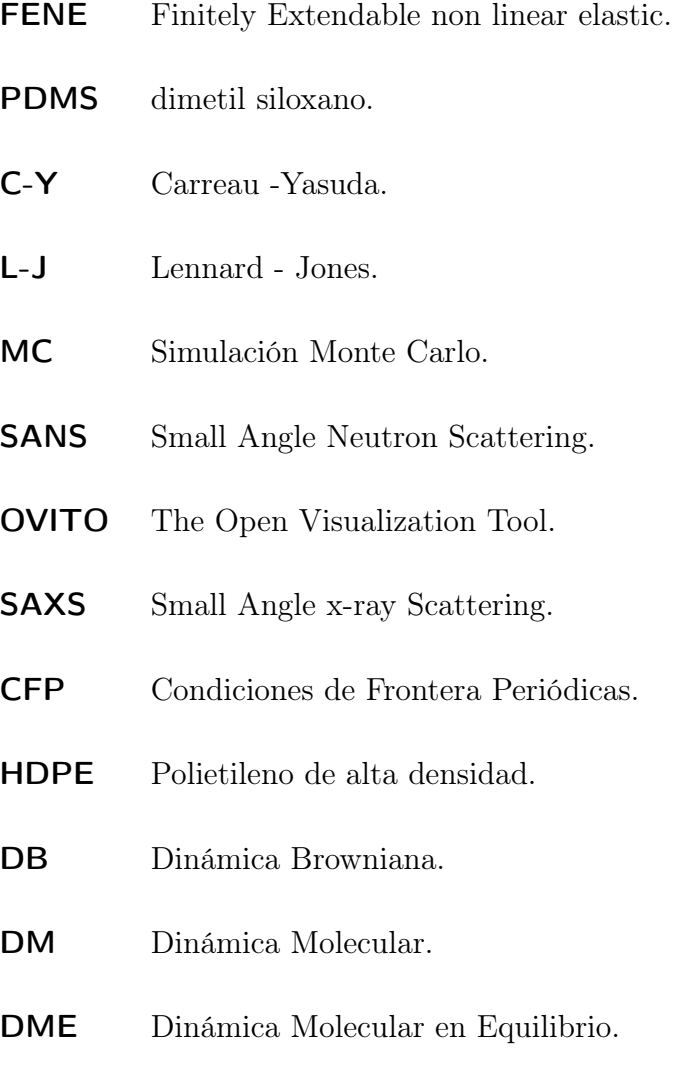

- DMNE Dinámica Molecular Fuera del Equilibrio.
- FDR Función de Distribución Radial.
- LDPE Polietileno de baja densidad.

### Letras griegas

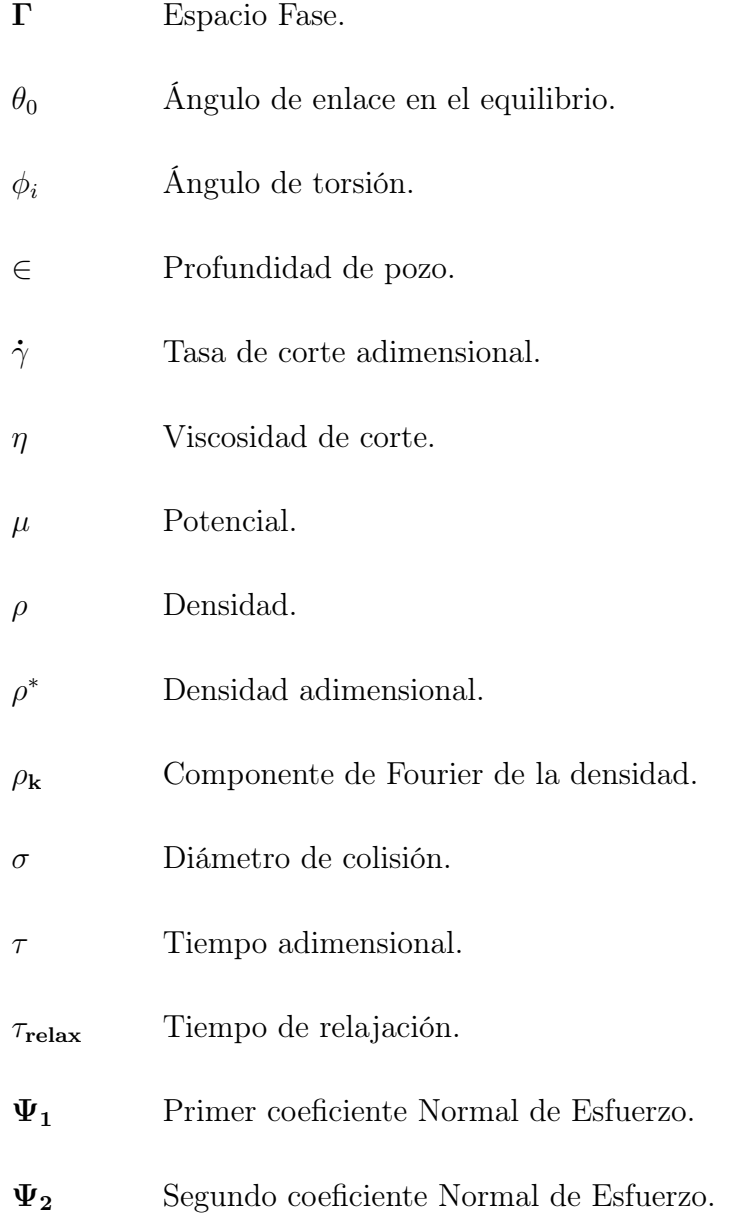

#### Símbolos y variables

- $W(s)$  Probabilidad de que un sistema sea elegido en simulación Monte Carlo.
- $Wi$  Número de Weissenberg.
- $U^{r}$ , $U^{a}$ , $U^{t}$  Potenciales de interacción de partículas enlazadas para coordenadas de valencia interna.
- $U^{rr}$ , $U^{ar}$ , $U$ Potenciales de interacción de partículas enlazadas de acoplamiento entre dos coordenadas internas.
- $A_{ij}$ ,  $B_{ij}$  Parámetros de interacción repulsiva y atractiva en L-J.
- $U^{elec}$ , $U$ Potencial de interacción de partículas no enlazadas.
- $k_i^r, k_i^a, k_i^t$ Constantes de interacciones de los potenciales de interacción entre partículas enlazadas para coordenadas internas.
- $k^c$ <sup>c</sup> Constante de acoplamiento entre dos coordenadas internas.
- $\nabla$ v Gradiente de velovidad.
- ◦C Grados Celsius.
- D Difusividad.
- G Cualquier cantidad medida usando mecánica estadística.
- g(r) Función de distribución radial.
- $1<sup>2</sup>$ Longitud de Enlace.
- $k_B$  Constante de Boltzmann.

 $k_f, k_\theta, k_\phi$  Constantes de las interacciones intramoleculares del enfoque del átomo unido.

m Masa de la partícula.

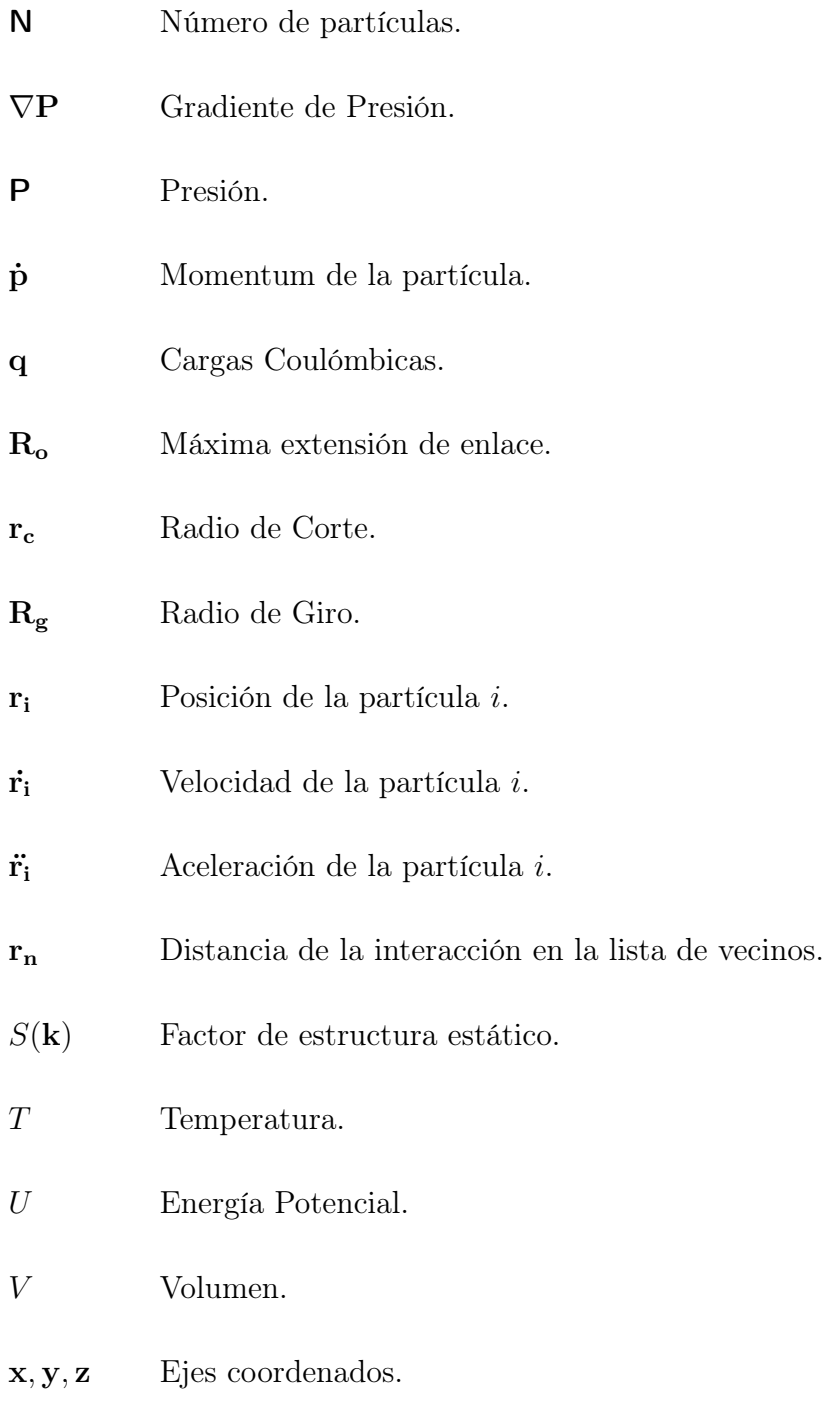

### Vectores, Matrices y Tensores

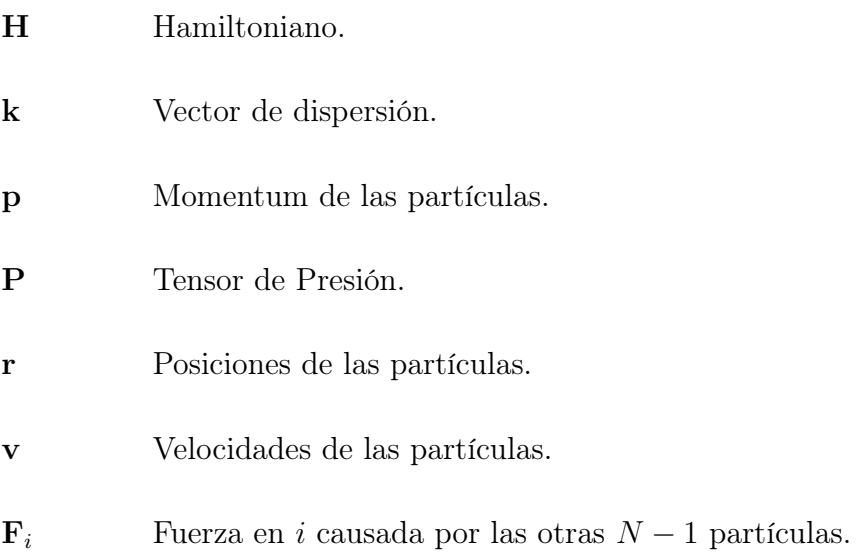

# Capítulo 1 INTRODUCCIÓN

<span id="page-16-0"></span>En este capítulo se presenta la definición e importancia de los polímeros (como caso de estudio se tiene al polietileno) y las soluciones poliméricas. También se plantean la justificación, objetivos y finalmente la estructura del presente trabajo.

#### <span id="page-16-1"></span>1.1. Polímeros y Soluciones poliméricas

En la actualidad los polímeros juegan un papel muy importante ya que un gran número de los objetos y utensilios están elaborados con ellos. Debido a que su comportamiento puede cambiar durante su fabricación, procesamiento y almacenamiento, requieren de una caracaterización de sus propiedades fisicoquímicas (microestructurales, reológicas, interfaciales, etc.). Para caracterizar la estructura de múltiples polímeros es necesario utilizar soluciones poliméricas: algunas técnicas de caracterización técnicas de viscosimetría, cromatografía de exclusión de tamaño molecular, dispersión de luz, etc. Las soluciones poliméricas son mezclas líquidas de largas cadenas inmersas en pequeñas moléculas de solvente y sus propiedades están determinadas por las características estructurales de la cadena macromolecular solvatada.

#### <span id="page-17-0"></span>1.2. Polietileno

El polietileno es uno de los plásticos más comunes debido a su alta producción mundial y su bajo precio [\[1\]](#page-82-1). Es químicamente inerte y se puede obtener mediante: polimerización vinílica por radicales libres, por polimerización Ziegler-Natta o por polimerización catalizada por metalocenos. Dependiendo de su estructura molecular existen polietilenos de alta densidad (HDPE) y baja densidad (LDPE). El polietileno de alta densidad tiene entre 5 y 10 ramificaciones cortas por cada 1000 átomos de carbono. El de baja densidad tiene el mismo número de ramificaciones, sin embargo, son más largas y pueden estar a su vez también ramificadas [\[2\]](#page-82-2). El polietileno es termoplástico y su procesamiento esta determinado por el flujo, el cual a su vez depende de la estructura y las condiciones de temperatura y presión del procesamiento. La deformación del material puede ser estudida por medio de caracterizaciones reológicas detalladas. Una de las caracterizaciones es la viscosidad que es la propiedad reológica más importante y que representa la resistencia al flujo. Los datos de viscosidad son necesarios para simulaciones y diseño de equipos. También pueden ser ajustados mediante diferentes modelos reológicos, como el Carreau - Yasuda y Ley de la Potencia, y subsecuentemente ser utilizados en análisis numérico del flujo de polímeros a través de canales o equipos de procesamiento. La curva de viscosidad puede ser usada para fines de identificación del polímero. El grado de adelgazamiento viscoso puede ser utilizado para identificar la distribución de pesos moleculares.

#### <span id="page-17-1"></span>1.3. Definición del problema

En los últimos años han habido avances importantes en el desarrollo de métodos y programas computacionales para simular sistemas a nivel molecular. Debido a que el comportamiento microscópico de cadenas poliméricas es el responsable de las propiedades macroscópicas tanto reológicas como fisicoquímicas, es necesario estudiar desde el punto de vista molecular el comportamiento de los fluidos poliméricos. Por otra parte, debido a que las caracaterizaciones de los polímeros se llevan a cabo en solución, es necesario observar el efecto que provoca el solvente en el sistema.

Existe poca información de detalle molecular asociada a factores de estructura con los cuales se pretende explicar la relación entre los patrones de dispersión y la estructura molecular de las soluciones poliméricas.

#### <span id="page-18-0"></span>1.4. Justificación

En la actualidad se emplean técnicas de modelado y simulación molecular para tratar de asemejar los resultados experimentales y reducir los tiempos de simulación y experimentación. La simulación molecular es una herramienta para predecir las propiedades de flujo de los polímeros debido a que su comportamiento es totalmente controlado por su estructura molecular.

Existen trabajos de simulación de cadenas poliméricas en los cuales se calculan propiedades tanto reológicas como fisicoquímicas. Sin embargo, hasta ahora se han empleado sistemas poco complejos con cadenas relativamente cortas y homogeneas, y se omiten interacciones detalladas entre partículas (enfoque de todos los átomos), etc. por lo que es importante seguir estudiando y/o desarrollando teorias que los representen mejor. Un ingrediente importante en simulación es definir las energías existentes entre las partículas; de esta manera, en el presente trabajo se realiza una comparación entre un sistema con mayor detalle en la representación molecular, respecto a uno con menor grado de detalle en las condiciones impuestas. También se calculan algunas propiedades reológicas como la viscosidad, y los coeficientes normales de esfuerzos, y se determina el factor de estructura estático con el fin de relacionar la información teórica con resultados experimentales.

#### <span id="page-19-0"></span>1.5. Objetivos

En el presente trabajo se estudia el efecto de flujo Couette en soluciones de polietileno lineal en pentano, estableciendo los siguientes objetivos generales y particulares:

#### <span id="page-19-1"></span>1.5.1. Objetivos Generales

Realizar un estudio reológico de soluciones de polietileno en pentano mediante Dinámica Molecular (DM) y determinar el Factor de Estructura Estático para las soluciones poliméricas, para encontrar una relación entre la estructura molecular, reología y el comportamiento de los factores de estructura.

#### <span id="page-19-2"></span>1.5.2. Objetivos Específicos

Calcular las variables reológicas: viscosidad, primer y segundo coeficiente normal de esfuerzos para caracterizar las soluciones de polietileno lineal a diferentes concentraciones.

Demostrar que las soluciones poliméricas en equilibrio presentan isotropía mientras que fuera de equilibrio las cadenas poliméricas se alinean en la dirección al flujo, originando anisotropía.

Comparar el enfoque de modelación átomos unidos con el enfoque de todos los átomos.

Demostrar que la concentración de una solución polimérica sometida a flujo, es un parámetro relevante en su estructura.

# <span id="page-20-0"></span>Capítulo 2 ANÁLISIS DE FUNDAMENTOS

En el presente capítulo se abordan los conceptos necesarios en Dinámica Molecular al igual que algunos trabajos relacionados con la simulación de polímeros, tanto para reología como para factores de estructura.

#### <span id="page-20-1"></span>2.1. Dinámica Molecular

La técnica de Dinámica Molecular se basa en *calcular el movimiento*, que describe la forma en que cambian las posiciones, velocidades y orientaciones con respecto al tiempo de las moléculas individuales [\[3\]](#page-82-3). Dicha técnica abarca dos formas generales: una para sistemas en equilibrio, utilizada para calcular propiedades de sistemas que no se encuentran sometidas a flujo, y otra para sistema fuera del equilibrio, donde se simulan los efectos de flujo. Para realizar una simalación en DM son necesesarias tres actividades fundamentales:

- 1. Inicialización: es la etapa donde se definen los parámetros de simulación: el sistema de unidades a utilizar (ver Sección [3.2\)](#page-40-1), el método de integración (ver Apendice [A\)](#page-86-0), los potenciales de interacción y el valor de los parámetros constantes en la simulación, y se establecen las posiciones y velocidades iniciales de cada partícula.
- 2. Equilibración: es la etapa donde se inicia la integración de las ecuaciones de movimiento. Ésta termina cuando el sistema alcanza el equilibrio o estado

estacionario. El objetivo de esta etapa es asegurar que los promedios de las propiedades en el equilibrio no dependan de las condiciones iniciales.

3. Producción: etapa en la que se siguen resolviendo las ecuaciones de movimiento para acumular las contribuciones a las propiedades promedio por calcular.

Para sistemas fuera del equilibrio, se aplica una fuerza externa y se obtiene una o más respuestas como la viscosidad de corte, la viscosidad en masa (bulk viscosity), conductividad térmica y coeficientes de difusión.

Por último se realiza el análisis de la información para obtener los valores finales de las propiedades y determinar su error estadístico

Para sistemas en equilibrio, en un sistema es aislado, la energía total es constante, por lo que las variables E, V y T, determinan el estado termodinámico. Las posiciones  $\mathbf{r}^N$  de las N partículas son obtenidas resolviendo las ecuaciones de movimiento de Newton:

<span id="page-21-0"></span>
$$
\mathbf{F}_i(t) = m\ddot{\mathbf{r}}_i(t), i = 1, ..., N
$$
\n(2.1)

donde  $\{F_i \mid i = 1, ..., N\}$  es la fuerza en *i* causada por las otras  $N - 1$  moléculas.

Debido a que la forma funcional de la Ecuación [\(2.1\)](#page-21-0) es invariante conforme al tiempo (tiempo independiente) se espera que exista alguna función de posiciones y velocidades cuyo valor es constante con respecto al tiempo. Esta función es llamada el hamiltoniano H y es igual a la energía total (constante) del sistema, la suma de la energía cinética y potencial de todas las partículas:

$$
H(\mathbf{r}^N, \mathbf{p}^N) = \sum_i \frac{\mathbf{p}_i^2}{2m_i} + U(\mathbf{r}^N) = E
$$
\n(2.2)

Donde  $\mathbf{r}^N$  y  $\mathbf{p}^N$  representan el conjunto de posiciones y momentos de las partículas,  $m_i$  la masa de la partícula y  $U(\mathbf{r}^N)$  la función de energía potencial definidos por las interacciones

existentes en las moléculas. Las ecuaciones están dadas por:

$$
\dot{\mathbf{r}}_i = \frac{\partial H}{\partial \mathbf{p}_i} = \frac{\mathbf{p}_i}{m_i} \tag{2.3}
$$

$$
\dot{\mathbf{p}}_i = \frac{-\partial H}{\partial \mathbf{r}_i} = -\nabla_{\mathbf{r}_i} U(\mathbf{r}^N)
$$
\n(2.4)

donde  $\nabla_{{\bf r}_i}$  es el operador diferencial nabla. Si en el sistema pudiera cambiar energía con sus alrededores, entonces el Hamiltoniano debería contener términos adicionales para tomar en cuenta estas interacciones, en tal caso  $H$  se conserva pero no  $E$ . El Hamiltoniano no contiene ningún tiempo explícito dependiente. Lo anterior es con la finalidad de que H sea una cantidad conservada.

#### <span id="page-22-0"></span>2.2. Relación con Mecánica estadística

El objetivo de la mecánica estadística es relacionar el comportamiento microscópico y el macroscópico. Los sistemas están representados por ensambles los cuales están definidos por variables termodinámicas. Las propiedades del sistema se calculan a través de dichos ensambles [\[4\]](#page-82-4). El promedio de alguna cantidad G es expresado en términos de integrales en el espacio-fase involucrando la energía potencial  $U(\mathbf{r}_1, \dots \mathbf{r}_N)$ :

<span id="page-22-1"></span>
$$
\langle G \rangle = \frac{\int G(\mathbf{r}_1, \dots \mathbf{r}_N) e^{-\beta \mathbf{U}(\mathbf{r}_1, \dots \mathbf{r}_N)} d\mathbf{r}_1 \dots d\mathbf{r}_N}{\int e^{-\beta U(\mathbf{r}_1, \dots \mathbf{r}_N)} d\mathbf{r}_1 \dots d\mathbf{r}_N}
$$
(2.5)

Donde  $\beta = \frac{1}{k_B T}$  y  $k_B$  es la constante de Boltzmann. Este promedio corresponde a una serie de todas las mediciones. En la Tabla [2.1](#page-23-1) se muestran diferentes tipos de ensambles utilizados en Simulación Molecular

Dependiendo de la aplicación deseada, se pueden utilizar diferentes ensambles. Para un problema determinado, la selección del tipo de ensamble se hace generalmente de tal manera que las variables corresponden a las que son controladas experimentalmente. En el ensamble canónico  $(IVT)$  se definen la temperatura, el número de moléculas y el volumen.

En este ensamble se pueden predecir, entre otras propiedades, la energía, la presión y el potencial químico promedio.

| <b>ENSAMBLE</b>      | <i>ABREVIATURA</i> |
|----------------------|--------------------|
| Microcanónico        | <b>NVE</b>         |
| Canónico             | $\rm NVT$          |
| Gran Canónico        | $\mu \mathbf{VT}$  |
| Isobárico Isotérmico | <b>NPT</b>         |
|                      |                    |

<span id="page-23-1"></span>Tabla 2.1: Algunos tipos de ensambles

La hipótesis de ergodicidad relaciona el ensamble promedio con las mediciones llevadas a cabo en el sistema en equilibrio durante el transcurso de su evolución natural. Las simulaciones en DM producen el promedio sobre una serie de mediciones M de la forma:

$$
\langle G \rangle = \frac{1}{M} \sum_{\mu=1}^{M} G_{\mu}(\mathbf{r}_{1},...\mathbf{r}_{N})
$$
\n(2.6)

Los dos tipos de promedios serán idénticos asumiendo que el muestreo está lo suficientemente completo para capturar el comportamiento típico del sistema.

#### <span id="page-23-0"></span>2.3. Condiciones de Frontera Periódicas

Los sistemas en Dinámica Molecular son pequeños, de lo contrario se incrementaría en gran medida el tiempo de cómputo. Tales sistemas están dominados por los efectos de las interacciones en la superficie y debido a que en las simulaciones estos efectos no son de interés, son removidos usando condiciones de frontera periódicas [\[3\]](#page-82-3).

Utilizar condiciones de Frontera Periódicas (CFP) es equivalente a considerar un número infinito de copias de la región (Figura [2.1\)](#page-24-1). Algunas consideraciones son las siguientes: (1) Si una partícula abandona la caja de simulación, inmediatamente vuelve a ingresar a la región por la cara opuesta; (2) Se elimina la influencia de interfase ya que se evita la representación explícita de las paredes de la caja de simulación; (3) Las partículas que se encuentran a distancias menores que  $r_c$  de una frontera interactúan con las partículas adyacentes del sistema, o de manera equivalente, con átomos cercanos a la frontera opuesta.

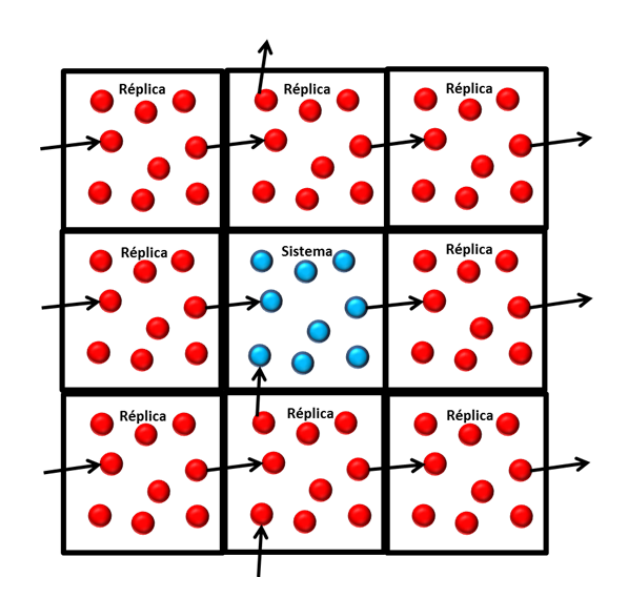

<span id="page-24-1"></span>Figura 2.1: Condiciones de frontera periódicas

Si se encuentra que una partícula ha salido de la región de simulación, sus coordenadas deben ser ajustadas para regresarla a la caja de simulación.

#### <span id="page-24-0"></span>2.4. Método de lista de vecinos

Este método nos permite conocer qué partículas se encuentran a cierta distancia de interacción, ya que las fuerzas de interacción sólo pueden ser calculadas si la distancia entre partículas es menor que un radio de corte,  $r_c$  [\[3\]](#page-82-3). En este método se define la distancia  $r_n$ , tal que  $r_n = r_c + \Delta r$  para construir una lista de átomos que se encuentren a una distancia menor que  $r_n$  (Figura [2.2\)](#page-25-1).

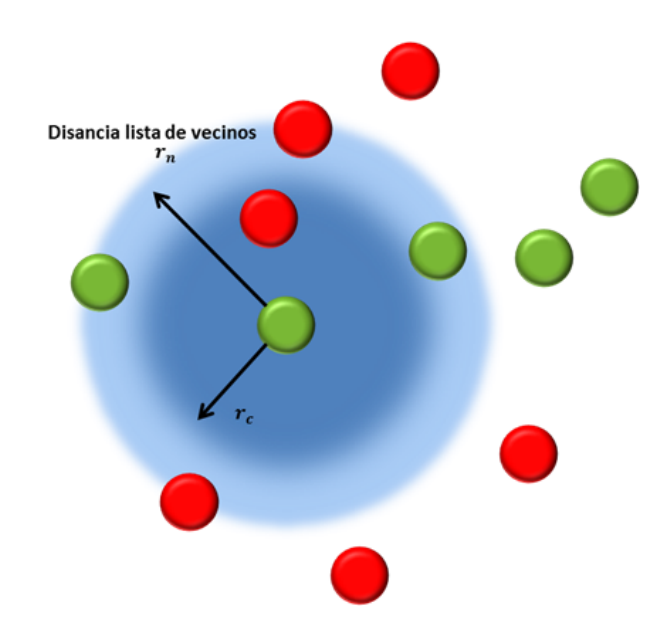

<span id="page-25-1"></span>Figura 2.2: Distancia en el método de lista de vecinos

#### <span id="page-25-0"></span>2.5. Relación con el método Monte Carlo

El método Monte Carlo (MC) es un método puramente estocástico. Para determinar propiedades en equilibrio, MC y DM son igualmente eficientes, ya que si ambos se realizan correctamente los resultados en ambas simulaciones deben coincidir [\[5,](#page-82-5) [6\]](#page-82-6), sin embargo en MC solo es posible estudiar sistemas en equilibrio ya que no ofrece acceso a cantidades dinámicas tales como coeficientes de transporte y funciones de correlación de tiempo.

El método Monte Carlo reemplaza las integrales del espacio fase en la ecuación [2.5](#page-22-1) por sumatorias sobre los estados:

$$
\langle G \rangle = \frac{\sum_{s} G(s)e^{-\beta U(s)}}{\sum_{s} e^{-\beta U(s)}} \tag{2.7}
$$

Incluyendo un factor de ponderación, se tiene:

$$
\langle G \rangle = \frac{\sum_{s} W(s)^{-1} G(s) e^{-\beta U(s)}}{\sum_{s} W(s)^{-1} e^{-\beta U(s)}}
$$
\n(2.8)

Donde  $W(s)$  es la probabilidad con la cual los sistemas son elegidos para los S estados:

$$
\langle G \rangle = \frac{1}{S} \sum_{s=1}^{S} G(s) \tag{2.9}
$$

por lo tanto:

$$
W(s) = e^{-\beta U(s)}\tag{2.10}
$$

El objetivo de Monte Carlo es asegurar que los estados son producidos con esta probabilidad

#### <span id="page-26-0"></span>2.6. Antecedentes

Como se mencionó anteriormente, los polímeros son muy importantes en la vida del hombre, ya que una gran cantidad de objetos están elaborados con ellos. Aproximadamente 250 millones de toneladas de polímeros producidos anualmente son termoplásticos [\[7\]](#page-82-7), los cuales son fundidos por calor, moldeado por flujo y finalmente solidificado a un producto final. El proceso de fundido de los termoplásticos es en gran medida, determinado por el comportamiento del flujo, el cual a su vez depende de las condiciones de presión y temperatura de procesamiento. Weissenberg [\[8\]](#page-82-8) descubrió en 1940 que las soluciones poliméricas y los polímeros fundidos, cuando estaban sujetos a corte (shearing), tienden a desarrollar esfuerzos normales que son diferentes en los planos x (dirección del flujo), y y z (direcciones normales al flujo). Dichos esfuerzos son generados porque las cadenas poliméricas exhiben propiedades anisotrópicas o no uniformes cuando se someten a flujo (Figura [2.3\)](#page-27-0). Cuando una solución polimérica o un polímero puro fluye y se genera un gradiente de presión, éste es menos comprimido en la dirección del flujo que en las otras dos direcciones normales.

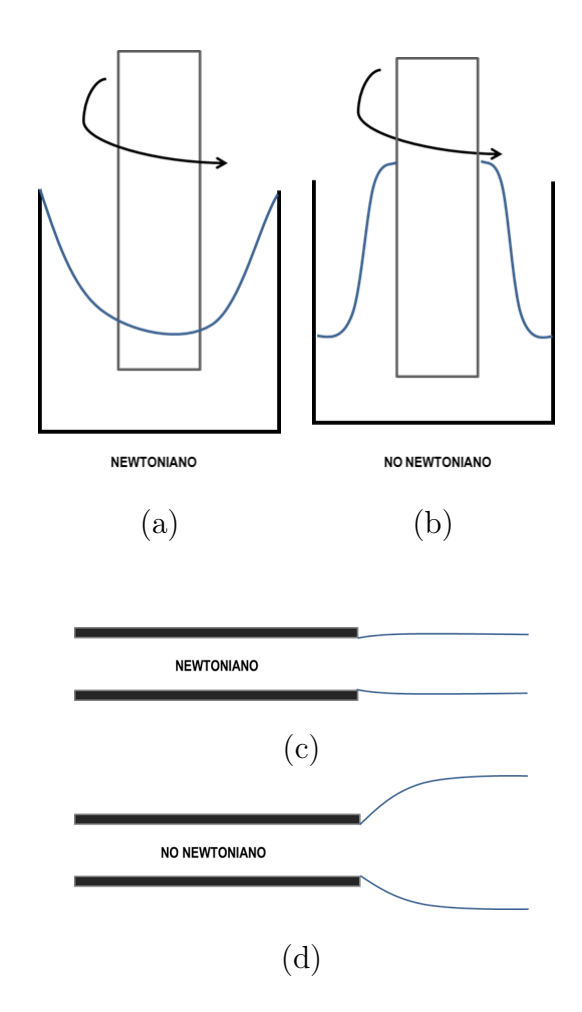

<span id="page-27-0"></span>Figura 2.3: (a) Agitación de un fluido newtoniano (b) Efecto Weissenberg en fluidos no newtonianos por agitación (c) Extrusión de un fluido newtoniano (d) Extrusión de un fluido no newtoniano

Desde del punto de vista de simulación Kim y col. [\[9\]](#page-82-9) compararon las propiedades reológicas y de enredamiento microestructural de una serie de cadenas lineales de polietileno sometido a un flujo de corte Couette y flujo elongacional para diferentes longitudes de cadena:  $C_{24}H_{50}$ ,  $C_{50}H_{102}$ ,  $C_{78}H_{158}$ ,  $C_{128}H_{258}$ . Dichas comparaciones se llevaron a cabo en condiciones fuera del equilibrio utilizando las ecuaciones p-SLLOD [\[10\]](#page-83-0) con un termostato Nosé-Hoover. Observaron que la viscosidad, para ambos tipos de flujo, aumentaba conforme al tamaño de la cadena y disminuía con respecto a la tasa de corte.

En base a que se ha demostrado en experimentos de video microscopía (técnica que nos permite ver los cambios de orientación y de configuración de cadenas poliméricas de cadenas individuales) que la dinámica de las cadenas dependen del número de Weissenberg  $(W<sub>i</sub>)$ , el cual indica el grado de anisotropía generado por la deformacion de un sistema sometido a flujo. En otro trabajo, utilizando Dinámica Molecular, Kim y col. [\[11\]](#page-83-1) observaron que para líquidos densos compuestos de cadenas de polietileno lineal, cuando  $Wi$  se incrementa mas alla de la unidad comienza un régimen viscoelástico no lineal, y los valores de la media cuadrada de la distancia de fin a fin empiezan a aumentar a medida que las moléculas de las cadenas se extendían debido a las fuerzas hidrodinámicas impuestas por el corte.

Le y col. [\[12\]](#page-83-2) realizaron un estudio de propiedades reológicas para cuatro diferentes polímeros hiper-ramificados con pesos moleculares entre 19 y 187 sometidos a un flujo de corte Couette y observaron el efectos de birefringencia. Concluyeron que a la misma tasa de corte los polímeros hiper-ramificads más grandes tienen mayores valores de viscosidad. A bajas tasas de corte, las viscosidades se mantuvieron constantes mientras que para altas tasas de corte los valores de viscosidad decrecen rápidamente. También el comportamiento de adelgazamiento ocurrió a más bajas tasas de corte para las moléculas hiper-ramificadas más grandes en comparación con los polímeros hiper-ramificados pequeños; verificando con los coeficientes de esfuerzo normal un incremento que refleja la tendencia del fluido para deformarse en las direcciones normales (eje y y z) sometido a corte.

Hess y col. [\[13\]](#page-83-3) realizaron simulaciones fuera del equilibrio de soluciones diluidas de varias longitudes de cadena, observando que para muy bajas tasas de corte solo se deforman ligeramente. Analizaron, en un flujo rotacional, a detalle la dinámica de la rotación de las moléculas, las cuales rotan con una velocidad angular en un tiempo promedio igual a un medio de la vorticidad impuesta. A medias y altas tasas de corte la velocidad angular promedio decrece drásticamente.

Daivis y col. [\[14\]](#page-83-4) simularon mediante dinámica molecular polímeros fundidos sometidos a flujos de corte y flujo elongacional. Usando una expansión de tercer orden de movimiento retardado (RME), el cual es una descripción sistemática del comportamiento de un fluido viscoelástico reológicamente simple. Mostraron, por medio de esta expansión, que se espera una dependencia de la tasa y la viscosidad de corte, cuadrática, y que los coeficientes normales de esfuerzo deben ser constantes en este nivel de aproximación.

Es necesario contar con métodos para determinar la estructura química de las soluciones polímericas, ya que se ha demostrado que su comportamiento esta gobernado por su estructura molecular. La técnica de dispersión de luz se ha utilizado para conocer experimentalmente la estructura de las soluciones poliméricas [\[15\]](#page-83-5). En nuestro grupo de investigación se utilizó DM para estudiar el comportamiento en la estructura de soluciones poliméricas de cadenas lineales inmersas en un solvente tipo Lennard-Jones. Se calcularon los Factores de Estructura Estático bidimensional en equilibrio y en flujo Couette. Estas simulaciones se llevaron a cabo a diferentes concentraciones (23 y 50 %), así como en un estado puro, tanto para el solvente como para el polímero [\[16\]](#page-83-6). Se observó que a bajas tasas de corte los sistemas son isotrópicos, mientras que para altas tasas de corte las cadenas se alinean en dirección al flujo, lo cual se corroboró con el trabajo de Kröger y col. [\[17\]](#page-83-7). También se utilizó la tecnica de dispersión de luz donde se observó que en el solvente existen pequeños efectos ocasionados por el flujo, y finalmente, en las soluciones poliméricas sometidas a flujo Couette se obtuvó un patrón de dispersión tipo mariposa. De manera similar Callejas-Tovar [\[18\]](#page-83-8) simuló soluciones diluidas de poli(óxido de etileno) utilizando Dinámica Molecular fuera de Equilibrio (DMNE) y calculó el Factor de Estructura Estático con el fin de analizar el efecto del flujo sobre la estructura de la solución, observando que existen fluctuaciones en la densidad local.

Wirtz [\[19\]](#page-83-9) demostró que los picos de dispersion en el factor de estructura resultan de una combinación de efectos de advección y el aumento en la fluctuación de la concentración inducido por el flujo. Los patrones de dispersión son los contornos de isointensidad de la dispersión de luz por la solución polimérica. En ausencia de flujo, la dispersión de luz es isotrópica, y en presencia de un flujo de corte es anisotrópico. En la Figura [2.4](#page-30-0) se presentan patrones experimentales de dispersión de luz en flujo Couette, los cuales presentan una

forma característica y se le conoce como patrón de tipo mariposa. Dichos patrones han sido obtenidos experimentalmente y reportados por varios autores [\[19,](#page-83-9) [20,](#page-83-10) [21,](#page-83-11) [22,](#page-83-12) [23\]](#page-83-13).

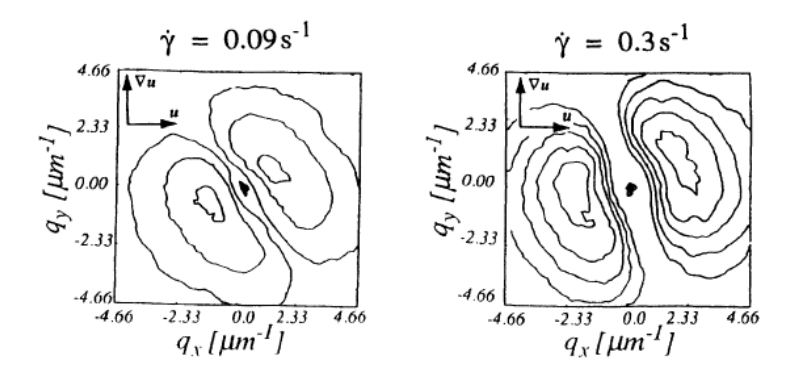

<span id="page-30-0"></span>Figura 2.4: Patrones experimentales de dispersión de luz en flujo Couette [\[19\]](#page-83-9)

Meyer y col. [\[24\]](#page-84-0) determinaron el factor de estructura intramolecular de acuerdo al modelo Kracky - Porod [\[25\]](#page-84-1) en dos casos de estudio de soluciones poliméricas densas (longitudes de cadena largas de 2048 monómeros) donde las cadenas se vuelven compactas debido a las limitaciones topológicas: (1) en dos dimensiones sin superposiciones de monómeros y cruces de cadenas, (2) en anillos no concatenados en tres dimensiones. La visualización directa de las configuraciones de cadena en 2D es posible mediante microscopía fluorescente o microscopía de fuerza atómica, para moléculas de DNA o polímeros en forma de cepillo (brush - like polymer) absorbidos sobre superficies fuertemente atractivas o confinados en películas delgadas.

Fabio Ganazzoli y col. [\[26\]](#page-84-2) calculan el factor de estructura dinámico para poli(dimetil siloxano) (PDMS) y polietileno (PE) en un estado fundido a diferentes temperaturas y a diferentes longitudes de cadena y considerando dispersión coherente e incoherente. Observaron alta flexibilidad a altas temperaturas, derivado de una población más uniforme de los diferentes estados de rotación isomérico, es decir, que presentan estructuras moleculares distintas.

Stachurski [\[27\]](#page-84-3) mide, por medio de simulación y el método Voronoi [\[28\]](#page-84-4), la estructura y topología de polímeros amorfos donde se puede observar una significativa fluctuación en la densidad a diferencia de lo que se ha mostrado experimentalmente para un volumen de orden 10<sup>8</sup> nm<sup>3</sup> . Supusieron el concepto de una red de puntos de constricción, los cuales son definidos como una configuración localizada y arreglada de cadenas adyacentes; tal que la densidad local se aproxime o esté por debajo de una densidad hipotética de un polímero cristalino. Por lo que la deformación y el campo de esfuerzos de los polímeros amorfos pueden ser vistos en términos de la integración de la red de los enlaces intermoleculares más fuertes en una matriz de densidad más baja.

Existen pocos trabajos para simulaciones fuera del equilibrio, sin embargo, se puede observar que siempre el flujo tiene efectos importantes sobre las soluciones o el polímero fundido. Existen trabajos experimentales donde se determinaron la estructura de soluciones poliméricas por medios de las técnicas de dispersión de neutrones (SANS) y de rayos X (SAXS) y estudios reológicos con diferentes arquitectura molecular [\[29,](#page-84-5) [30,](#page-84-6) [31,](#page-84-7) [32,](#page-84-8) [33\]](#page-84-9). Por lo general los estudios reológicos son experimentales, por lo cual no es posible conocer el comportamiento desde un punto de vista molecular.

# Capítulo 3 METODOLOGÍA

<span id="page-32-0"></span>En el presente capítulo se describe la metodología de la simulación, así como los casos de estudio y los aspectos fundamentales para su implementación computacional. También se describe la manera de calcular factores de estructura, viscosidad, primer y segundo coeficiente normales de esfuerzo.

#### <span id="page-32-1"></span>3.1. Modelos Moleculares.

Como caso de estudio se simulan cadenas de polietileno lineal (PE) con longitud de 100 sitios inmersos en n-pentano como solvente. Se realizan dos enfoques para la simulación del polietileno. Primeramente se aplica el de átomo unido para los grupos  $CH_2$  y  $CH_3$  como partículas individuales. El segundo enfoque es conocido como el de todos los átomos (all atoms), el cual se realiza en el software "Material Design MedeA", consistente en tomar dos distintos tipos de partículas: el hidrógeno (H) y el carbono (C).

#### <span id="page-32-2"></span>3.1.1. Representación del polietileno (PE)

Enfoque de átomo unido. Como se mencionó anteriormente y se muestra en la Figura [3.1](#page-33-0) se toma el  $CH_2$  y  $CH_3$  como partículas individuales.

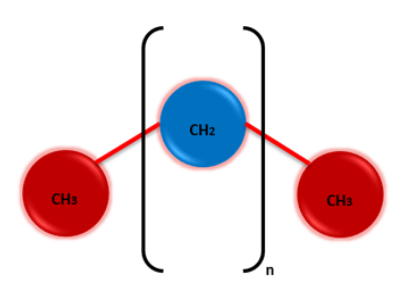

<span id="page-33-0"></span>Figura 3.1: Representación del políetileno en el enfoque de átomo unido

La energía potencial de interacción entre las partículas del PE se presenta en la ecuación  $(3.1):$  $(3.1):$ 

<span id="page-33-1"></span>
$$
U = \sum U^{FENE} + U^{BEN} + U^{TOR} + U^{LJ} \tag{3.1}
$$

Donde el potencial FENE,  $U^{FENE}$ , es el potencial de enlace y las interacciones de flexión,  $U^{BEN}$ , y torsión,  $U^{TOR}$ , se representan con expresiones de tipo armónico [\[34\]](#page-84-10):

<span id="page-33-2"></span>
$$
U^{FENE} = -0.5k_f R_0 \ln\left[1 - \left(\frac{r_i}{R_0}\right)^2\right]
$$
\n(3.2)

<span id="page-33-4"></span>
$$
U^{BEN} = k_{\theta}(\theta_i - \theta_0)^2
$$
\n(3.3)

<span id="page-33-3"></span>
$$
U^{TOR} = k_{\phi} \left[ 1 + \cos(m\phi_i) \right] \tag{3.4}
$$

Donde  $R_0$  y  $\theta_0$  son la longitud y el ángulo de equilibrio, respectivamente;  $\phi_i$  es el ángulo de torsión y  $k_f$   $k_\theta$   $k_\phi$  son los parámetros constantes.

Los valores reportados que se muestran en la Tabla [3.1](#page-34-0) son los parámetros de la Ecuaciones  $(3.2)$  a la  $(3.4)$ :

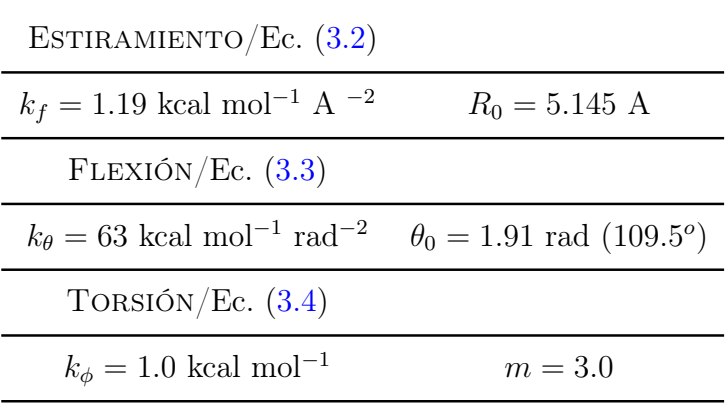

<span id="page-34-0"></span>Tabla 3.1: Parámetros de interacción del enlace de PE [\[34\]](#page-84-10)

Para las interacciones intermoleculares se utiliza el potencial tipo Lennard-Jones (LJ):

$$
U^{LJ} = \frac{A_{ij}}{r_{ij}^{12}} - \frac{B_{ij}}{r_{ij}^6}, r_{ij} \le r_c
$$
\n(3.5)

Los parámetros de la ecuación LJ, se muestran en la Tabla [3.2:](#page-34-1)

<span id="page-34-1"></span>Tabla 3.2: Parámetros LJ del PE [\[18\]](#page-83-8)

|                  | <i>Tipo de interacción</i> $A_{ii}$ , kcal Angstrom <sup>12</sup> /mol $B_{ii}$ , kcal Angstrom <sup>6</sup> /mol |        |
|------------------|----------------------------------------------------------------------------------------------------|--------|
| $\rm (CH_2CH_2)$ | 1272800                                                                                                    | 781.64 |
| $(CH_3CH_3)$     | 2516600                                                                                                    | 1128.8 |

Los parámetros para las interacciones repulsivas entre átomos diferentes se obtienen utilizando las medias geométricas:

$$
A_{ij} = \sqrt{A_{ii} A_{jj}} \tag{3.6}
$$

$$
B_{ij} = \sqrt{B_{ii} B_{jj}} \tag{3.7}
$$

Las masas de las partículas de  $CH_2$  y  $CH_3$ , que constituyen al PE se muestran en la Tabla [3.2](#page-34-1) y deben incluirse en los cálculos pertinentes.

<span id="page-35-1"></span>

| torman el PE    |                                             |  |
|-----------------|---------------------------------------------|--|
|                 | PARTÍCULA MASA $\times 10^{23}$ g/partícula |  |
| CH <sub>2</sub> | 2.328                                       |  |
| CH <sub>3</sub> | 2.495                                       |  |

Tabla 3.3: Masas de las partículas que forman el PE

Enfoque de todos los átomos (all atoms). En dicho enfoque se toma al carbono y al hidrógeno como partículas individuales (Figura [3.2\)](#page-35-0):

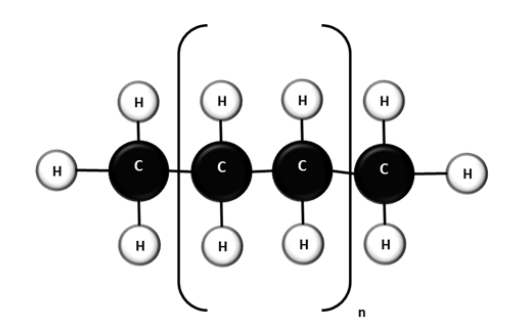

<span id="page-35-0"></span>Figura 3.2: Enfoque de todos los átomos (all atoms)

Análogamente al modelo de átomo unido la energía potencial de interacción entre partículas esta dada en la Ecuación [\(3.8\)](#page-35-2). Dicha ecuación proviene de los campos de fuerza CFFP3 para policarbonatos basada en cálculos ab initio [\[35,](#page-84-11) [36\]](#page-84-12).

<span id="page-35-2"></span>
$$
U = \sum U^r + \sum U^a + \sum U^t + \sum U^{rr} + \sum U^{ar} + \sum U^{aa} +
$$
  

$$
\sum U^{at} + \sum U^{rt} + \sum U^{elec} + \sum U^{VDW}
$$
 (3.8)

Donde:

$$
U^r = \sum_{i=2}^{4} k_i^r (r - r_0)^i
$$
 (3.9)
<span id="page-36-1"></span>
$$
U^{a} = \sum_{i=2}^{4} k_{i}^{a} (\theta - \theta_{0})^{i}
$$
 (3.10)

<span id="page-36-2"></span>
$$
U^t = \sum_{i=1}^4 k_i^t (1 - \cos i\phi)
$$
 (3.11)

<span id="page-36-3"></span>
$$
\{U^{rr}, U^{aa}, U^{ar}\} = k^c (s - s_0) (s' - s_0')
$$
\n(3.12)

<span id="page-36-4"></span>
$$
\{U^{rt}\} = (r - r_0) \sum_{i=1}^{3} k_i^c (1 - \cos i\phi)
$$
 (3.13)

<span id="page-36-0"></span>
$$
\{U^{at}\} = (\theta - \theta_0) \sum_{i=1}^{3} k_i^c (1 - \cos i\phi)
$$
 (3.14)

$$
U_{ec}^{el} = \sum_{ij} \frac{q_i q_j}{r_{ij}} \tag{3.15}
$$

$$
U^{VDW} = \sum_{ij} \varepsilon_{ij} \left[ 2 \left( \frac{r_{ij}^0}{r_{ij}} \right)^9 - 3 \left( \frac{r_{ij}^0}{r_{ij}} \right)^6 \right]
$$
(3.16)

Donde la energía total esta dividida en tres categorías, (1) contribución para cada una de las coordenas de valencia interna:  $U^r$ ,  $U^a$ ,  $U^o$ ,  $U^t$ ; (2) acoplamiento entre dos coordenadas internas:  $U^{rr}$ ,  $U^{ar}$ ,  $U^{aa}$ ,  $U^{at}$ ,  $U^{rt}$ ; y (3) interacciones no enlazadas:  $U^{elec}$ ,  $U^{VDW}$ . Se nota que  $U^{VDW}$  (interacción van der Waals) es ligeramente diferente del potencial Lennard - Jones, con  $1/r^9$  dependiente de la energía repulsiva.

Los parámetros de las Ecuaciones [\(3.9\)](#page-35-0) a la [\(3.14\)](#page-36-0) se muestran el Tabla [3.4:](#page-37-0)

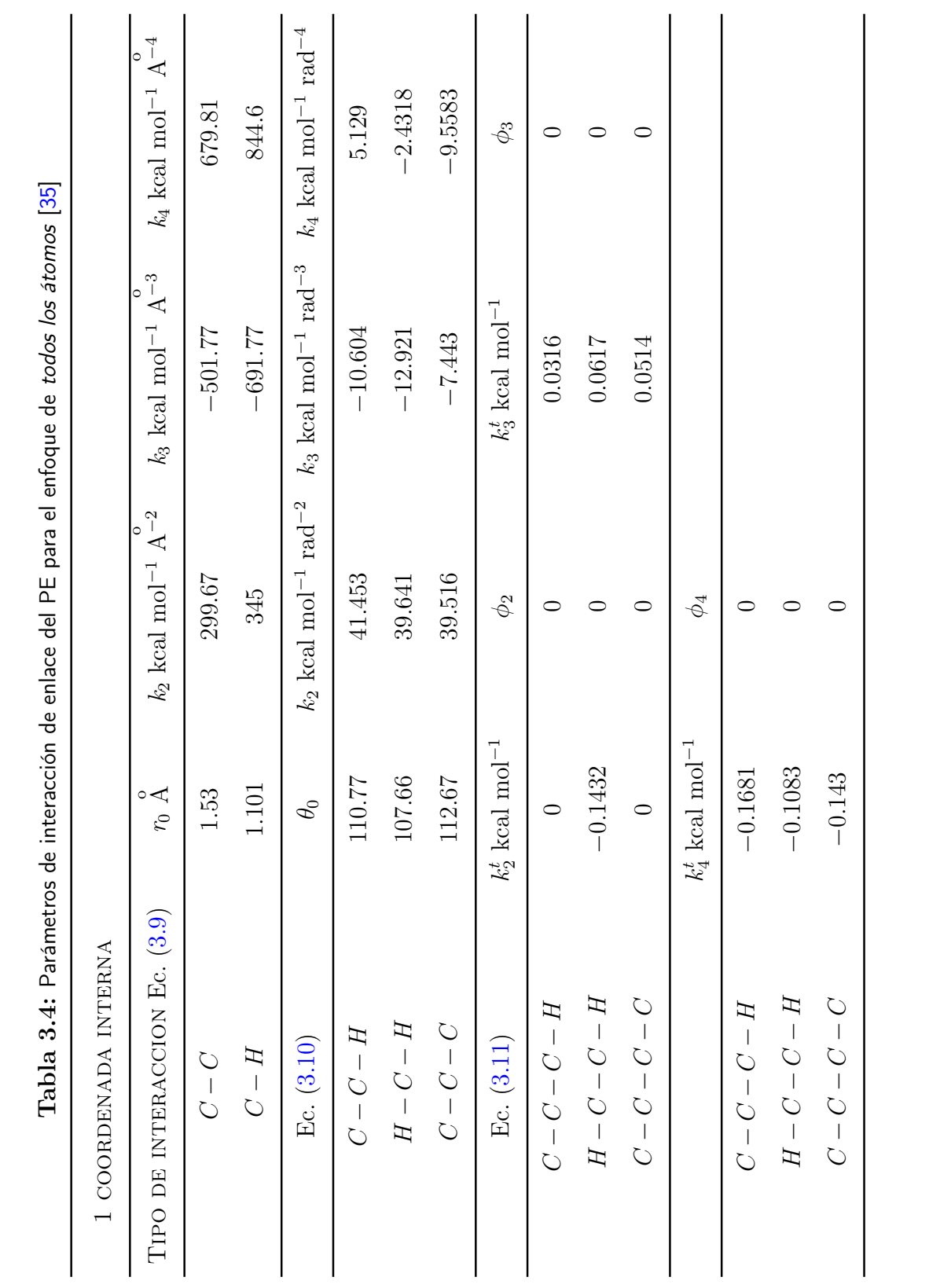

 $\overline{d}$  PF  $\frac{1}{2}$  $\frac{1}{2}$ 

<span id="page-37-0"></span>

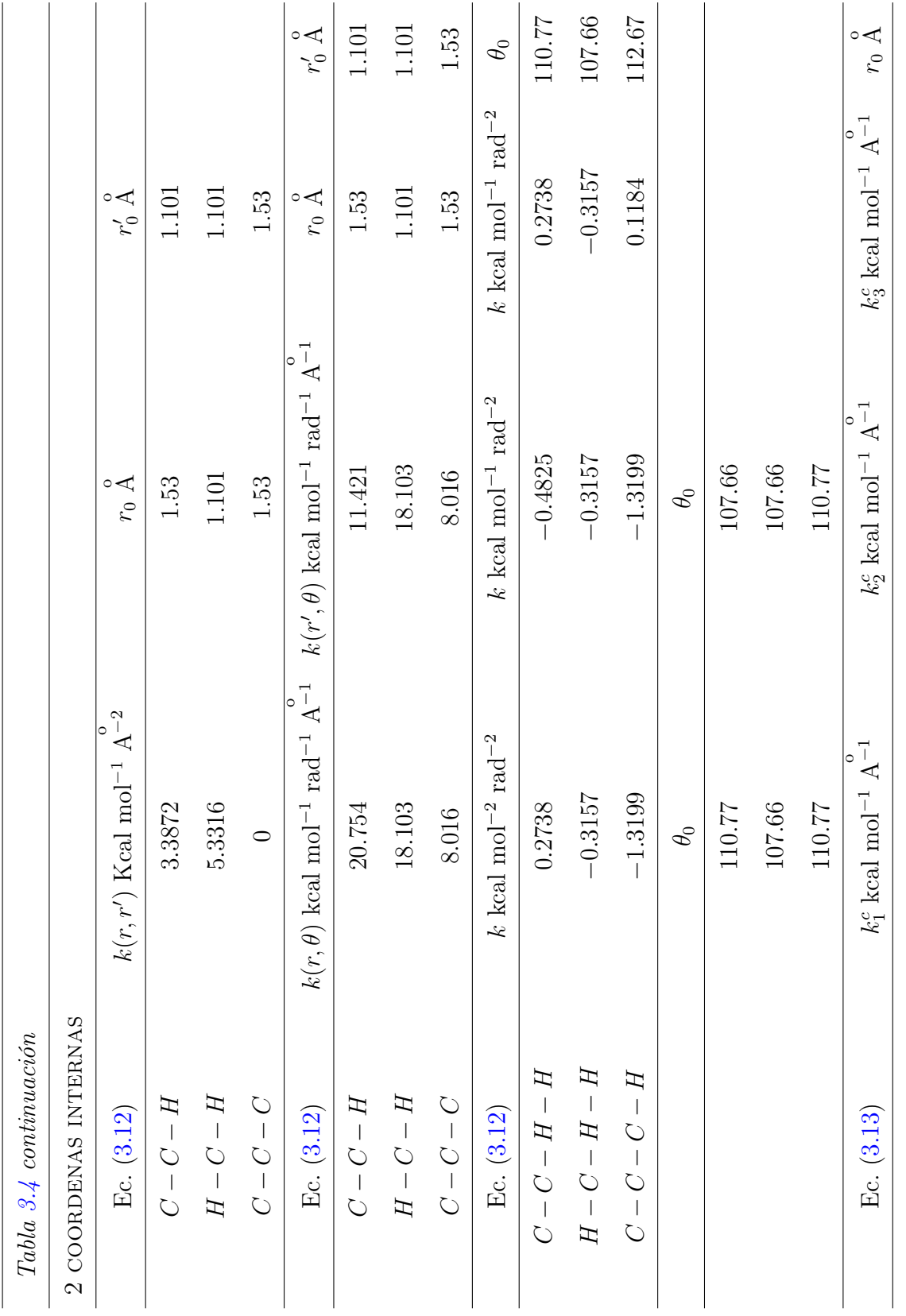

**3.1. MODELOS MOLECULARES. 24**

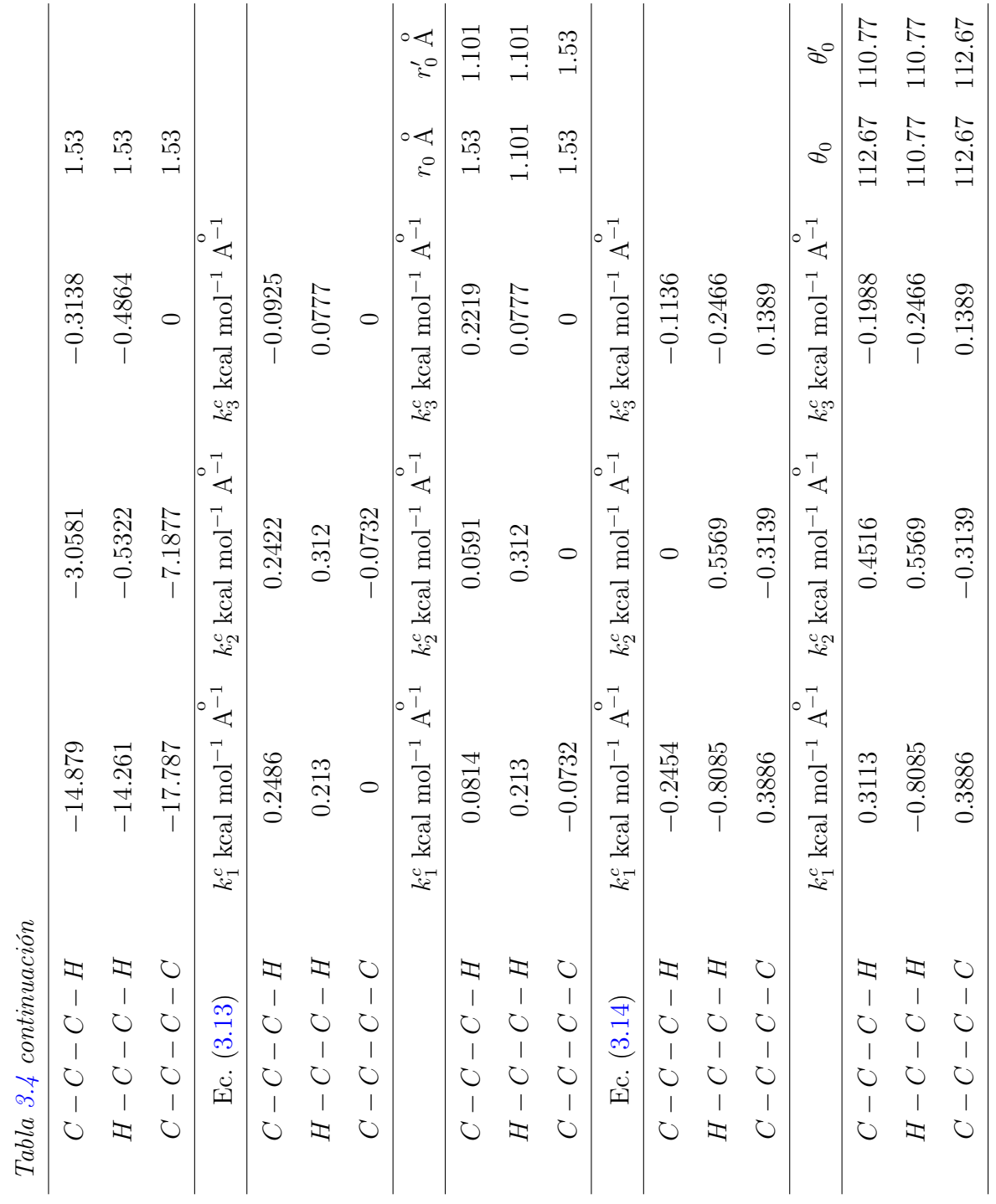

## <span id="page-40-0"></span>3.1.2. Representación del solvente

Por simplicidad se ha elegido al *n*-pentano  $(C_5H_{12})$  como solvente [\[37\]](#page-84-1). La descripción del solvente para ambos enfoques, átomo unido y todos los átomos, es igual a la del polietileno en lo que respecta a los campos de fuerza y la representación de sus partículas individuales.

# 3.2. Unidades

Las simulaciones para el enfoque de átomo unido se realizan utilizando cantidades adimensionales. Una de las razones más importante . Otro beneficio es que las ecuaciones de movimiento son simplificadas porque algunos, por no mencionar que todos, los parámetros son absorbidos en las unidades.

Para realizar la adimensionalización se elige a un tipo de partícula para definir unidades fundamentales; en este caso se selecciona la partícula de  $\text{CH}_2$  y se obtienen las siguientes unidades:

$$
\text{Masa:} \quad m_{unit} = 2.328 \times 10^{-23} \text{g/partícula} \tag{3.17}
$$

Distanceia: 
$$
\sigma_{unit} = \left(\frac{A_{CH_2CH_2}}{B_{CH_2CH_2}}\right)^{1/6} = 3.43 \text{ Angstrom}
$$
 (3.18)

Energia: 
$$
\varepsilon_{unit} = \frac{A_{CH_2CH_2}}{\sigma_{unit}^{12}} = 0.48 \text{ kcal/mol}
$$
 (3.19)

Tiempo: 
$$
t_{unit} = \sqrt{\frac{m_{unit} \sigma_{unit}^2 N_{Avog}}{\varepsilon_{unit}}} = 0.906 \times 10^{-12} \text{ s}
$$
 (3.20)

Temperature: 
$$
T_{unit} = \frac{\varepsilon_{unit}}{k_B N_{Avog}} = 241.714 \text{ K}_{partícula}
$$
 (3.21)

Las constantes de Boltzmann,  $k_B$ , y de Avogadro,  $N_{Avog}$ , relacionan las cantidades microscópicas y macroscópicas:

$$
k_B = 3.2976 \times 10^{-27} \text{ kcal/K}
$$
\n(3.22)

$$
N_{Avog} = 6.0221 \times 10^{23} \text{ partícula/mol} \tag{3.23}
$$

En las secciones siguientes los valores adimensionales se denotarán con un asterisco como superíndice.

# 3.3. Inicialización

En la etapa de inicialización se establen las condiciones de la simulación, donde las variables se seleccionan de acuerdo a las que pueden ser controladas experimentalmente. El ensamble canónico, donde se definen la temperatura  $T$ , el número de partículas N y el volumen V, es usado para fluidos monofásicos a densidad conocida. Las propiedades que se predicen son la energía, la presión y potencial químico [\[38\]](#page-84-2).

El tamaño de la caja de simulación está asociado al volumen del sistema V el cual se obtiene estableciendo la densidad. Para calcular el volumen es importante recordar que tenemos 2 clases de partículas para el caso del enfoque de átomo unido, que son  $\mathbb{C}H_2$  y  $\mathbb{C}H_3$ y que se toma al $\mathbb{C}H_2$  como partícula fundamental para hacer la adimensionalización, por lo cual la masa adimensional de cada partícula tiene los siguientes valores:

$$
m_{CH_3}^* = 1.072\tag{3.24}
$$

$$
m_{CH_2}^* = 1.0 \tag{3.25}
$$

También se requiere hacer un conteo del número de partículas de cada especie en el sistema representadas como  $n_{CH_3}$  y  $n_{CH_2}$  para el CH<sub>2</sub> y el CH<sub>3</sub> respectivamente, por lo que el volumen se calcula de la siguiente manera:

$$
V = \frac{n_{CH_3} \times m_{CH_3}^* + n_{CH_2} \times m_{CH_2}^*}{\rho^*}
$$
\n(3.26)

Las posiciones iniciales son asignadas en una estructura enrejada regular o de simulaciones previas [\[3,](#page-82-0) [4\]](#page-82-1). La magnitud de las velocidades iniciales se establece de acuerdo con la temperatura especificada del sistema y de la masa de cada partícula, así para unidades adimensionales se tiene:

$$
r_{i,0}^* = \sqrt{\frac{3T^*}{m_i^*}}\tag{3.27}
$$

Donde  $r_{i,0}^*$  es la velocidad inicial de la partícula  $i, T^*$  es la temperatura y  $m_i^*$  es la masa de la partícula.

# <span id="page-42-0"></span>3.4. Reología

La reología es la ciencia que estudia la deformación de un cuerpo sometido a esfuerzos externos. Estudia el fluir de los líquidos y la deformación de los sólidos sometidos a esfuerzos [\[16\]](#page-83-0)

Para el estudio de la deformación de un líquido existen diferentes geometrías para la imposición de un flujo de corte (shearing flow) tales como: (1) plato deslizante (o geometría plana Couette), (2) cilindros concéntricos (o geometría circular Couette), (3) cono y plato, (4) discos paralelos (o plato y plato), (5) capilar (o geometría circular Poiseuille), (6) abertura (o geometría plana Poiseuille), etc. En cada geometría, la tasa de corte impuesta en el fluido depende de una velocidad de conducción y de las dimensiones de la geometría. Para el plato deslizante, la tasa de corte  $(\gamma)$  es la velocidad V del plato en movimiento, dividido entre la altura de la apertura h entre los dos platos [\[39\]](#page-85-0).

La principal similaridad en los flujos generados en estas geometrías es que pueden ser viscométricos, lo que significa que cada elemento del fluido experimenta un flujo constante con una tasa de corte constante en el tiempo.

Para sistemas fuera del equilibrio, se debe imponer el flujo deseado mientras se mantienen las trayectorias determinísticas dictadas por las ecuaciones de Newton. Para un fluido sometido a una tasa de corte, el flujo puede inducir a la alineación de las moléculas en dirección al flujo.

El presente trabajo se enfocó en el estudio de un sistema a flujo Couette como se muestra en la Figura [3.3,](#page-43-0) el cual es generado entre dos planos paralelos, uno de ellos se desliza a una tasa constante, sin embargo, no se toman en cuenta los efectos de confinamiento.

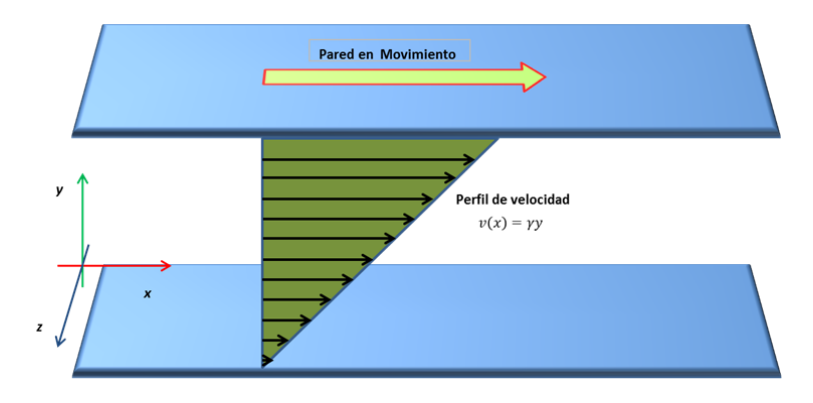

<span id="page-43-0"></span>Figura 3.3: Representación esquemática de flujo Couette

Al existir un flujo se presenta una resistencia debida a la fuerza viscosa. De acuerdo a lo que se visualiza en la Figura [3.3,](#page-43-0) donde las paredes están ubicadas perpendicularmente al eje y, la tasa de corte puede ser calculada con la Ecuación [\(3.28\)](#page-43-1):

<span id="page-43-1"></span>
$$
\dot{\gamma} = \frac{dv_x}{dy} \tag{3.28}
$$

## <span id="page-43-2"></span>3.4.1. Método SLLOD

El método SLLOD desarrolla la integración constante NVT para las posiciones y velocidades en cada paso de tiempo usando un termostato Nosé-Hoover, el cual es usado para el control de la temperatura durante una simulación. Esto crea un sistema de trayectoria consistente con el ensamble canónico.

Las ecuaciones de movimiento SLLOD acopladas a un termostato Nosé-Hoover, las cuales están implementadas en el código LAMMPS en una velocidad de formulación de Verlet [\[40,](#page-85-1) [3,](#page-82-0) [9\]](#page-82-2) son las siguientes:

$$
\dot{\mathbf{q}}_{ia} = \frac{\mathbf{p}_{ia}}{m_{ia}} + \mathbf{q}_{ia} \cdot \nabla \mathbf{v}
$$
 (3.29)

$$
\dot{\mathbf{p}}_{ia} = \mathbf{F}_{ia} - \mathbf{p}_{ia} \cdot \nabla \mathbf{v}
$$
\n(3.30)

Para flujo Couette ∇v es:

$$
\nabla \mathbf{v} = \begin{pmatrix} 0 & 0 & 0 \\ \dot{\gamma} & 0 & 0 \\ 0 & 0 & 0 \end{pmatrix}
$$
 (3.31)

Uno de los principales objetivos de los estudios reológicos es determinar el tensor de esfuerzos (σ), cuya finalidad es medir el grado de deformación viscoelástica. Para condiciones fuera del equilibrio se tiene:

$$
\sigma = -\mathbf{P} \tag{3.32}
$$

El tensor de presión:

$$
\mathbf{P} = \begin{bmatrix} P_{xx} & P_{xy} & P_{xz} \\ P_{yx} & P_{yy} & P_{yz} \\ P_{zx} & P_{zy} & P_{zz} \end{bmatrix} \tag{3.33}
$$

El primer subíndice hace referencia a la dirección normal al plano sobre el cual actual el esfuerzo y el segundo subíndice indica la dirección del esfuerzo. Para un fluido Newtoniano una gráfica de esfuerzo de corte en función de la tasa de corte es una línea recta y para un fluido no - Newtoniano se presenta una curva, como se muestra en la Figura [3.4](#page-45-0) y se observa una curva cuya tendencia depende del tipo de fluido.

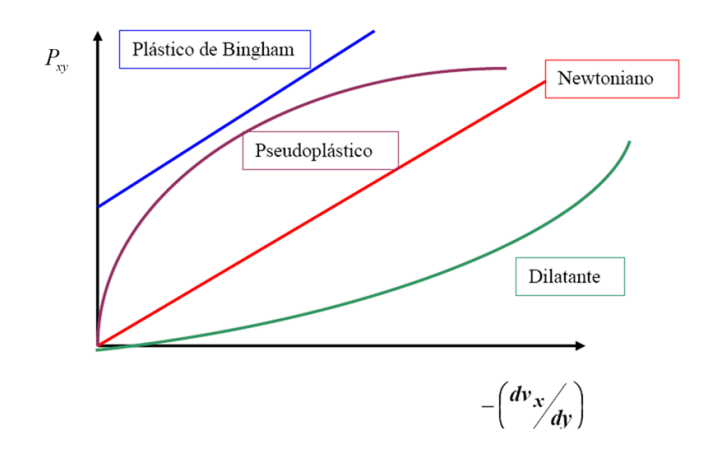

<span id="page-45-0"></span>Figura 3.4: Comportamiento del esfuerzo de corte para diferentes tipos de fluidos

Por lo que la viscosidad de corte  $(\eta)$  esta definida como [\[39\]](#page-85-0):

$$
\eta(\dot{\gamma}) \equiv \frac{-P_{xy}}{\dot{\gamma}}\tag{3.34}
$$

Los coeficientes de esfuerzo normal,  $(\psi_1, \psi_2)$  que determinan el estado de esfuerzo en cualquier flujo de corte, se calculan mediante las siguientes ecuaciones [\[12\]](#page-83-1):

$$
\psi_1 = \frac{|N_1|}{\dot{\gamma}^2} = \frac{|P_{xx} - P_{yy}|}{\dot{\gamma}^2}
$$
\n(3.35)

$$
\psi_2 = \frac{-|N_2|}{\dot{\gamma}^2} = \frac{-|P_{yy} - P_{zz}|}{\dot{\gamma}^2} \tag{3.36}
$$

Experimentalmente se ha demostrado que  $N_1$  tiene un valor positivo y elevado, y  $N_2$  es negativo y del orden de 20 % con respecto a $N_1$ para la mayoría de los polímeros comunes.

# 3.5. Medidas de la estructura

Debido a que existen fluctuaciones en la concentración ocasionadas por efectos de flujo de sistemas complejos [\[23\]](#page-83-2) es necesario medir su estructura a través de diferentes variables: Función de distribución radial, factor de estructura, media cuadrada del radio de giro, etc.

## 3.5.1. Función de Distribución Radial

La estructura de la materia puede ser medida por la Función de Distribución Radial (FDR)  $q(r)$ , la cual describe la organización espacial de las moléculas alrededor de una molécula central [\[4\]](#page-82-1). Específicamente, es proporcional a la probabilidad de encontrar dos átomos separados por la distancia  $r \pm \Delta r$ . Debido a que la DM provee posiciones de átomos individuales como función del tiempo, g(r) puede ser calculada de las trayectorias en DM. La FDR puede ser expresada como:

$$
\rho g\left(\mathbf{r}\right) = \frac{2}{N} \left\langle \sum_{i}^{N} \sum_{j \neq i}^{N} \delta\left[\mathbf{r} - \mathbf{r}_{ij}\right] \right\rangle \tag{3.37}
$$

Donde N es el número de átomos,  $\rho$  es la densidad,  $\mathbf{r}_{ij}$  es el vector entre los centros de los átomos i y j y δ representa una operación de conteo. Se debe derivar la expresión, tal que  $g(r)$  pueda ser avaluada a partir de los resultados de la simulación:

$$
g\left(r\right) = \frac{\langle N\left(r, \Delta r\right) \rangle}{\frac{1}{2}N\rho V\left(r, \Delta r\right)}\tag{3.38}
$$

Escribiendo los promedios explicitamente sobre un total M de número de pasos:

<span id="page-46-0"></span>
$$
g\left(r\right) = \frac{\sum\limits_{k=1}^{M} N_k \left(r, \Delta r\right)}{M \left(\frac{1}{2} N\right) \rho V \left(r, \Delta r\right)}\tag{3.39}
$$

Donde  $N_k$  es el resultado de la operación de conteo en el tiempo  $t_k$  en la corrida. La Ecuación [\(3.39\)](#page-46-0) puede interpretarse como la relación entre la densidad local  $\rho(r)$  y la densidad del sistema ρ. La Figura [3.5](#page-47-0) muestra los comportamientos para los tres estados de agregación.

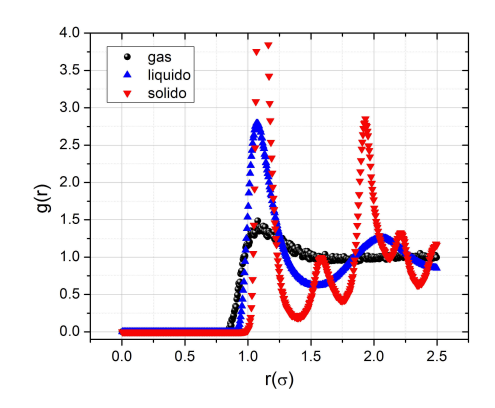

<span id="page-47-0"></span>Figura 3.5: Comportamiento de FDR para los tres estados de agregación [\[16\]](#page-83-0).

## 3.5.2. Dispersión de luz

Por medio de la técnica de dispersión de luz es posible determinar el peso molecular promedio  $(M_w)$ , el radio de giro  $(R_g)$  y el segundo coeficiente virial  $(A_2)$ . Así mismo es posible conocer la forma de la molécula polimérica [\[15\]](#page-83-3). En la Figura [3.6](#page-47-1) se muestra el esquema de una celda de dispersión de luz.

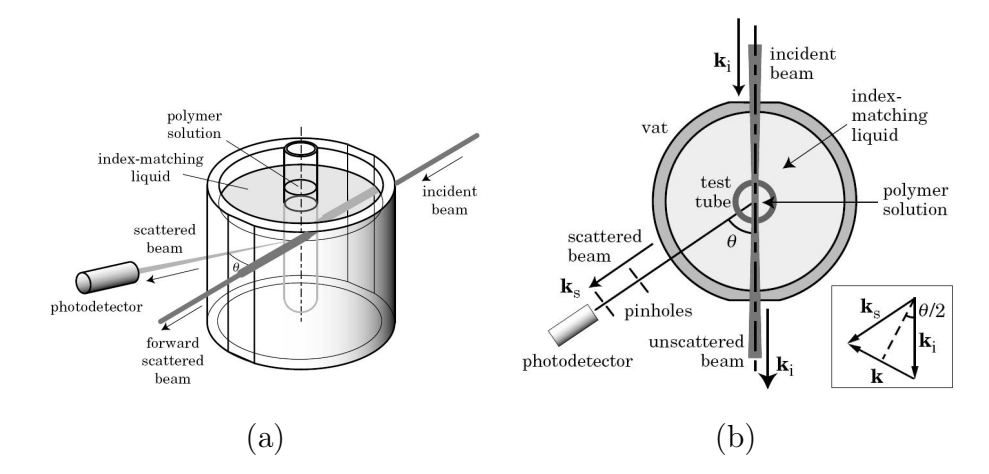

<span id="page-47-1"></span>Figura 3.6: Esquema de un celda de dispersión de luz: (a) vista de perfil, (b) vista superior [\[15\]](#page-83-3).

La técnica consiste en un tubo de prueba que contiene una solución polimérica inmersa en un contenedor de vidrio lleno con un fluido (index - matching liquid) que tiene un

índice de refracción cercano al de vidrio y es termoestable. Un haz de luz coherente y colimado entra a través del contenedor y después pasa a través del tubo de prueba. La mayoría de los fotones del haz de luz incidente (incident beam) siguen una trayectoria recta formando un haz intenso y no disperso (forward scattered beam), mientras que una pequeña fraccion de los fotones es dispersa por las moléculas, en todas direcciones. La intensidad del haz disperso es detectada por un fotodetector colocado horizontalmente en un ángulo  $\theta$  (*scattering angle*) como se muestra en la Figura [3.6-](#page-47-1)(a).

El haz incidente tiene un vector de onda  $\mathbf{k}_i$ . El vector de onda es paralelo a la dirección de propagación del haz y tiene una magnitud de  $2\pi/\chi$  $\frac{\lambda}{n_{sol}}$ , donde  $\frac{\lambda}{n_{sol}}$  es la longitud de onda de la luz en el solvente de índice de refracción  $n_{sol}$ . El haz disperso tiene un vector de onda  $\mathbf{k}_s$  que tiene casi la misma magnitud de  $\mathbf{k}_i$  para dispersión de luz estática (Figura [3.6-](#page-47-1)(b)). El cambio en el vector de onda en la dispersión es llamado vector de dispersión (scattering vector ). El vector de dispersión esta definido como:

$$
\mathbf{k} \equiv \mathbf{k}_i - \mathbf{k}_s \tag{3.40}
$$

#### 3.5.3. Factor de estructura

A bajas concentraciones, las cadenas poliméricas están lo suficiente separadas una de las otras. La intensidad de dispersión  $I(\mathbf{k})$  esta dada por [\[15\]](#page-83-3):

<span id="page-48-0"></span>
$$
\frac{I(\mathbf{k})}{I_0} = \frac{\pi}{\lambda^4} \frac{\alpha^2}{\varepsilon_0^2} \frac{1}{r^2} n_P \sum_{i,j=1}^N \langle \exp\left[i\mathbf{k} \cdot (\mathbf{r}_i - \mathbf{r}_j)\right] \rangle \tag{3.41}
$$

Donde  $I_0$  es la intensidad del haz de luz incidente,  $\lambda$  es la longitud de onda de la luz,  $\alpha$ es la polarizabilidad de los monómeros en la cadena,  $\varepsilon_0$  es la permitividad eléctrica del vacío y  $n_p$  es el número de cadenas. La sumatoria en la Ecuación [\(3.41\)](#page-48-0) dividido entre N es conocido como factor de estructura estático:

$$
S_1(\mathbf{k}) = \frac{1}{N} \sum_{i,j=1}^{N} \langle \exp\left[i\mathbf{k} \cdot (\mathbf{r}_i - \mathbf{r}_j)\right] \rangle \tag{3.42}
$$

#### Función de correlación y Factor de Estructura

La función de correlación nos dice como el factor de estructura esta relacionado con la densidad de segmento local  $\rho(\mathbf{r})$  el cual esta definido por:

$$
\rho(\mathbf{r}) = \sum_{m,i} \delta(\mathbf{r} - \mathbf{r}_{mi})
$$
\n(3.43)

La integración del término de la derecha es  $\rho = \langle \rho(\mathbf{r}) \rangle = \frac{n_P N}{V}$ V

La función de distribución par es el promedio estadístico de los productos de las densidades en  $r_1$  y  $r_2$ :

$$
\langle \rho(\mathbf{r}_1) \rho(\mathbf{r}_2) \rangle = \sum_{m,n=1}^{n_P} \sum_{i,j=1}^N \left\langle \sum_{m,i} \delta(\mathbf{r}_1 - \mathbf{r}_{mi}) \sum_{n,j} (\mathbf{r}_2 - \mathbf{r}_{nj}) \right\rangle = \langle \rho(\mathbf{r}_1 - \mathbf{r}_2) \rho(0) \rangle \quad (3.44)
$$

Donde el último término para una solución macroscópicamente homogénea (puede ser microscópicamente heterogéneo, pero con el promedio estadístico el sistema gana una simetría traslacional). La función de distribución par depende de  $\mathbf{r}_1 - \mathbf{r}_2$ . A  $\langle \rho(\mathbf{r}) \rho(0) \rangle$ se le conoce como función de autocorrelación (o función de correlación) de la densidad de segmento.

Tomando el promedio estadístico de la definición del factor de estructura  $S(\mathbf{k})$  se toma con respecto a la distribución par y con la densidad promedio  $\rho = \frac{n_P N}{V}$  $\frac{P^N}{V}$ , el factor de estructura por segmento de correlación es:

$$
S(\mathbf{k}) = \frac{1}{\rho} \int_{V} \langle \rho(\mathbf{r}) \rho(0) \rangle \exp(i\mathbf{k} \cdot \mathbf{r}) d\mathbf{r}
$$
 (3.45)

Note que el factor de estructura se relaciona con el vector de dispersión y es calculado mediante las posiciones de las moléculas a traves de la transformada de Fourier.

## 3.5.4. Media cuadrada de Radio de Giro

Representa una medida de distribución global de la masa de una cadena, es importante en la interpretación de mediciones de la dispersión de luz o mediciones de viscosidad. Para un sistema dado, la media cuadrada de radio de giro se calcula con la Ecuación [\(3.46\)](#page-50-0):

<span id="page-50-0"></span>
$$
R_g^2 = \frac{1}{M} \sum_i m_i (\mathbf{r}_i - \mathbf{r}_{cm})^2
$$
\n(3.46)

Donde M es la masa total  $[41]$ ,  $r_{cm}$  es el centro de masa del grupo de moléculas y esta definida por la Ecuación [\(3.47\)](#page-50-1):

<span id="page-50-1"></span>
$$
\mathbf{r}_{cm} = \frac{1}{M} \sum_{i} \mathbf{r}_{i} \tag{3.47}
$$

Uno de los elementos del tensor que describe la distribución de la masa, G, tiene la forma:

$$
G_{xy} = \frac{1}{M} \sum_{i} (r_{ix} - r_{cmx}) (r_{iy} - r_{cmy})
$$
\n(3.48)

donde  $r_{ix}$  y  $r_{i}y$  son los compontes de los vectores de posición,  $r_{cmx}$  y  $r_{cmy}$  son los del centro de masa. La sumatoria de los eigenvalores de G es igual a  $R_g^2$ .

# Capítulo 4 ANÁLISIS DE RESULTADOS

En este capítulo se presentan los resultados obtenidos para todas las simulaciones. Como caso de estudio se eligió una solución polimérica de PE lineal con n-pentano. Se analizan los efectos de flujo en la estructura de las cadenas a diferentes tasas de corte en un régimen de tipo Couette. En todos los casos, que son 0 %, 4 %, 10 %, 50 % y 100 % de concentración, se calcularon el Factor de Estructura Estático y se observaron sus estados de agragación por medio de la FDR, también se realizaron simulaciones en equilibrio con el fin de conocer la estructura de la solución en reposo.

# <span id="page-51-0"></span>4.1. Simulación en equilibrio

Como es mencionado en la metodología se tienen dos casos de estudio: el enfoque de átomo unido y el de todos los átomos. En dichas simulaciones se definieron diferentes porcentajes de soluto (PE), cuya longitud de cadena es de 100 monómeros, los cuales son: 0 %, 4 %, 10 %, 50 % y 100 %. El sistema consiste en un total de 6000 partículas en todos los casos del enfoque del átomo unido. Para el enfoque de todos los átomos el número de partículas varía dependiendo los diferentes porcentajes de las soluciones, siendo 20400, 20286, 20172 , 19260, 18120 para 0, 4, 10, 50 y 100 % respectivamente. La información para definir el sistema aparece en la tabla [4.1:](#page-52-0)

| VARIABLE                                                                                                    | $0\%$    | $4\%$ | $10\%$ | $50\%$ | $100\%$  |
|----------------------------------------------------------------------------------------------------|----------|-------|--------|--------|----------|
| Número de cadenas de PE (100)                                                                                                    | $\Omega$ | 3     | 6      | 30     | 60       |
| Número de cadenas de solvente (5)                                                                                                | 1200     | 1140  | 1080   | 600    | $\Omega$ |
| Densidad $(\text{gr/cm}^3)$                                                                                                    | 0.630    | 0.637 | 0.647  | 0.715  | 0.8      |
| Temperatura K                                                                                                    | 298      | 350   | 350    | 350    | 450      |
| Pasos de integración ( <i>Todos los átomos</i> ) $3 \times 10^5$ $3 \times 10^5$ $3 \times 10^5$ $3 \times 10^5$ $3 \times 10^5$ |          |       |        |        |          |
| Pasos de integración (Átomo unido) $1 \times 10^5$ $1 \times 10^5$ $1 \times 10^5$ $1 \times 10^5$ $1 \times 10^5$               |          |       |        |        |          |

<span id="page-52-0"></span>Tabla 4.1: Condiciones de simulación en equilibrio

Como se mencionó en el Apartado [3.4.1](#page-43-2) se utilizó el método de Verlet (ver Apendice [A\)](#page-86-0) para la integración de las ecuaciones de movimiento. Se define una región de simulación cúbica donde el tamaño de la caja de simulación depende de la densidad y de la cantidad de partículas. Para efectuar las simulaciones se utilizó el código LAMMPS [\[41\]](#page-85-2). Para generar las posiciones iniciales se utilizó un código en FORTRAN en el enfoque del átomo unido, mientras que en el de todos los átomos se utilizó el software Material Design (MedeA) [\[42\]](#page-85-3). Se vincularon los resultados a un código desarrollado en C++ para el cálculo del factor de estructura estático [\[16\]](#page-83-0). En la evolución de la etapa de equilibrio, para ambos enfoques, el sistema alcanza rápidamente un nivel constante de energía, como se ilustra en la Figura [4.1](#page-53-0) para la solución a 0 % en el enfoque de átomo unido, una vez concluido el período de equilibración inicia el de producción donde la energía presenta pequeñas fluctuaciones y se efectúa el muestreo de todas las propiedades de interés. Comportamientos similares de la energía se pueden observar en las demás simulaciones.

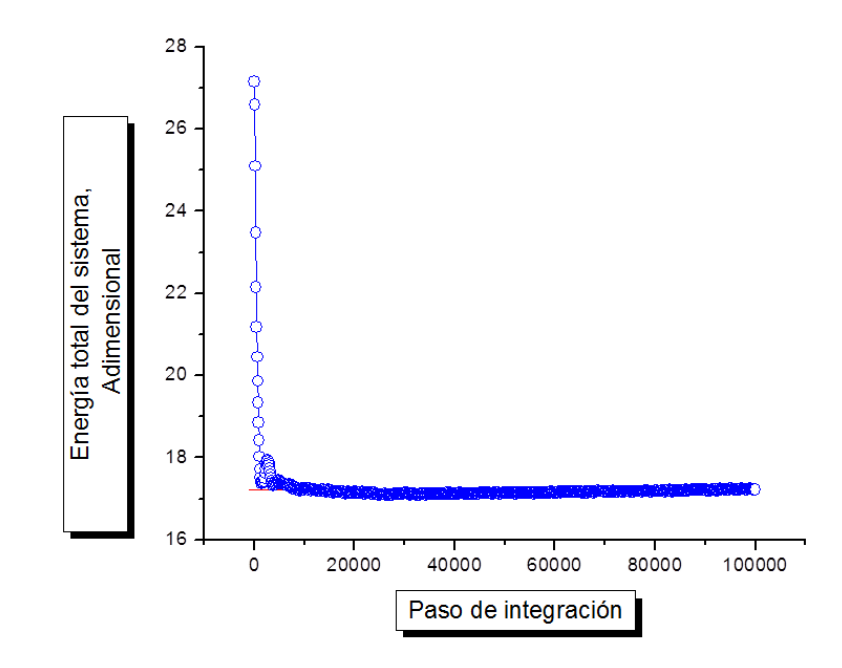

<span id="page-53-0"></span>Figura 4.1: Evolución de la energía total del sistema en una simulación de equilibrio

La temperatura para las simulaciones, dependiendo del sistema, fue distinta para garantizar el estado de agregación líquido: para el solvente fue de 298 K, para las soluciones fue de 350 K y para el PE fue de 450 K [\[37\]](#page-84-1).

Para verificar que las soluciones se encuentran en la fase líquida, se presentan las gráficas de FDR. Como se mencionó en la Sección [3.1](#page-32-0) se tienen dos tipos de partículas, por lo que se tendrían tres organizaciones por cada enfoque:  $\rm CH_2$  -  $\rm CH_2,~CH_2$  -  $\rm CH_3$  y  $\rm CH_{3}$  -  $\rm CH_{3}$  para el enfoque de  $\emph{atomic}$  unido, y C - C, C - H y H - H para el de  $\emph{tools}$ los átomos. La FDR se muestra en las Figuras [4.2](#page-54-0) y [4.3](#page-54-1) para cada enfoque, respectivamente. El comportamiento de las gráficas son consistentes con la fase líquida para todos los casos de estudio, sin embargo, en el enfoque de todos los átomos es menos claro debido a que la cantidad de partículas es mayor.

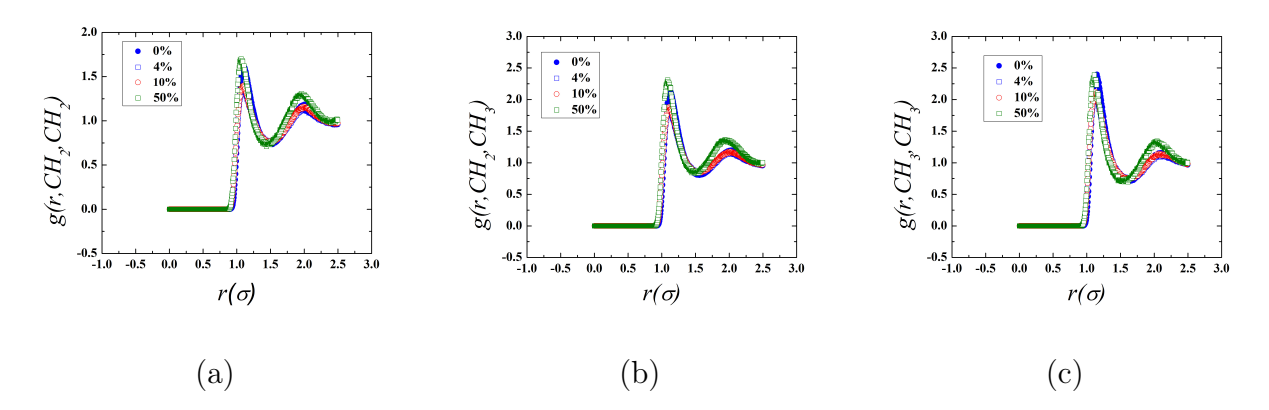

<span id="page-54-0"></span>Figura 4.2: FDR para el enfoque de átomo unido

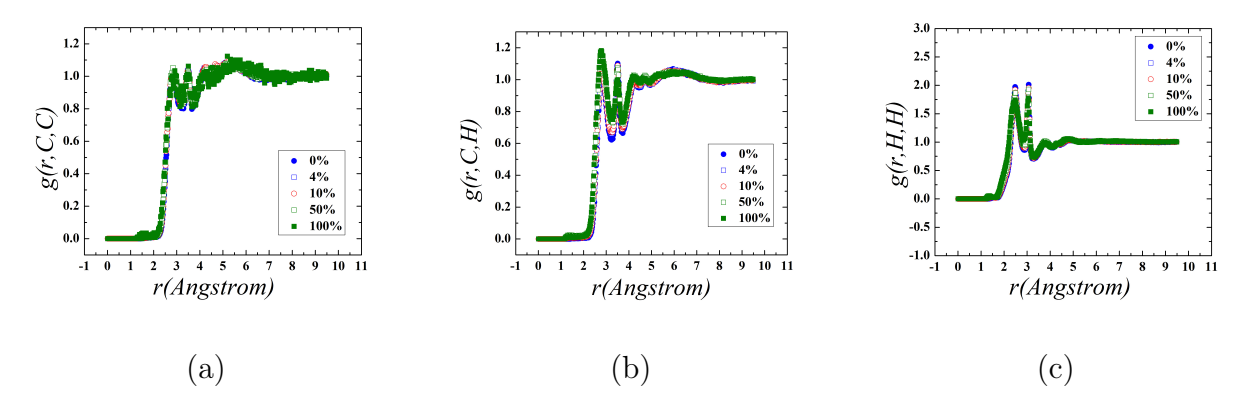

<span id="page-54-1"></span>Figura 4.3: FDR para el enfoque de todos los átomos

Pare el calculo de los factores de estructura se utilizan vectores de dispersión con componentes en dos direcciones. Estás direcciones corresponden a la dirección del flujo en el eje x y la dirección del gradiente de velocidad en el eje y [\[15,](#page-83-3) [43,](#page-85-4) [19,](#page-83-4) [44,](#page-85-5) [22,](#page-83-5) [23\]](#page-83-2). Además se analiza el plano de dispersión, formada por las direcciones de flujo y la dirección de vorticidad. Con el propósito de encontrar una relación entre la arquitectura molecular, los patrones de dispersión y los comportamientos reológicos de los sistemas estudiados, se elaboraron figuras que muestran la conformación molecular utilizando el programa The Open Visualization Tool (OVITO) [\[45\]](#page-85-6). Se puede observar que en régimen a bajas tasas de corte no existe un orden de las moléculas del sistema (ver Figura [4.4\)](#page-55-0) por lo que se puede deducir que el sistema es isotrópico. Esta afirmación puede corroborarse con lo

observado en los patrones de dispersión de los fluidos isotrópicos, los cuales son percibidos en forma de círculos concéntricos. Los círculos concéntricos de los factores de estructura son proyecciones en dos dimensiones de picos formados por los vectores de dispersión.

Se observa que no existe un orden tanto en las cadenas de solvente como en las cadenas de polímero, que están representadas por las esferas de color verde y rosa, respectivamente.

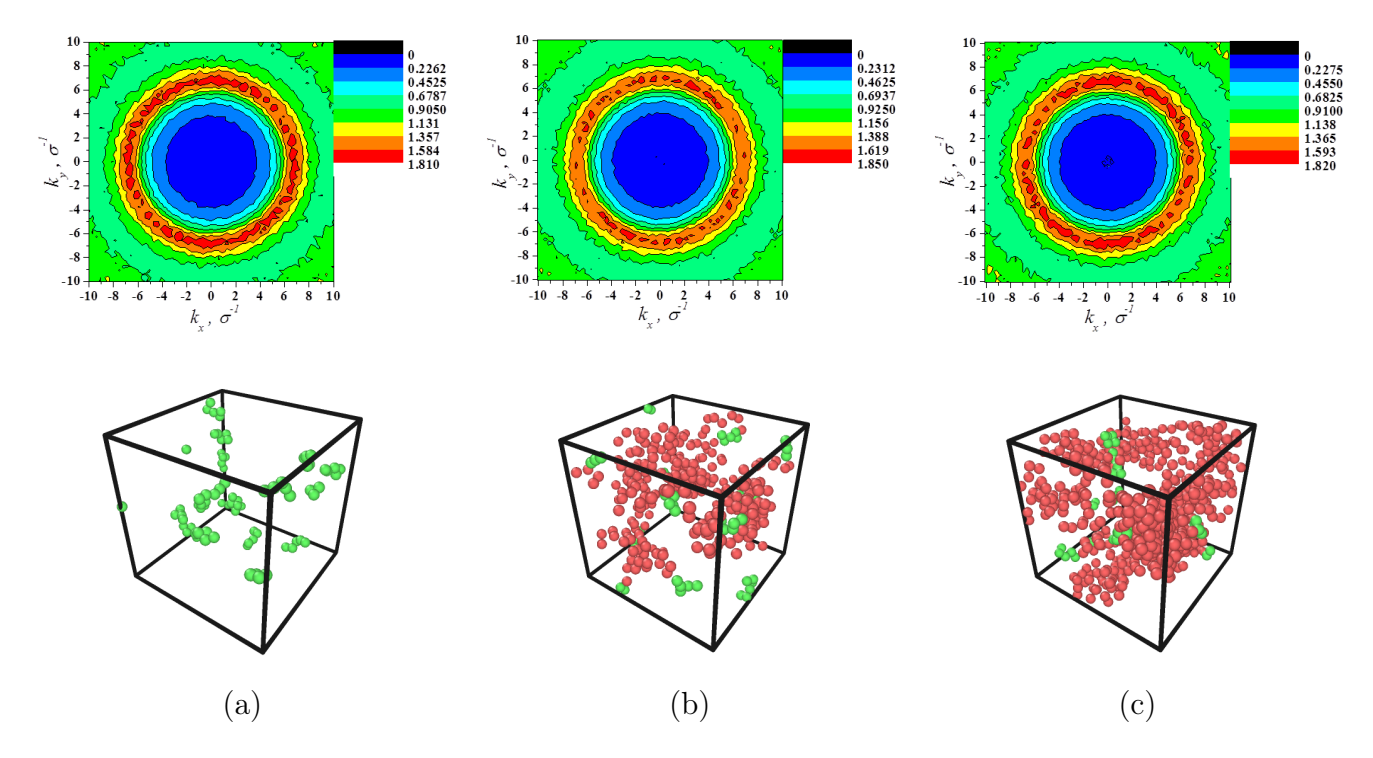

<span id="page-55-0"></span>Figura 4.4: Factor de Estructura Estático y posiciones para (a) 0 %, (b) 4 % y (c) 10 % en equilibrio en el enfoque del átomo unido. Las esferas verdes representan al solvente y las rosas al polímero

# 4.2. Simulación en flujo Couette.

La definición del flujo Couette está descrita en la Sección [3.4.](#page-42-0) Las simulaciones en este régimen de flujo se efectuaron a las concentraciones mencionadas en la Sección [4.1.](#page-51-0) Se estudiaron diferentes tasas de corte en el intervalo de  $\overset{*}{\gamma} = 0.00001$  a  $\overset{*}{\gamma} = 1.0$ . Los

En el presente trabajo se muestran los resultados reológicos, donde es importante garantizar que muestren consistencia cualitativa con las soluciones reales. Se realizaron curvas de viscosidad, esfuerzo de corte, y coeficientes normales de esfuerzos.

En las Figuras [4.5](#page-57-0) y [4.6](#page-57-1) se muestran las gráficas de la viscosidad de corte en función de la tasa de corte o velocidad de deformación, para el enfoque de todos los átomos y el de átomo unido, respectivamente. La viscosidad de corte aumenta conforme aumenta la concentración, siendo así la más baja para el solvente n-pentano, y la más alta para la solución al 100 %. Cuando la viscosidad es independiente de la tasa de corte, un fluido es llamado Newtoniano. Siendo así, se percibe que a bajas tasas de corte la viscosidad es prácticamente constante, debido a esto tiene un comportamiento Newtoniano. Una propiedad notable para las soluciones poliméricas es su comportamiento de adelgazamiento viscoso (shear - thinning) también conocido como comportamiento pseudoplástico o zona de la Ley de la Potencia, donde la viscosidad desciende de forma lineal conforme aumenta la tasa de corte. Esta disminución es debida a la alineación molecular y desenredo de las cadenas largas de polímero, estos tipos de comportamiento son característicos cuando el sistema es anisotrópico. Para el solvente, a pesar de que es poco perceptible, existe un ligero adelgazamiento viscoso. Nótese que en la Figura [4.6](#page-57-1) no existe la curva de viscosidad para el polímero puro en el enfoque del átomo unido, debido a que el modelo descrito en la secciones [3.1.1](#page-32-2) y [3.1.2,](#page-40-0) y las condiciones de simulación no fueron los adecuados para este caso, sin embargo, se aprecia en la Figura [4.5](#page-57-0) la curva de viscosidad y existencia de adelgazamiento viscoso para el polímero puro en el enfoque de todos los átomos, ya que éste tiene mayor detalle en la descripción del modelo.

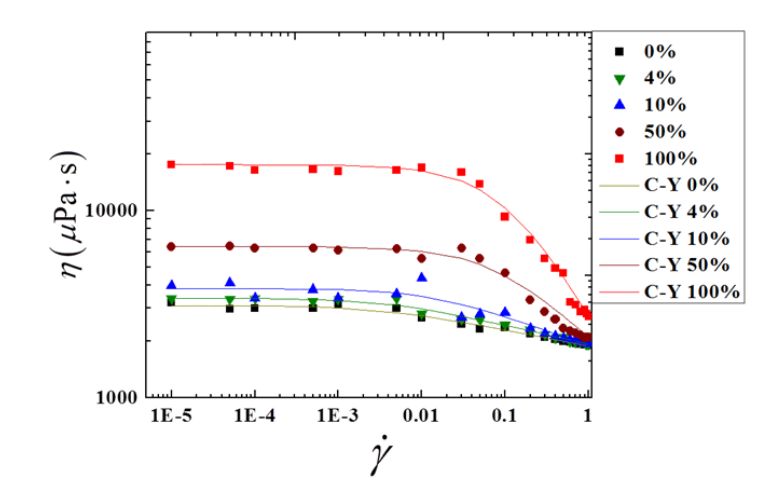

<span id="page-57-0"></span>Figura 4.5: Viscosidad de corte en función de la tasa de corte para el enfoque de todos los átomos

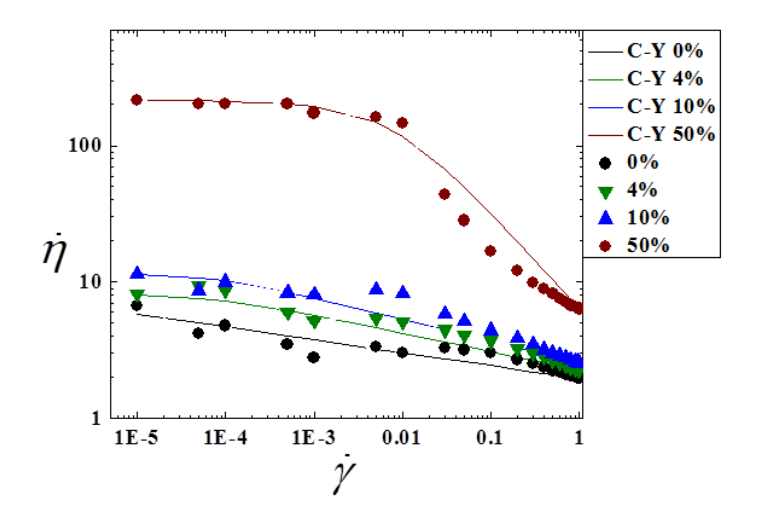

<span id="page-57-1"></span>Figura 4.6: Viscosidad de corte en función de la tasa de corte para el enfoque del átomos unido

En la Sección [1.2](#page-17-0) se mencionó, en adición al modelo de Ley de la Potencia (el cual no es adecuado para ajustar datos a bajas tasas de corte) el modelo de viscosidad Carreau - Yasuda para el ajuste de datos sobre todo el intervalo, incluyendo la parte Newtoniana a bajas tasas de corte, dicho modelo está dado por la Ecuación [\(4.1\)](#page-58-0):

<span id="page-58-0"></span>
$$
\eta = \frac{\eta_0}{[1 + (\lambda \dot{\gamma})]^p} \tag{4.1}
$$

Donde  $\eta_0$ es la viscosidad a tasa de corte cero, $\lambda$ es una constante de tiempo, y  $p$ es el exponente de la ley de la potencia [\[12\]](#page-83-1). En la Tabla [4.2](#page-58-1) se muestra el ajuste de parámetros del modelo Carreau - Yasuda para cada caso de estudio. El ajuste del modelo se muestra en las Figuras [4.5](#page-57-0) y [4.6](#page-57-1) representado por las líneas continuas dependiendo el caso de estudio. En base a los coeficientes de correlación,  $R^2$ , se observa que existe un mejor ajuste para el enfoque de todos los átomos, dando valores de 0.9780, 0.9812, 0.9888, 0.9951 y 0.9957 para las soluciones al 0 %, 4 %, 10 %, 50 % y 100 %, respectivamente, en comparación del de átomo unido con valores de 0.8367, 0.8729, 0.8555 y 0.8784.

| TODOS LOS ÁTOMOS                         |            |            |           |          |          |
|------------------------------------------|------------|------------|-----------|----------|----------|
| VARIABLE C-Y                             | $0\%$      | $4\%$      | $10\%$    | $50\%$   | 100 %    |
| $\eta_0(\mu \mathrm{Pa}\cdot\mathrm{s})$ | 3096.0166  | 3389.065   | 3818.6324 | 6416.614 | 17622.11 |
| $\lambda^*$                              | 325.7092   | 253.2802   | 72.666    | 14.5372  | 9.3849   |
| $\, p$                                   | 0.08511    | 0.1017     | 0.16399   | 0.4054   | 0.7985   |
| ÁTOMO UNIDO                              |            |            |           |          |          |
| VARIABLE C-Y                             | $0\%$      | $4\%$      | $10\%$    | 50%      |          |
| $\eta_0^*$                               | 6.9359     | 8.19118    | 11.7136   | 214.0831 |          |
| $\lambda^*$                              | 559003.118 | 13443.6498 | 6621.824  | 134.9331 |          |
| $\boldsymbol{p}$                         | 0.0954     | 0.1351     | 0.15987   | 0.7154   |          |

<span id="page-58-1"></span>Tabla 4.2: Parámetros del modelo de Carreau - Yasuda

En la Figura [4.7](#page-59-0) se observan los comportamientos del esfuerzo de corte para los casos de estudio realizados para los dos enfoques. El esfuerzo de corte varia directamente con la tasa de corte, percibiendo líneas curvas lo cual indica un comportamiento pseudoplástico siendo de una manera más notoria para las concentraciones más elevadas de polímero. Conforme disminuye la concentración el comportamiento tiende al de un fluido Newtoniano.

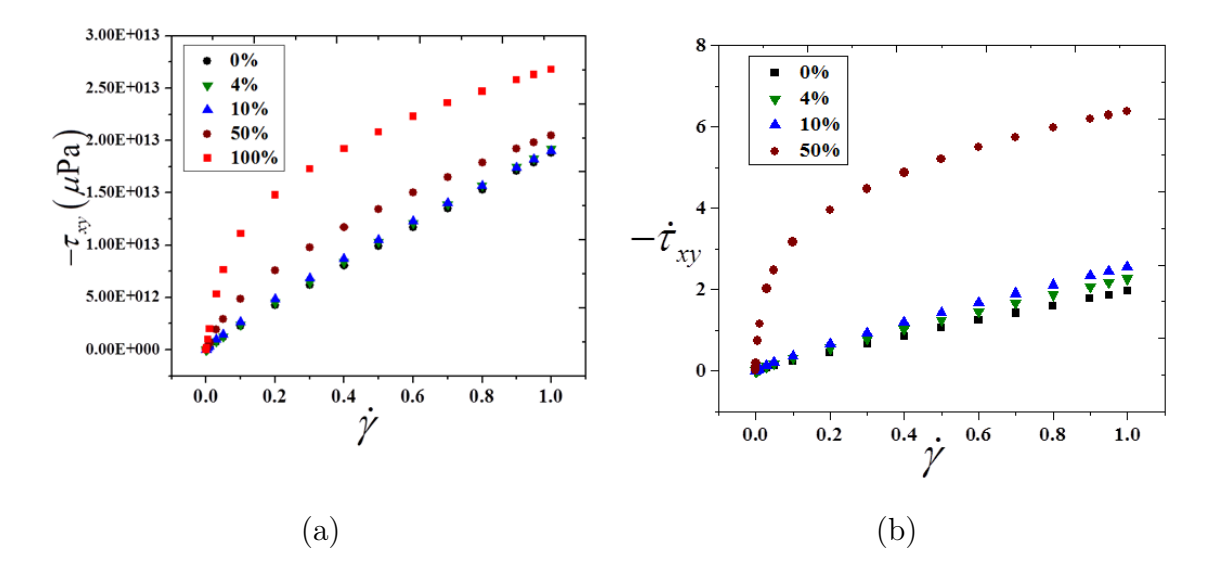

<span id="page-59-0"></span>Figura 4.7: Esfuerzo de corte en función de la tasa de corte para los enfoques de: (a) todos los átomos y (b) átomo unido

Para complementar el estudio se presentan la Figuras [4.8](#page-60-0) y [4.10](#page-61-0) donde se muestra el primer y segundo coeficiente normal de esfuerzo. Para un fluido Newtoniano ambos coeficientes son cero, debido a la inexistencia de esfuerzos normales. En cambio, las soluciones poliméricas tienen valores positivos en  $\psi_1$ , el cual tiene una magnitud mayor al negativo de  $\psi_2$ . Los resultados del enfoque de *todos los átomos*, de ambos coeficientes, se presentan en la Figura [4.8,](#page-60-0) lo cual sugiere que existen esfuerzos normales en ambas direcciones, obteniendo, para el caso del solvente  $(0\%)$ , los valores más bajos de  $\psi_1$  y  $\psi_2$ . Se observa un rápido decrecimiento para  $\psi_1$  a tasas de corte bajas llegando a un punto mínimo y despues se incrementa en los puntos donde se observó el adelgazamiento viscoso. Para el caso del negativo  $\psi_2$ , el cual ha sido menos estudiado experimentalmente [\[12\]](#page-83-1), se observa que sus magnitudes son menores que  $\psi_1$  dando una relacion a altas tasas de corte de  $-\psi_2\sqrt{\psi_1} \approx 0.01$  (Figura [4.9\)](#page-60-1) y tampoco se visualiza incremento en región alguna.

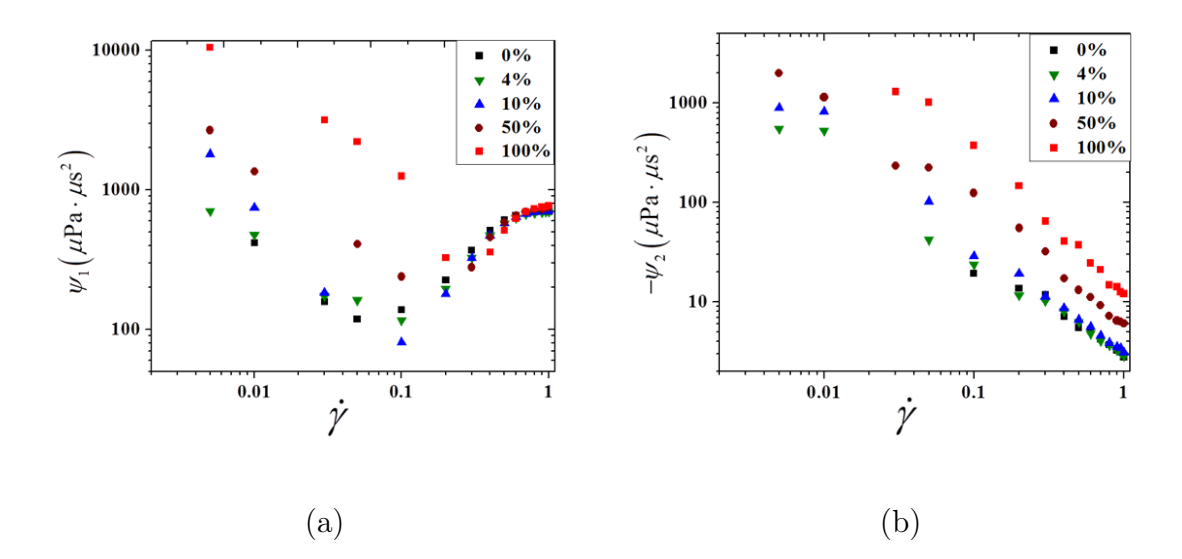

<span id="page-60-0"></span>Figura 4.8: Comportamiento reológico de los diferentes casos de estudio en el enfoque de todos los átomos: (a) Primer coeficiente y (b) Segundo coeficiente normal de esfuerzos

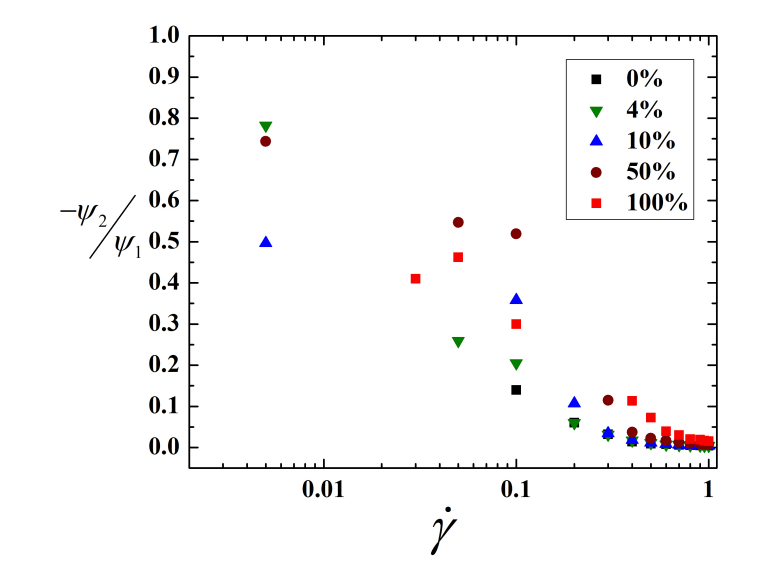

<span id="page-60-1"></span>Figura 4.9: Relación del segundo y primer coeficiente normal de esfuerzos en el enfoque de todos los átomos.

Los resultados para el enfoque del *átomo unido*, de igual forma, se muestra en la Figura [4.10.](#page-61-0) Se percibe el mismo comportamiento del enfoque todos los átomos, a excepción del solvente en  $\psi_1$  donde se aprecia un menor efecto elástico.

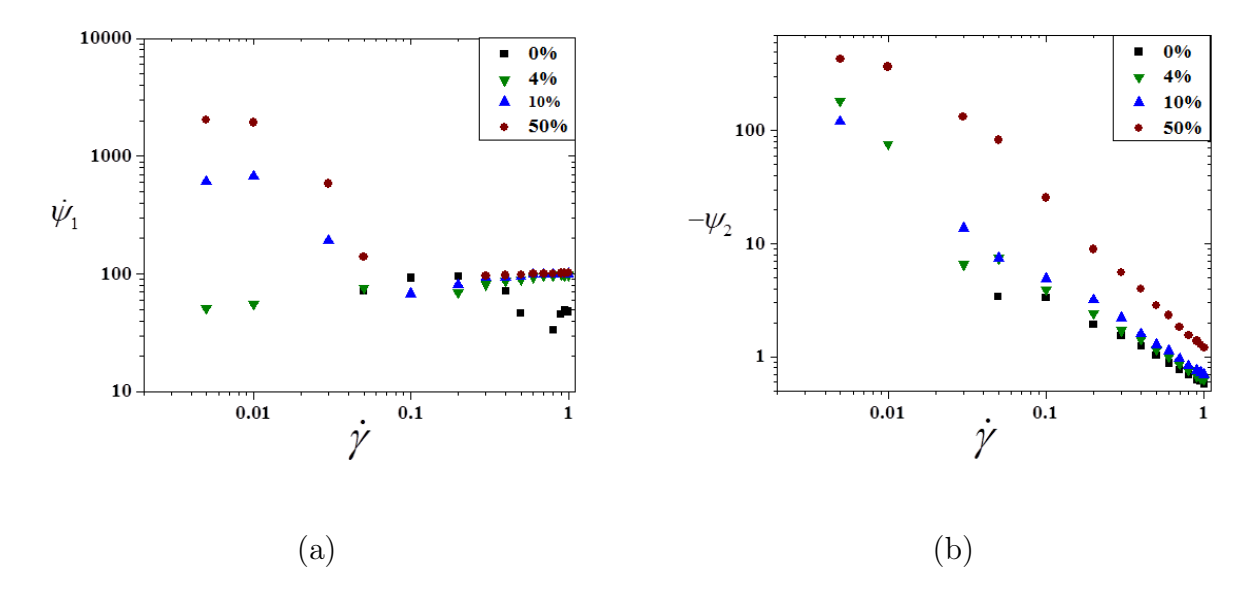

<span id="page-61-0"></span>Figura 4.10: Comportamiento reológico de los diferentes casos de estudio en el enfoque del átomo unido: (a) Primer coeficiente y (b) Segundo coeficiente normal de esfuerzos

## 4.2.1. Solución PE0

La abreviatura PE0 se refiere al caso de estudio de la solución polimérica al 0% o solvente puro, n-pentano. En esta sección se muestran los resultados de factores de estructura a diferentes tasas de corte con la finalidad de verificar si existe ordenamiento en el solvente y destacar, si es que existen, las diferencias en los resultados de los dos enfoques estudiados. En las Figuras [4.11](#page-62-0) y [4.12](#page-63-0) se presentan los factores de estructura para el enfoque del todos los átomos donde se puede observar que a bajas y medianas tasas de corte el factor de estructura depende únicamente del valor de dispersión, lo que sugiere que el sistema se comporta de una forma isotrópica. Sin embargo se observa una ligera alineación de las cadenas de solvente a una tasa de corte elevada; coincidiendo de alguna forma al ligero adelgazamiento viscoso que se observa en la Figura [4.5.](#page-57-0)

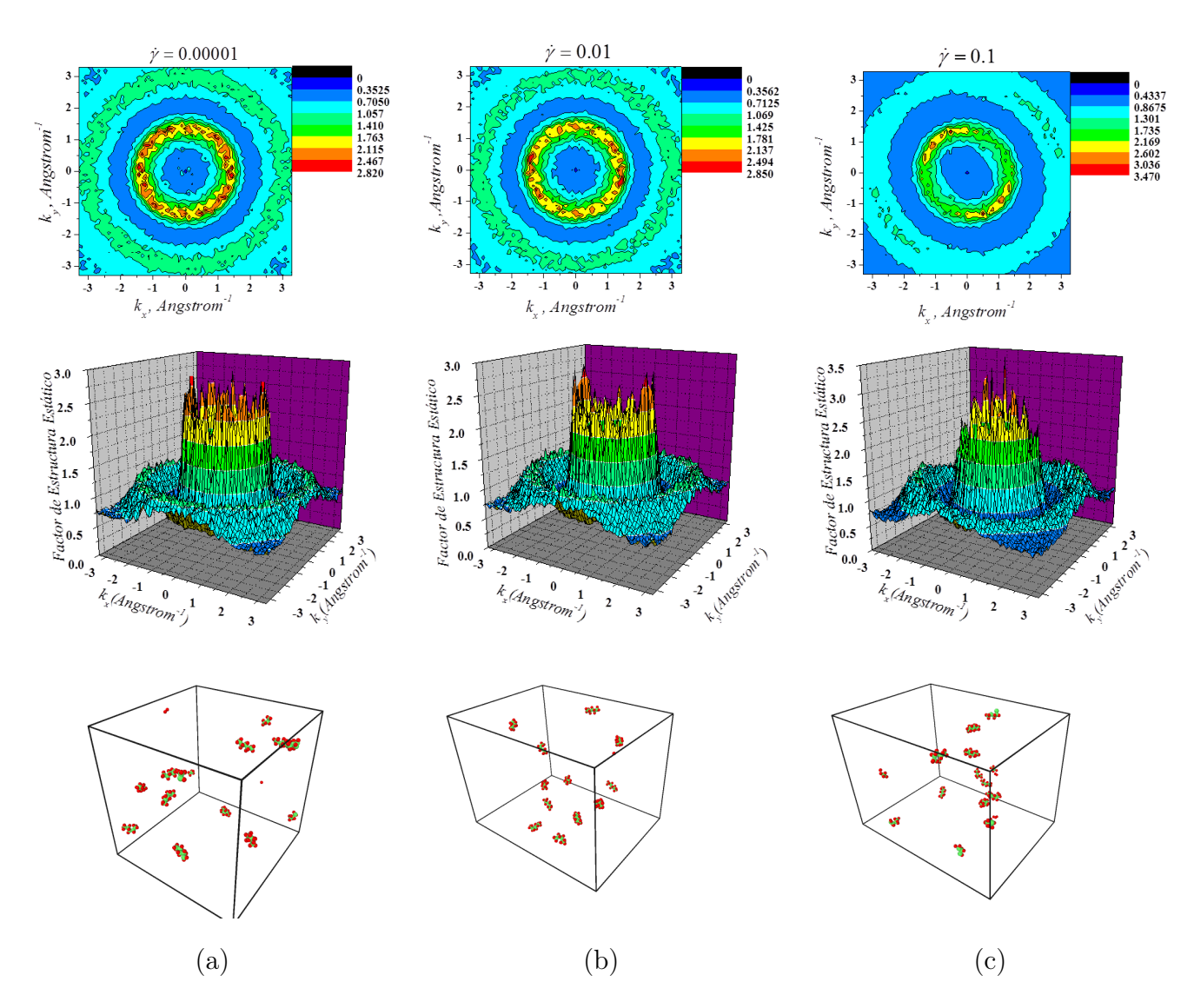

<span id="page-62-0"></span>Figura 4.11: Factor de estructura estático del sistema PE0 a bajas tasas de corte en el enfoque de todos los átomos. Las esferas verdes representan a los átomos de carbono y las rojas a las de hidrógeno

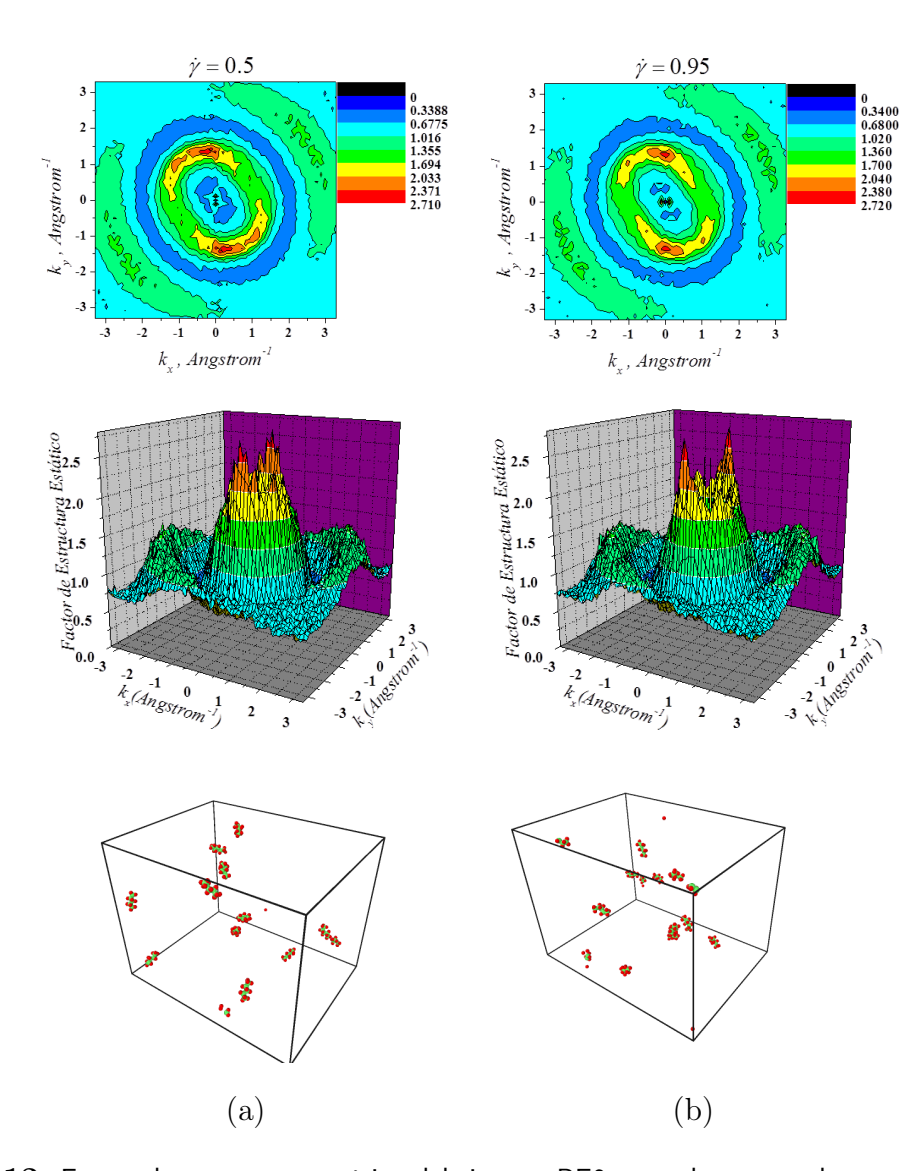

<span id="page-63-0"></span>Figura 4.12: Factor de estructura estático del sistema PE0 para altas tasas de corte en el enfoque de todos los átomos

De igual manera en la Figura [4.13](#page-64-0) muestra los factores de estructura para el enfoque de átomo unido a diferentes tasas de corte y asimismo se muestra, a la tasa de corte más elevada, que existe alineación de las cadenas del solvente.

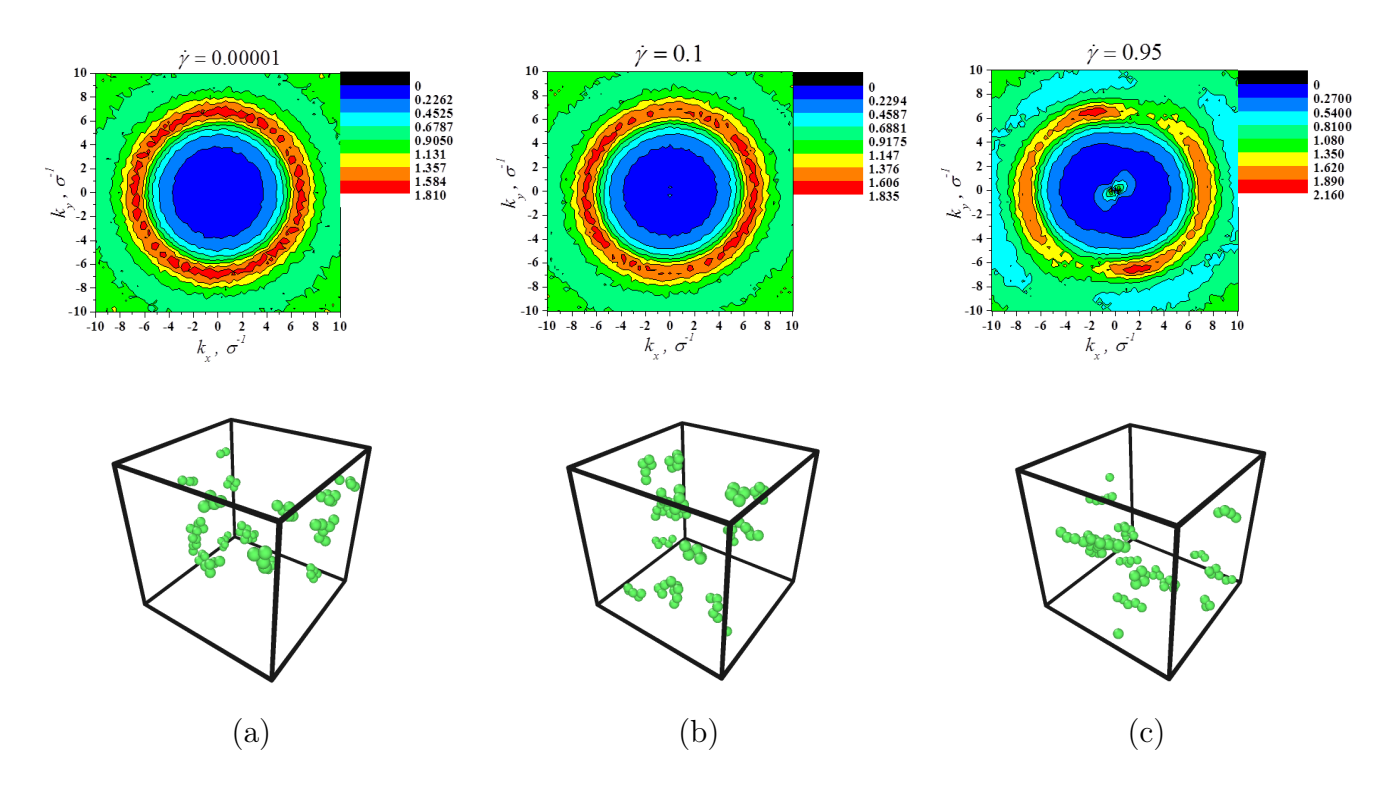

<span id="page-64-0"></span>Figura 4.13: Factor de estructura estático del sistema PE0 a baja y altas tasas de corte en el enfoque de átomo unido

## 4.2.2. Solución PE4

Para este caso, el cual se refiere a una solución polimérica al 4 %, en el modelo de todos los átomos, se analizaron los planos  $x - y$ , y  $x - z$ , correspondientes al flujo-gradiente y flujovorticidad, respectivamente, con la finalidad de comparar los patrones de dispersión en los dos planos y discernir si es posible observar la alineacion de las cadenas. Los resultados para los planos xy se pueden observar en las Figuras [4.14](#page-65-0) y [4.15.](#page-66-0) En la Figura [4.15-](#page-66-0)(b) se observa que a mayor tasa de corte las cadenas polímericas se alinean en la dirección al flujo. El factor de estructura para la tasa de corte más baja ( $\dot{\gamma} = 0.00001$ ), como se muestra en la Figura [4.14-](#page-65-0)(a) indica un comportamiento isotrópico, sin embargo, es posible notar pequeñas diferencias entre los factores de estructura a una tasa de corte de 0.01 (Figura [4.14-](#page-65-0)(b)) a comparación de la de 0.00001, esta diferencia es el círculo externo formado. Esto quiere decir que ya empieza a haber un efecto del flujo sobre la solución, aunque sigue siendo isotrópico. En las Figuras [4.15-](#page-66-0)(a) y (b) se percibe que conforme aumenta las tasas de corte los picos se van adelgazando, este comportamiento sugiere un fluctuación en la densidad local y el ordenamiento de las cadenas poliméricas [\[16,](#page-83-0) [19\]](#page-83-4).

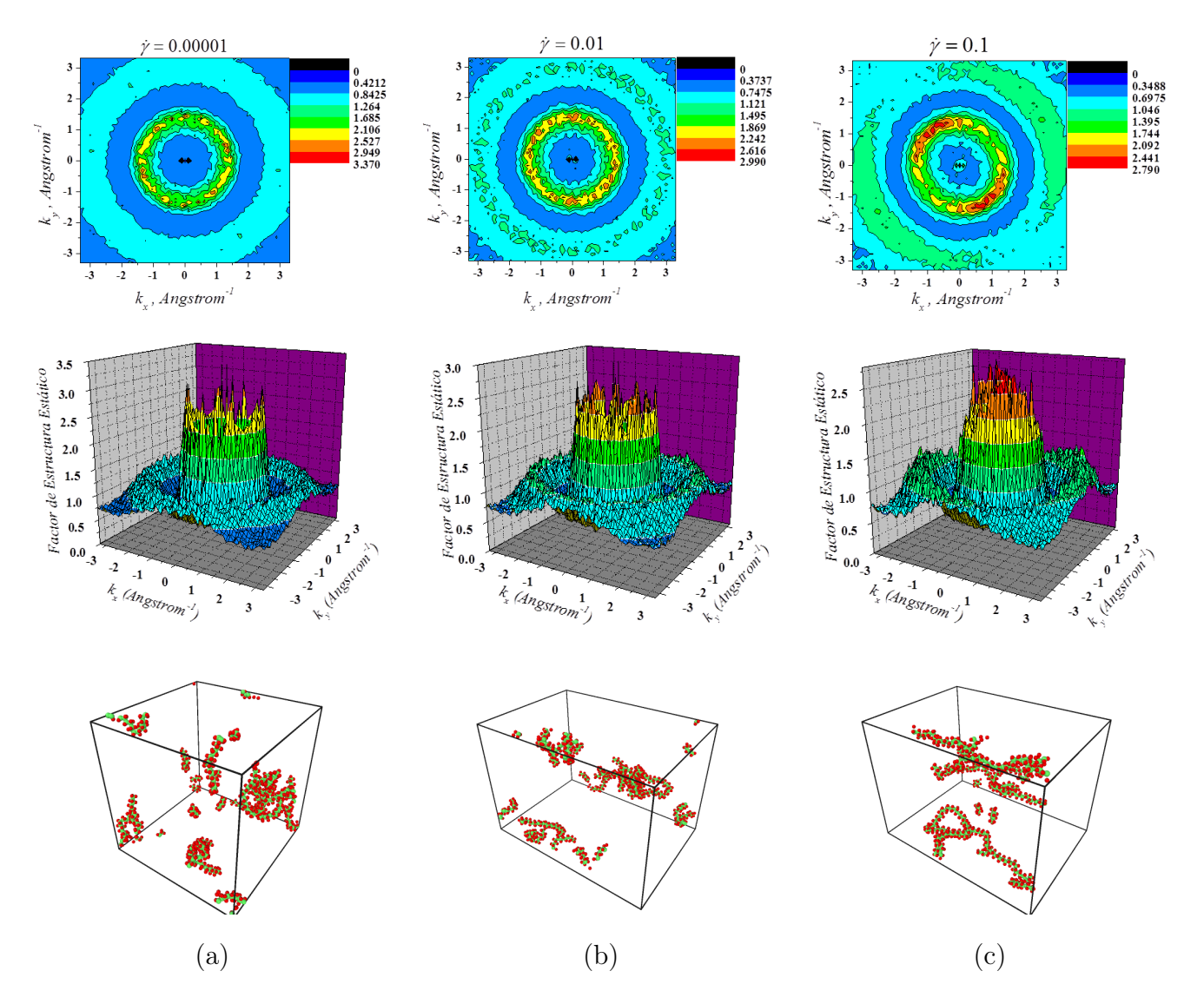

<span id="page-65-0"></span>Figura 4.14: Factor de estructura estático del sistema PE4 a bajas tasas de corte en el enfoque de todos los átomos

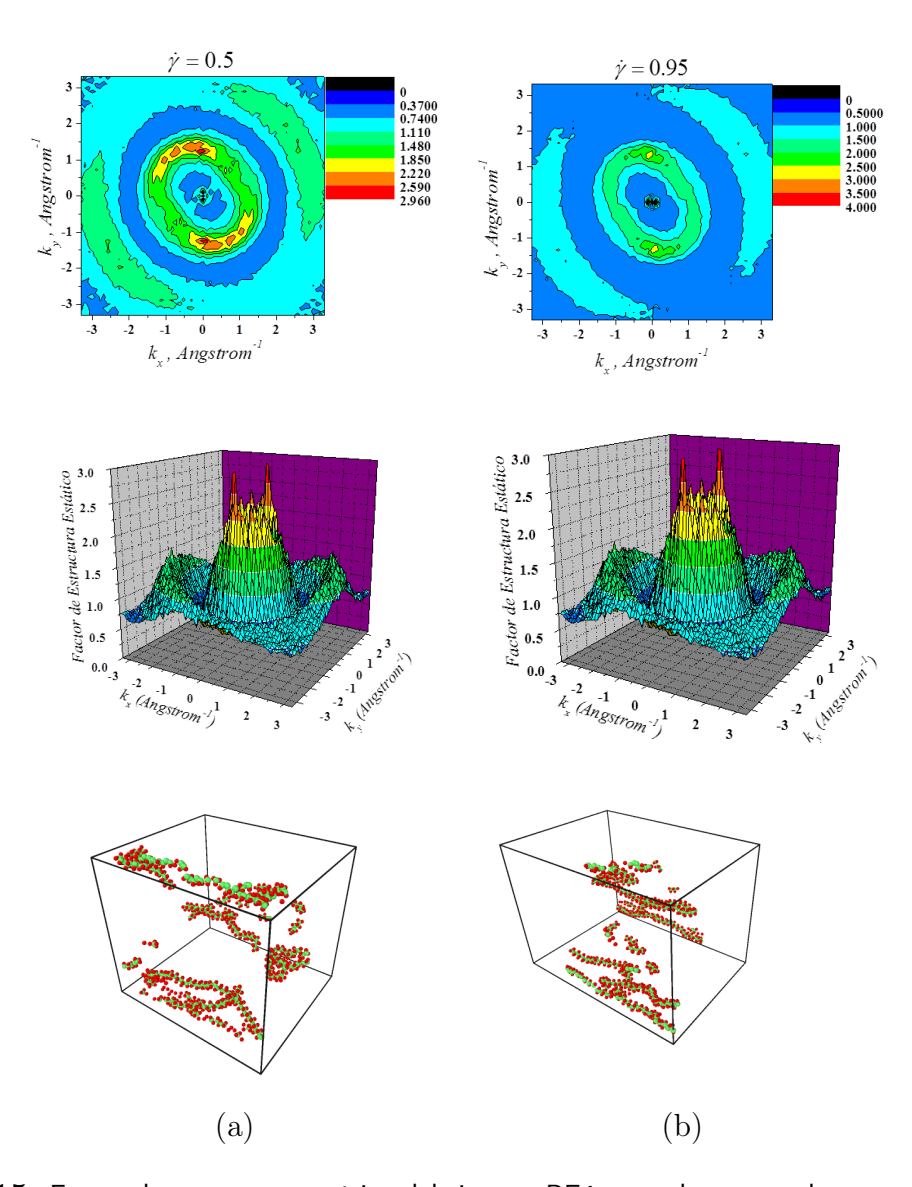

<span id="page-66-0"></span>Figura 4.15: Factor de estructura estático del sistema PE4 para altas tasas de corte en el enfoque de todos los átomos

En la Figura [4.16](#page-67-0) se muestran los resultados para los planos xz en el cual se observa un cambio en la orientación de los patrones de dispersión , siendo así más notorio para tasas de corte altas en donde existe orientación de las cadenas en dirección del flujo, es decir, aun en este análisis de planos se puede observar la anisotropía del sistema a altas tasas de corte.

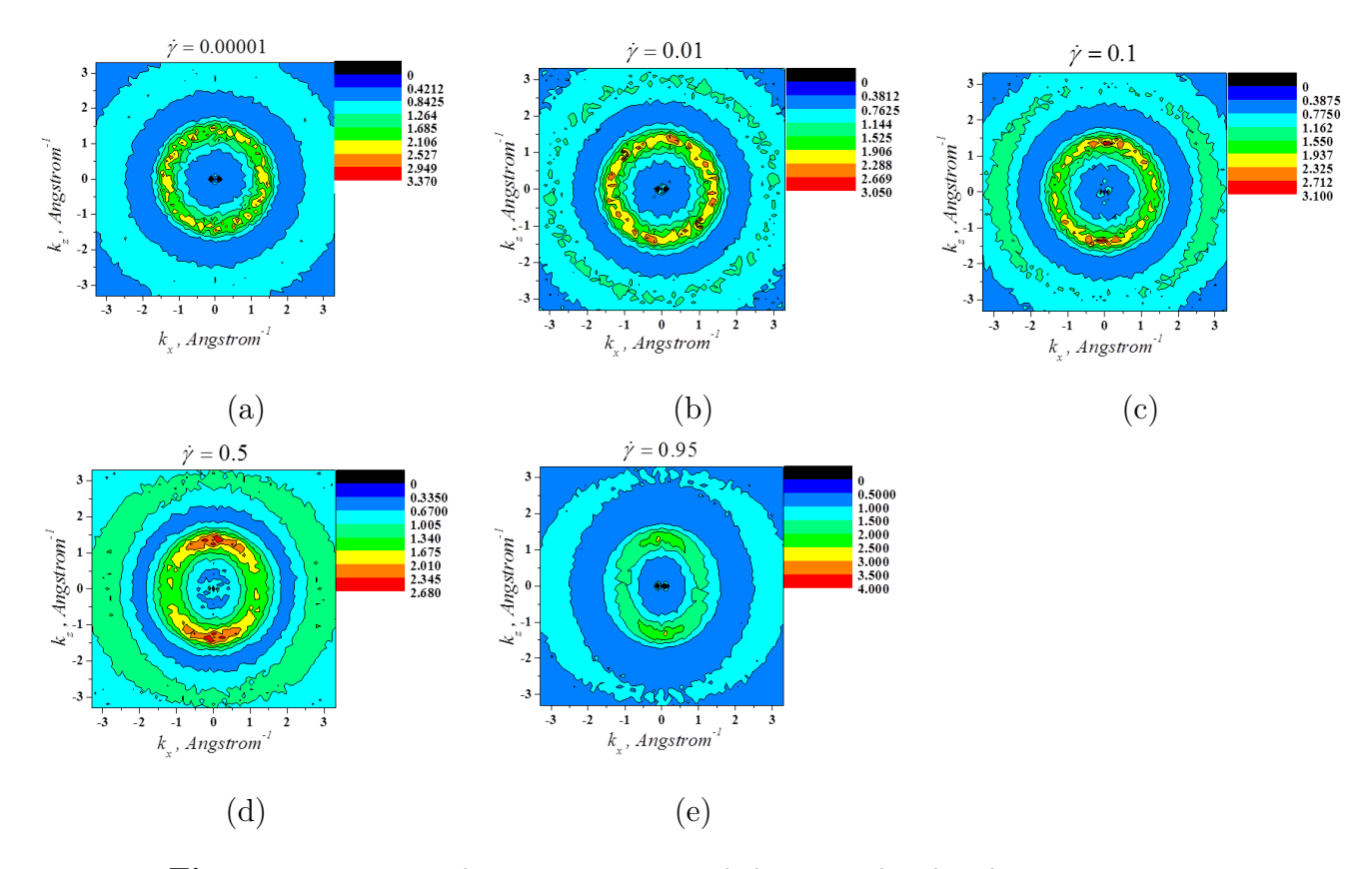

<span id="page-67-0"></span>Figura 4.16: Factor de estructura estático bidimensional en los planos  $xz$ 

La Figura [4.17](#page-68-0) muestra los resultados para el enfoque del átomo unido. De igual forma se observa un comportamiento isotrópico a tasas de corte bajas y un comportamiento de anisotrópico a tasas de corte altas, excepto que para esta última (Figura [4.17-](#page-68-0)(c)) la escala tuvo que reducirse en favor de una mejor apreciación a este comportamiento; así pues se puede decir que el enfoque de todos los átomos resulta tener una mejor respuesta al cálculo del factor de estructura con respecto a las posiciones y velocidades en comparación al del átomo unido.

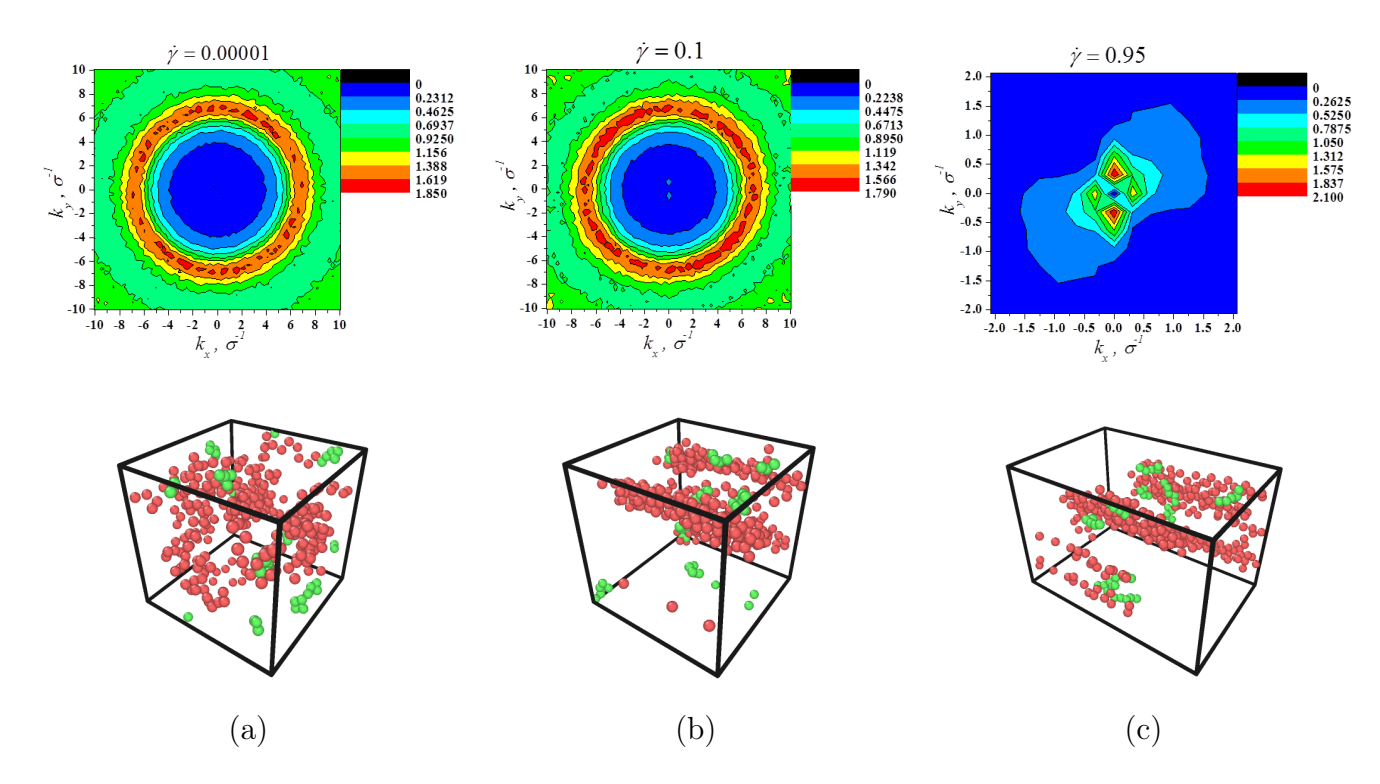

<span id="page-68-0"></span>Figura 4.17: Factor de estructura estático del sistema PE4 a baja y altas tasas de corte en el enfoque de átomo unido

# 4.2.3. Solución PE10

En las Figuras [4.18](#page-69-0) y [4.19](#page-70-0) se presentan los factores de estructura para la solución al 10 % del enfoque de todos los átomos. Nuevamente se observan comportamientos isotrópicos a bajas tasas de corte y orientación de las cadenas a altas tasas de corte, no obstante, comparando los resultados con los obtenidos en PE4, es apreciable en la Figura [4.18](#page-69-0) que las cadenas se alinean a tasas de corte más bajas, situación que no se aprecia en PE4, también se observa orientación en la Figura [4.18-](#page-69-0)(b), dicha orientación es poco apreciable, pero se distingue en el cambio del circulo externo. Tanto en PE4 como en PE10 los picos son más delgados a las más altas tasas de corte lo cual indica que existe fluctuaciones en las densidades de los dos sistemas.

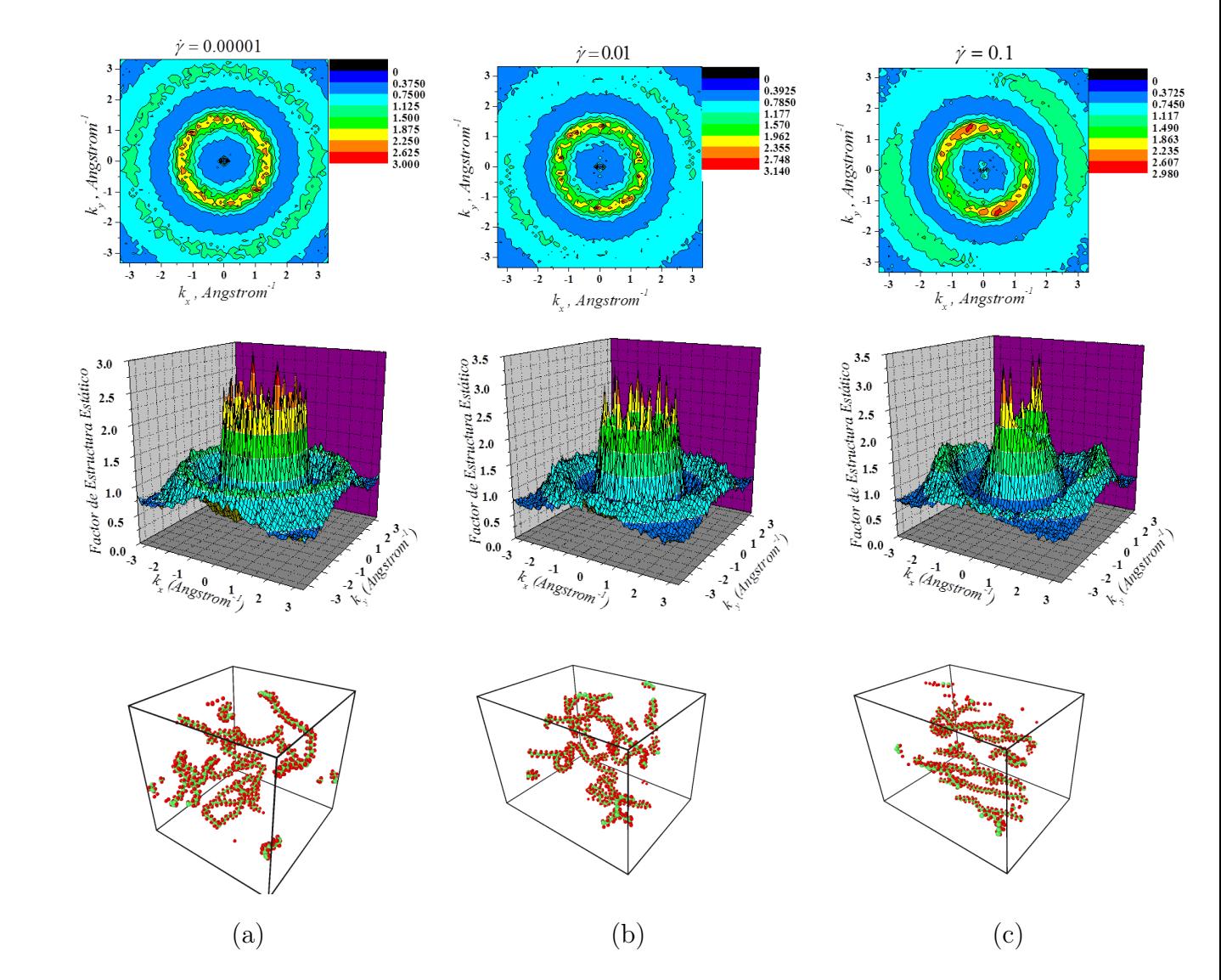

<span id="page-69-0"></span>Figura 4.18: Factor de estructura estático del sistema PE10 a bajas tasas de corte en el enfoque de todos los átomos

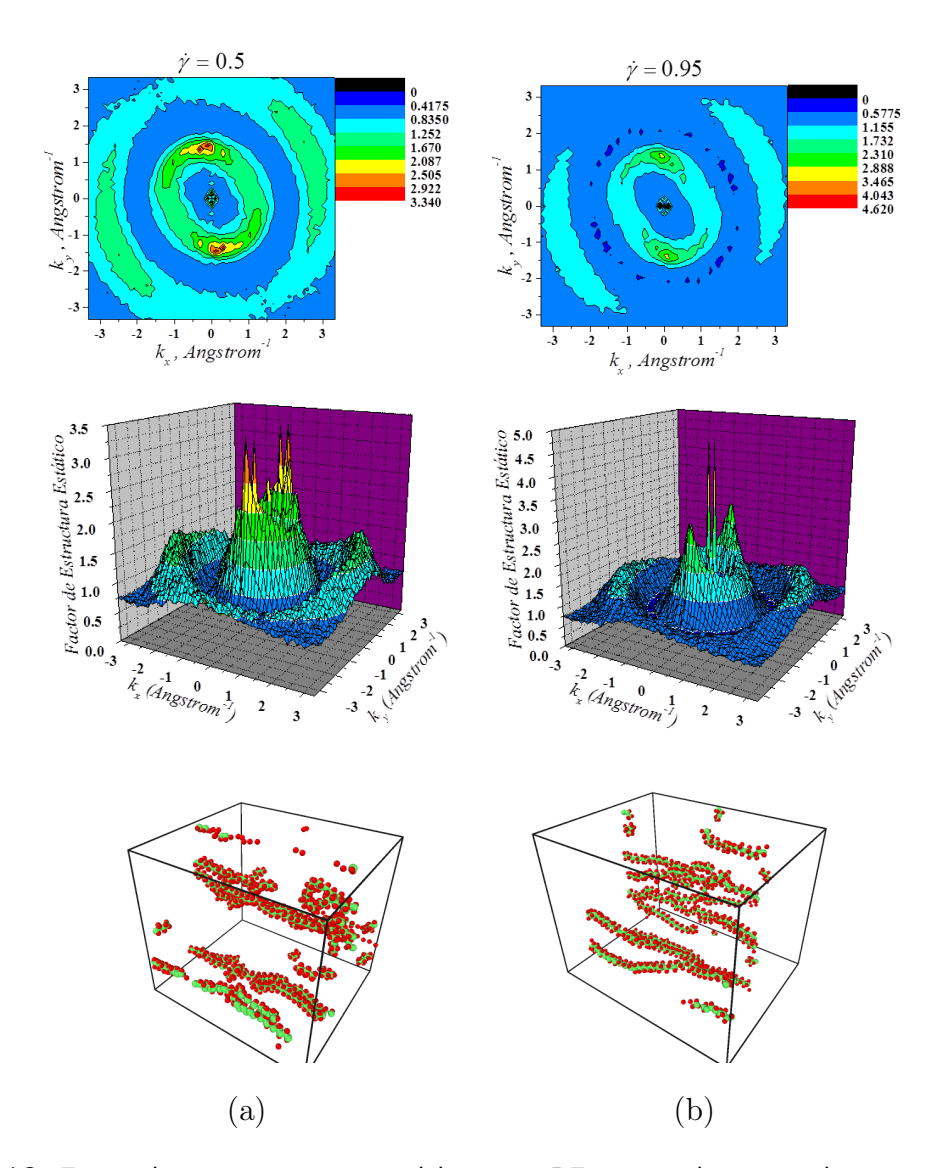

<span id="page-70-0"></span>Figura 4.19: Factor de estructura estático del sistema PE10 para altas tasas de corte en el enfoque de todos los átomos

Los resultados en el plano x e se muestran en la Figura [4.20.](#page-71-0) Nuevamente se continúa viendo el cambio de orientación de los patrones de dispersión: la orientación es en dirección al flujo (eje x) y es más apreciable en el plano xz.

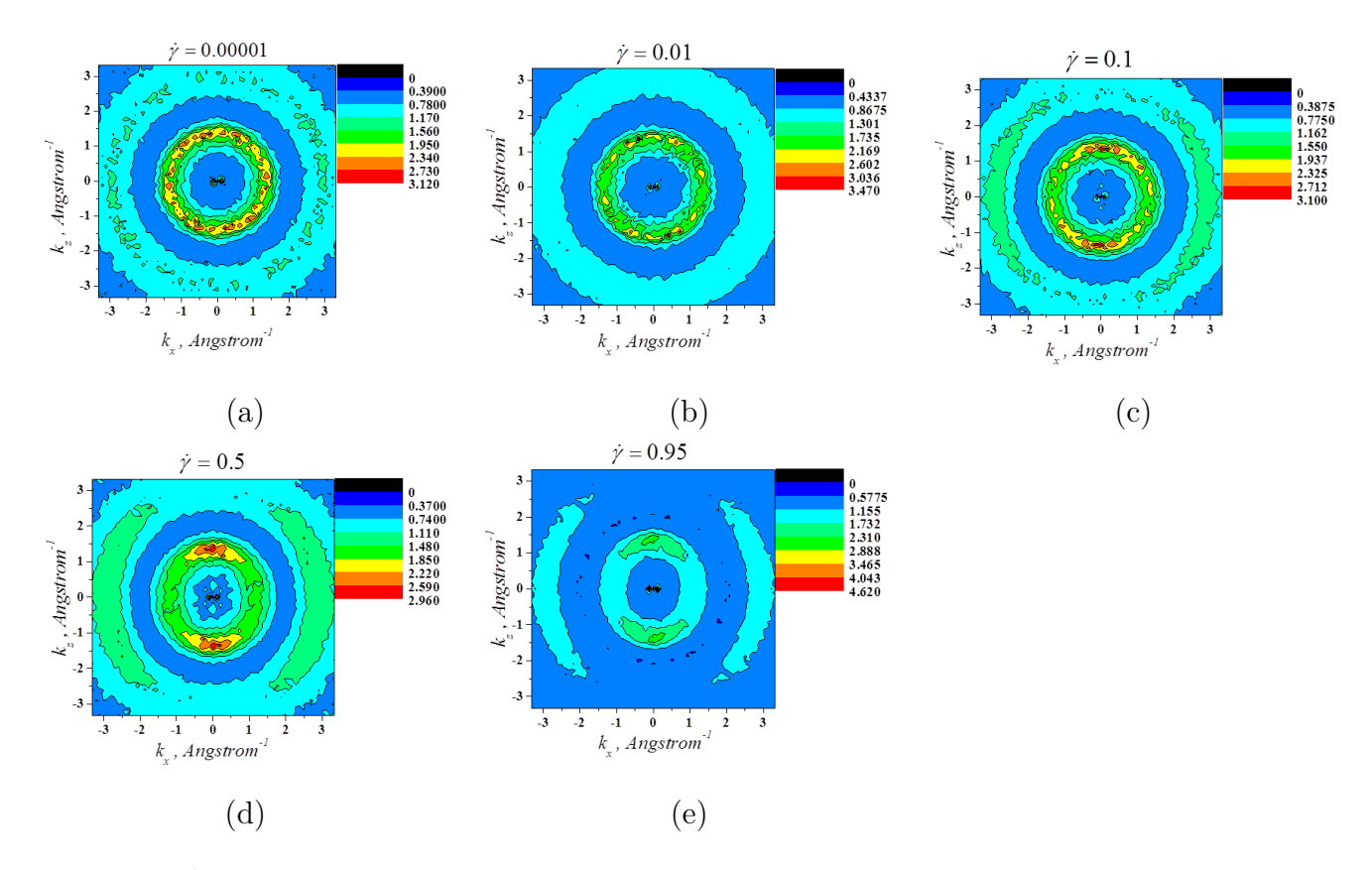

<span id="page-71-0"></span>Figura 4.20: Factor de estructura estático bidimensional en los planos  $xz$ 

Para el enfoque del átomo unido se observan los resultados en la Figura [4.21.](#page-72-0) Desde el punto de vista de PE4 los resultados son muy similares en el enfoque referido, con la diferencia de que los picos son más delgados lo cual sugiere que los existe una mayor orientación de las cadenas en PE10.
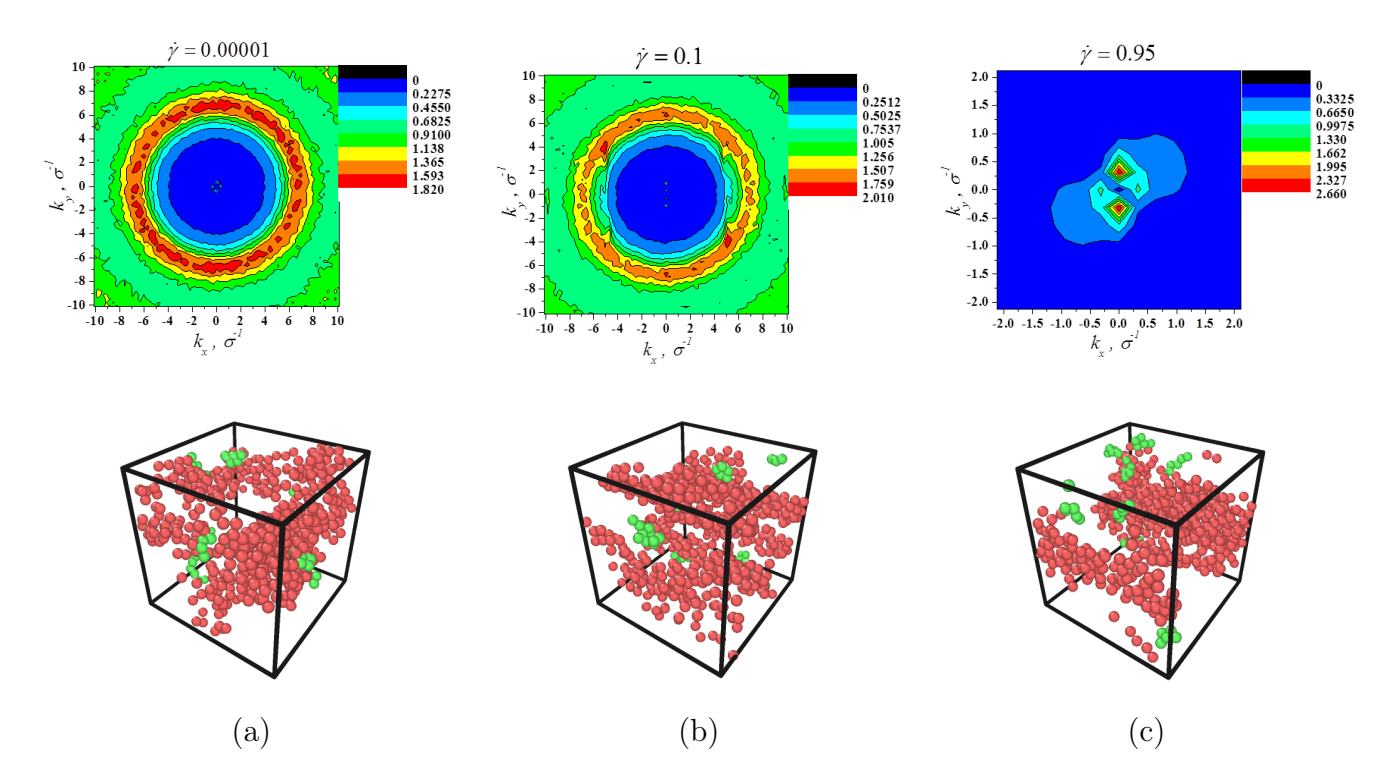

Figura 4.21: Factor de estructura estático del sistema PE10 a baja y altas tasas de corte en el enfoque de átomo unido

#### 4.2.4. Solución PE50

El caso PE50 se refiere a la solución polimérica al 50 %, cuyos resultados se presentan en las figuras [4.22](#page-73-0) y [4.23,](#page-74-0) igualmente para el enfoque de todos los átomos. A diferencia de los resultados anteriores se aprecia una mayor orientación de las cadenas a tasas de corte más bajas (Figuras [4.22-](#page-73-0)(b) y (c)), en otras palabras, el flujo es suficiente para orientar las cadenas en esta dirección a las condiciones impuestas en el sistema (ver Sección [4.1\)](#page-51-0) a pesar de que la concentración es elevada.

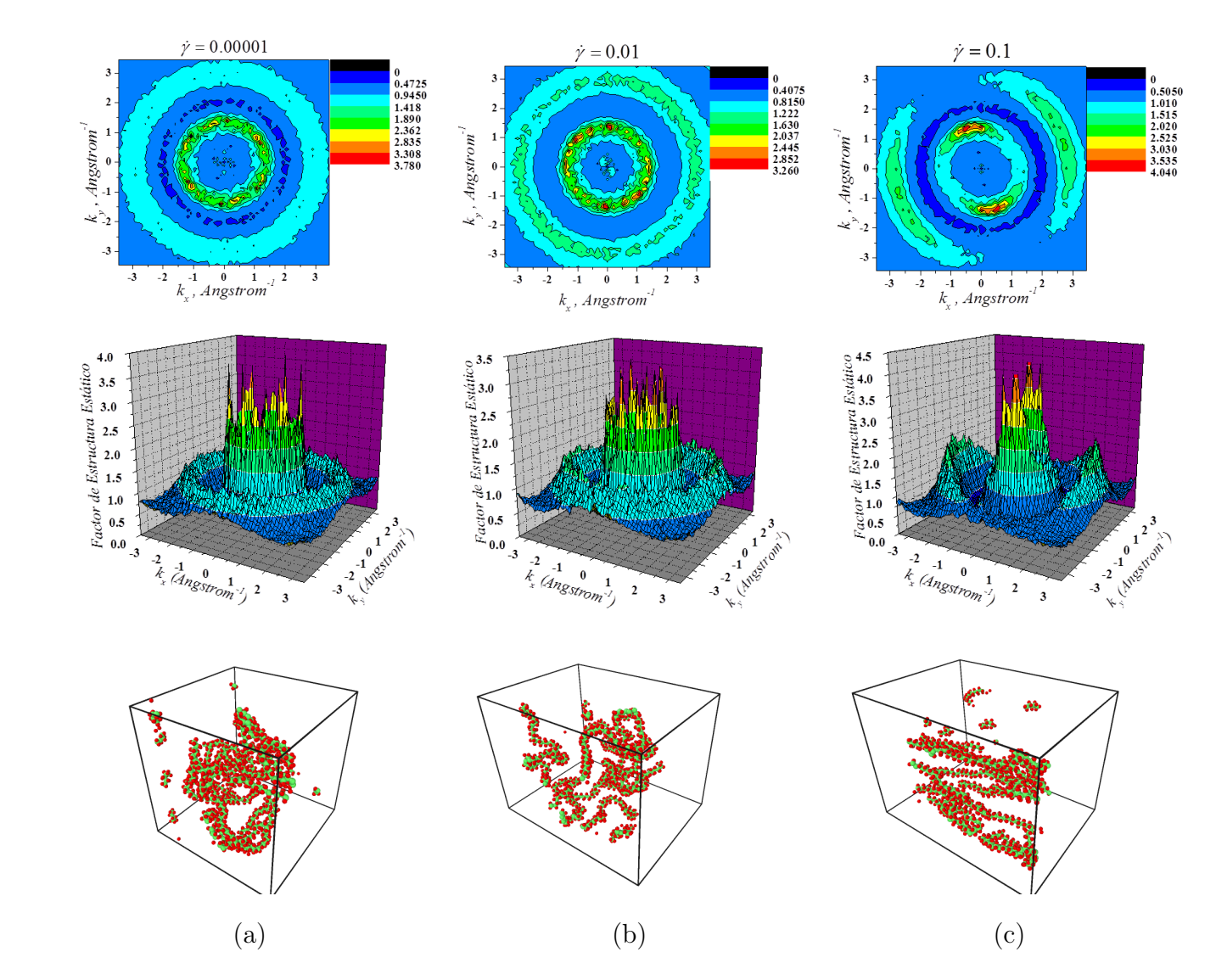

<span id="page-73-0"></span>Figura 4.22: Factor de estructura estático del sistema PE50 a bajas tasas de corte en el enfoque de todos los átomos

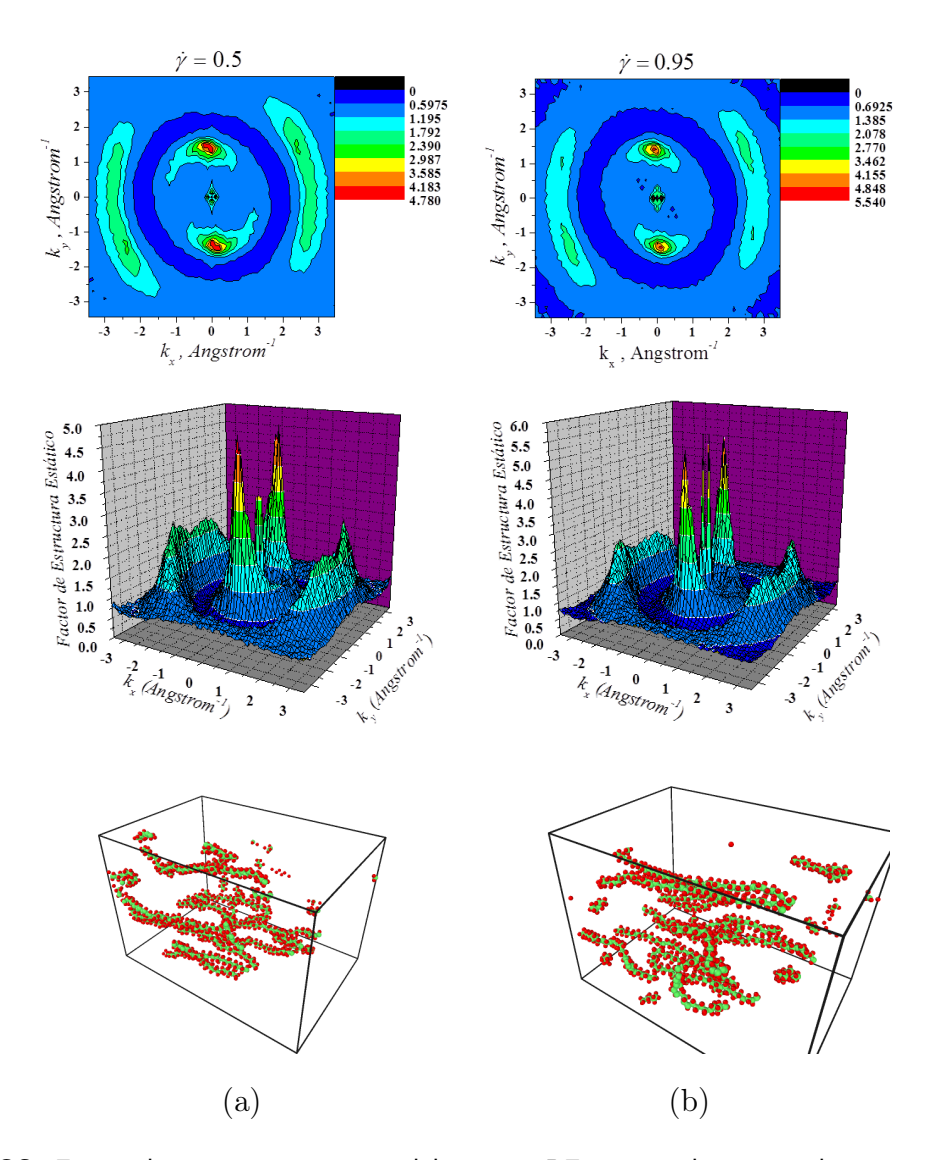

<span id="page-74-0"></span>Figura 4.23: Factor de estructura estático del sistema PE50 para altas tasas de corte en el enfoque de todos los átomos

Los resultados del enfoque del *átomo unido* se muestran en la Figura [4.24.](#page-75-0) Nuevamente se observa que las cadenas se van alineando en dirección del flujo cada vez más conforme se incrementa la tasa de corte. Sin embargo, la definición en los picos es menor debido a que la concentración es más alta y por lo tanto las cadenas tienen menor movilidad. En este caso el enfoque del átomo unido ya no es comparable con el de todos los átomos.

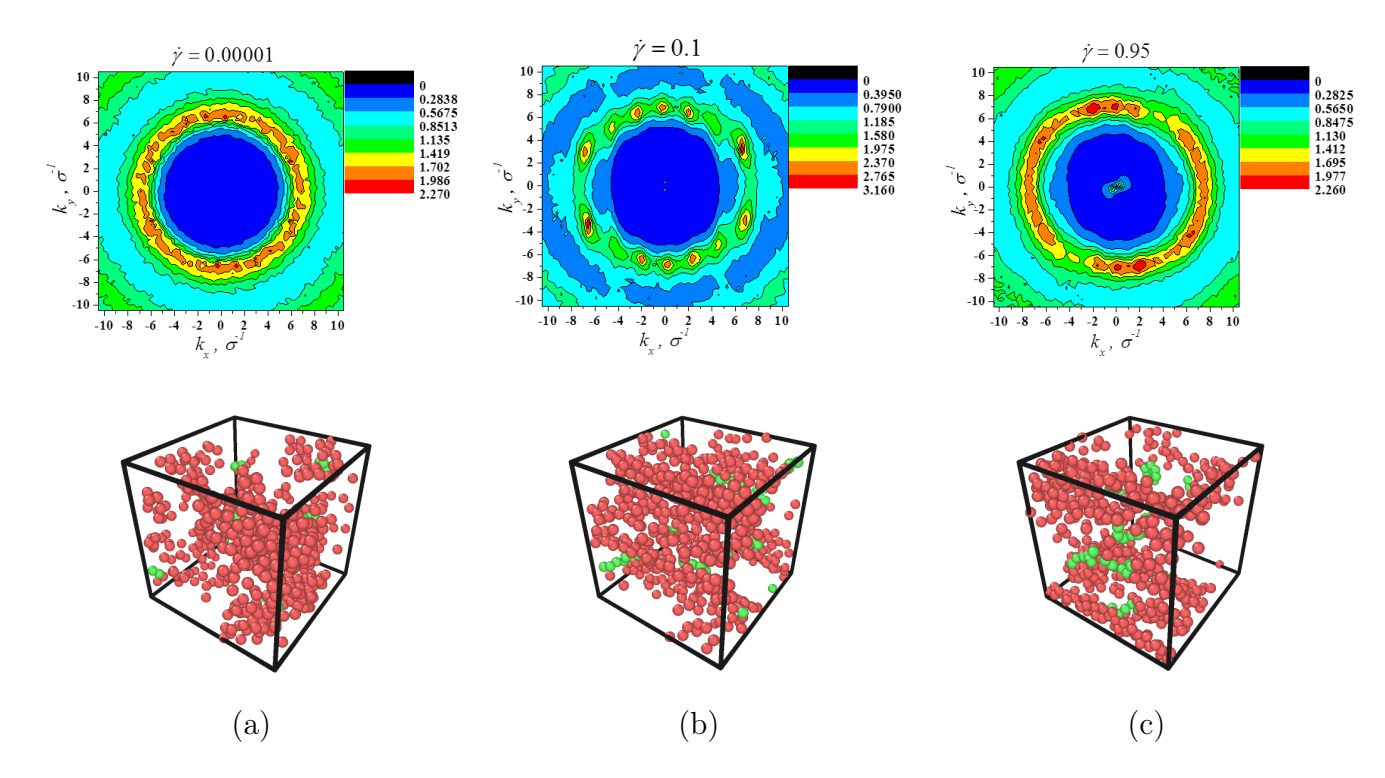

<span id="page-75-0"></span>Figura 4.24: Factor de estructura estático del sistema PE50 a baja y altas tasas de corte en el enfoque de átomo unido

#### 4.2.5. Solución PE100

En las Figuras [4.25](#page-76-0) y [4.26](#page-77-0) se presentan los factores de estructuras obtenidos para el polímero fundido (concentración 100 %). A bajas tasas de corte el fluido es isotrópico. Los resultados revelan que el polímero fundido tiene mayor anisotropía, debido a que los picos son más delgados, en comparación a PE50, sin embargo, cabe mencionar que las condiciones de temperatura en las simulaciones fue más elevada a la de los casos anteriores, garantizando el estado de agregación deseado (ver sección [4.1\)](#page-51-0). Sin embargo si la temperatura fuera menor, habría menor libertad de movimiento.

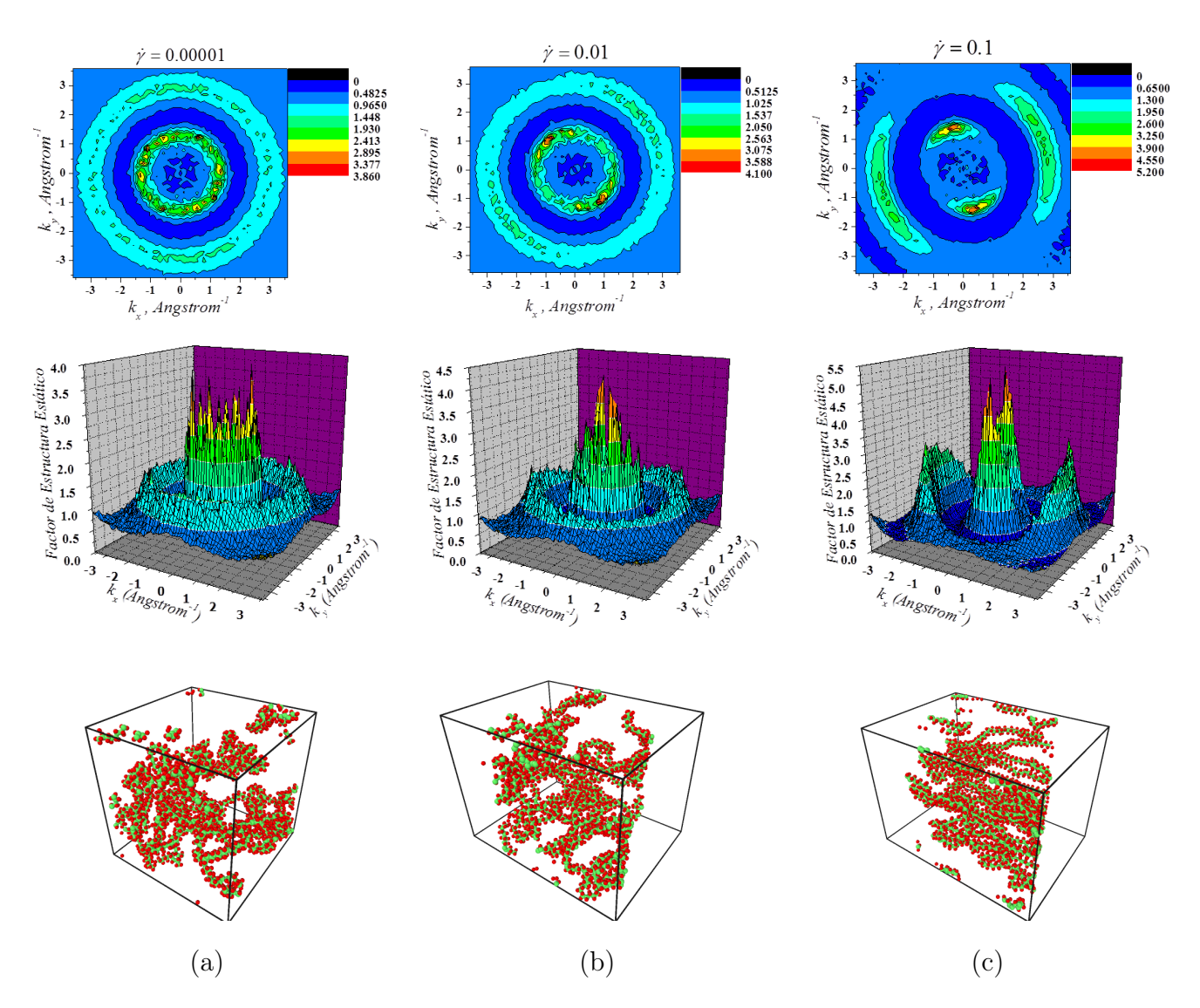

<span id="page-76-0"></span>Figura 4.25: Factor de estructura estático del sistema PE100 a bajas tasas de corte en el enfoque de todos los átomos

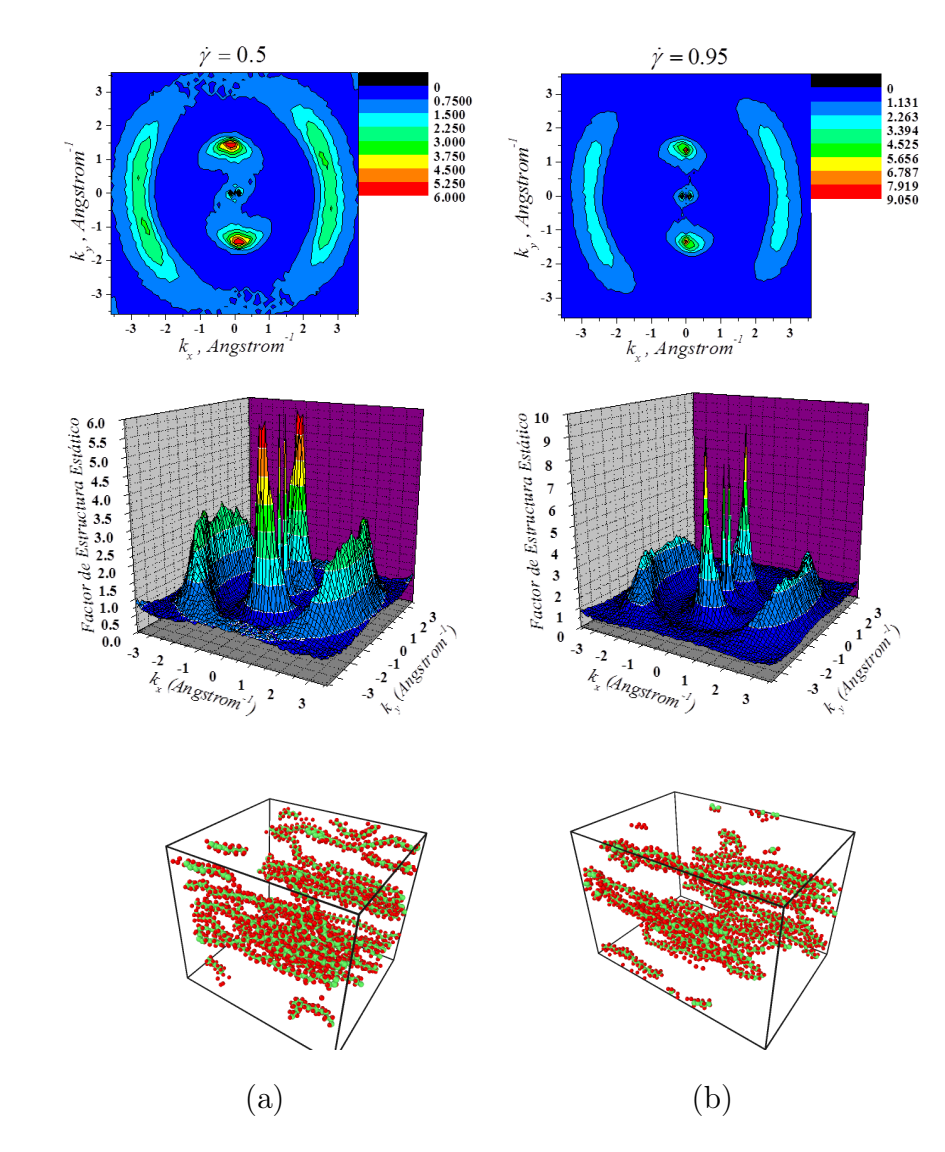

<span id="page-77-0"></span>Figura 4.26: Factor de estructura estático del sistema PE100 para altas tasas de corte en el enfoque de todos los átomos

#### 4.3. Radio de giro

El Radio de Giro es una medida útil para conocer la configuración de las cadenas poliméricas (ver Sección [3.5.4\)](#page-50-0). En la Figura [4.27](#page-78-0) se muestran los resultados de los componentes yz, xy y xz del vector del radio de giro en función de la tasa de corte para los distintos casos de estudio en el enfoque de todos los átomos, donde se percibe un aumento en los componentes que son correspondientes al flujo (eje  $x$ ), el cual puede ser explicado debido al estiramiento de las moléculas y su alineación en dirección al flujo a altas tasas de corte (comportamiento de adelgazamiento viscoso [\[9\]](#page-82-0)).

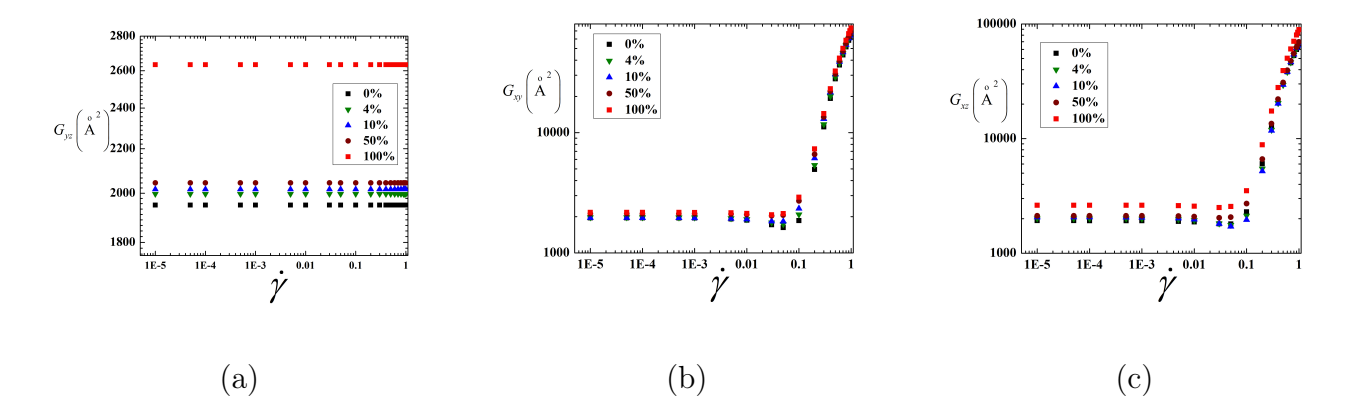

<span id="page-78-0"></span>Figura 4.27: Componetes del tensor del radio de giro en el enfoque de todos los átomos: (a) Gradiente - Vorticidad  $(yz)$ , (b) Flujo - Gradiente  $(xy)$  y (c) Flujo - Vorticidad  $(xz)$ .

Los resultados del radio de giro para el enfoque del *átomo unido* se muestran en la Figura [4.28](#page-79-0) para las soluciones al 0 %, 4 % y 10 %. De igual forma se observa un aumento del Radio de Giro a tasas de corte altas. Es importante recordar que el número de partículas es diferente en cada caso de estudio para el enfoque de todos los átomos, por lo que sería necesario hacer un estudio del radio de giro en función del tamaño del sistema

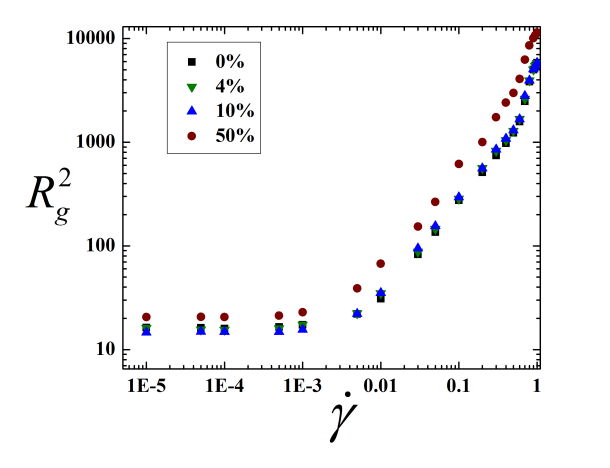

 $\mathbb{I}^1$ 

<span id="page-79-0"></span>Figura 4.28: Radio de giro del enfoque del átomo unido para la soluciones al 0 %, 4 %, 10 % y 50 %.

# Capítulo 5 CONCLUSIONES Y RECOMENDACIONES

De acuerdo a los resultados obtenidos se concluye y se recomienda lo siguiente:

### 5.1. Conclusiones

- El comportamiento cualitativo de los factores de estructura obtenidos por simulación son consistentes con trabajos experimentales.
- En equilibrio todas las soluciones poliméricas presentan isotropía, siendo el factor de estrutura solamente dependeiente de las magnitudes de los vectores de dispersión.
- Mediante las simulaciones en Dinámica Molecular fue posible visulizar la orientación de las cadenas polímericas a diferentes tasas de corte.
- Existen efectos de orientación de las cadenas de solvente.
- Con el enfoque de átomo unido se logran producir adecuadamente los sistemes de porcentaje bajo  $(0\%, 4\%, 10\%)$ , es decir mustran comportamientos similares al del enfoque de todos los átomos
- A bajas tasas de corte se observa un comportamiento newtoniano en la soluciones polímericas, mientras que altas tasas de corte se observa adelgazamiento viscoso.
- El comportamiento de la viscosidad en función de la tasa de corte se ajusta apropiadamente al modelo de Carreau Yasuda
- Para altas tasas de corte existe alineación de las cadenas en dirección del flujo, lo que origina un giro del factor de estructura
- Existe mejor definición en la tendencia de la FDR para el enfoque de átomo unido respecto al de todos los átomos. La razón principal es el agrupamiento de los monómeros en una sola esfera, lo que origina una estructura más uniforme

#### 5.2. Recomendaciones

- Definir el sistema con ramificaciones en las cadenas polímericas, donde se ha observado mayor adelgazamiento viscoso.
- Definir sistemas con diferentes topologías: estrella, peine y forma H [\[31\]](#page-84-0)
- Utilizar solventes más complejos definidos en los manuales de polímeros [\[37\]](#page-84-1): se pueden construir las moléculas de solvente en MedeA (ver Apendice [C\)](#page-99-0), sin embargo la complejidad radica en la elección del campo de fuerza.
- Definir un sistema con diferentes tamaño de cadena. En la realidad casi nunca se encuentra una muestra de un polímero sintético en el cual todas las cadenas tengan el mismo peso molecular.
- Calcular el parámetro de solubilidad en función de la temperatura como estrategia de modelado molecular [\[46\]](#page-85-0).

### Bibliografía

- [1] Jr., F. W. B. Introducción a la Química de los polímeros. Mercel Dekker, Inc Reverté, (2002).
- [2] Oswald, T. and Ortis, J. P. H. Polymer Processin Modeling and Simulation. Carl Hanser Verlag, (2006).
- <span id="page-82-1"></span>[3] Haile, J. M. Molecular Dynamics Simulation Elementary Methods. Wiley Interscience, (1997).
- <span id="page-82-2"></span>[4] Rapaport, D. C. The Art of Molecular Dynamics Simulation. Cambrige University Press, (2004).
- [5] Kalos, M. and Whitlock, P. Monte Carlo Methods. Vol I . Basics. John Wiley and Sons, (1986).
- [6] Lybrand, T. Reviews in Computational Chemistry. Vol 1. K.B. Lipkowitz and D.B. Boyd (ed.). VCH Publishers., (1990).
- [7] Kontopoulou, M. Applied Polymer Rheology: Polimeric Fluids with Industrial Applications. John Wiley and Sons, (2012).
- [8] Shaw, M. T. *Introduction to Polymer Rheology*. Wiley Interscience, (2012).
- <span id="page-82-0"></span>[9] Kim, J. M., Keffer, D. J., Kröger, M., and Edwards, B. J. J. Non - Newtonian Fluid *Mech* 152, 168 – 183 (2008).
- [10] Edwards, B. J. and Dressler, M. J. Non Newtonian Fluid Mech 96, 163–175 (2001).
- [11] Kim, J. M., Edwards, B. J., Keffer, D. J., and Khomani, B. Chemical a biomolecular engineering ,  $283 - 310$  (2010).
- [12] Le, T. C., Todd, B. D., Daivis, P. J., and Uhlherr, A. J. Chem Phys 131, 044902  $1 - 044902 - 10$  (2009).
- [13] Hess, S., Aust, C., and Kröger, M. Macromolecules 32, 5660 5672 (1999).
- [14] Daivis, P., Matin, M., and Todd, B. J. Non Newtonian Fluid Mech 147, 35 44 (2007).
- [15] Teraoka, I. Polymer Solutions: An Introduction to physical properties. Wiley Interscience, (2002).
- <span id="page-83-0"></span>[16] Castrejón-González, E. O. Cálculo de Factores de Estructura de Soluciones Poliméricas y de Surfactantes usando Dinámica Molecular. PhD thesis, Instituto Tecnológico de Celaya, (2009).
- [17] Kröger, M., Loose, W., and Hess, S. J. Rheol. 37, 1057 1079 (1993).
- [18] Callejas-Tovar, J. R. Tesis de maestría en ingeniería química, Instituto Tecnológico de Celaya, Celaya, GTO, Junio (2007).
- [19] Wirtz, D. Physical Review E  $50(3)$ , R1755 R1758 (1994).
- [20] Moses, E., Kume, T., and Hashimoto, T. *Physical review letters*  $72(13)$ ,  $2037 2040$ (1994).
- [21] Migler, K., heng Liu, C., and Pine, D. J. Macromolecules 29, 1422 1432 (1996).
- [22] van Egmond, J. W., Werner, D. E., and Fuller, G. G. J. Chem Phys  $96(10)$ ,  $7742 -$ 7757 (1992).
- [23] van Egmond, J. W. and Fuller, G. G. Macromolecules 26, 7182 7188 (1993).
- [24] Meyer, H., Schulmann, N., Zabel, J. E., and Wittmer, J. P. Computer Physics *Communications* **182**,  $1949 - 1953$  (2011).
- [25] Higgins, J. and Benoit, H. Polymers and Neutron Scattering. Oxford University Press, (1996).
- [26] Ganazzoli, F., Faffaini, G., and Arrighi, V. Chemical Physics 287, 391 398 (2003).
- [27] Stachurski, Z. H. Polymer 44, 6059 6066 (2003).
- [28] Hutnik, M., Argon, A., and Suter, U. Macromolecules 24, 5970–5979 (1991).
- [29] Carreras, E. S., Piau, J.-M., Kissi, N. E., Pignon, F., and Panine, P. J. Rheol  $50(6)$ ,  $803 - 829$  (2006).
- [30] Stange, J. and Münstedt, H. J. Rheol 50(6), 907 923 (2006).
- <span id="page-84-0"></span>[31] Baik, S., Ahn, K. H., and Lee, S. J. J. Rheol 51, 1319–1342 (2007).
- [32] Haleem, B. A. and Nott, P. R. *J. Rheol*  $53(2)$ ,  $383 400$  (2009).
- [33] Muliawan, E. B. and Hatzikiriakos, S. G. J. Rheol 54(3), 643–662 (2010).
- [34] Stowe, J. Q., Predecki, P. K., Laz, P. J., Burks, B. M., and Kumoza, M. Acta Materialia 57, 3615–3622 (2009).
- [35] Sun, H., Mumby, S. J., Maple, J. R., and Hagler, A. T. J. Am. Chem. Soc 116, 2978  $-2987(1994)$ .
- [36] Marx, D. and Hutter, J. Ab initio molecular dynamics: Theory and Implementation. Jülich, (2000).
- <span id="page-84-1"></span>[37] Oxford University Press, Inc. Polymer Data Handbook, october (1998).
- [38] Ungerer, P., Nieto-Draghi, C., Rousseau, B., Ahunbay, G., and Lachet, V. Journal of Molecular Liquids  $134, 71 - 89$  (2007).
- [39] Larson, R. G. The Structure and Rheology of Complex Fluids. New York Oxford, (1999).
- <span id="page-85-1"></span>[40] Tuckerman, M. J., Berne, B., and Martyna, G. J. J. Chem. Phys 97, 1990 – 2001 (1992).
- <span id="page-85-4"></span>[41] Sandia National Laboratories. LAMMPS Users Manual.
- <span id="page-85-3"></span>[42] Materials Design Inc. MedeA <sup>R</sup> User's Guide, (2012).
- [43] Ji, H. and Hewand, E. Macromolecules 28, 3869 3880 (1995).
- [44] Milner, S. T. *Physical Review E*  $48(5)$ ,  $3674 3691$  (1993).
- [45] Stukowski, A. Modelling Simul. Mater. Sci. Eng 18, 015012 (2010).
- <span id="page-85-0"></span>[46] Chen, X., Yuan, C., Wong, C. K. Y., and Zhang, G. J. Mol. Model 18, 2333 – 2341 (2012).
- <span id="page-85-2"></span>[47] Frenkel, D. and Smit, B. Understanding Molecular Simulation. Academic Press, (2002).

# Apéndice A Método de diferencias finitas: Algoritmo de Verlet

Los métodos de diferencias finitas son herramientas clásicas para resolver problemas de valores iniciales. Estos métodos sustituyen las diferenciales, tales como dr y dt por diferencias finitas  $\Delta r$  y  $\Delta t$ , en otras palabras, se reemplazan las ecuaciones diferenciales con ecuaciones de diferencias finitas; y sobre un tiempo pequeño pero finito se asume la velocidad (o alguna función de la velocidad) es conocida.

El algoritmo de Verlet es un método simple de diferencias fintas que ha sido extensamente utilizado en DM. El algoritmo es una combinación de dos expansiones de Taylor: primero se tiene la serie de Taylor de las posiciones de un tiempo t hasta  $t + \Delta t$ :

$$
r(t + \Delta t) = r(t) + \frac{dr(t)}{dt} \Delta t + \frac{1}{2} \frac{d^2 r(t)}{dt^2} \Delta t^2 + \frac{1}{3!} \frac{d^3 r(t)}{dt^3} + O\left(\Delta t^4\right)
$$
 (A.1)

Después la serie de Taylor hacía átras de t a  $t - \Delta t$ :

$$
r(t - \Delta t) = r(t) - \frac{dr(t)}{dt} \Delta t + \frac{1}{2} \frac{d^2 r(t)}{dt^2} \Delta t^2 - \frac{1}{3!} \frac{d^3 r(t)}{dt^3} + O\left(\Delta t^4\right)
$$
 (A.2)

Sumando estas dos expansiones y eliminado los términos de orden impar se tiene:

<span id="page-86-0"></span>
$$
r(t + \Delta t) = 2r(t) - r(t - \Delta t) + \frac{d^2r(t)}{dt^2} \Delta t^2 + O\left(\Delta t^4\right)
$$
\n(A.3)

Éste es el algoritmo de Verlet para las posiciones. Tiene un error de truncasión local que varía  $(\Delta t^4)$  y por lo tanto es de tercer orden. La ecuación [A.3](#page-86-0) no contiene ninguna función de las velocidades; la aceleración de la ecuación [A.3](#page-86-0) es obtenida de las fuerzas intermoleculares de la segunda ley de Newton. Para estimar la velocidad, se han ideado varios esquemas; un a sido estimado para la velocidad a la mitad del tiempo de paso:

$$
v\left(t + \frac{1}{2}\Delta t\right) \approx \frac{r\left(t + \Delta t\right) - r\left(t\right)}{\Delta t} \tag{A.4}
$$

Verlet utilizó el estimador de diferencia central de primer orden:

$$
v(t) \approx \frac{r(t + \Delta t) - r(t - \Delta t)}{2\Delta t}
$$
 (A.5)

El algoritmo de Verlet es un método de dos pasos  $r(t + \Delta t)$  de la posición actual  $r(t)$ y la posición previa  $r(t - \Delta t)$ . Por lo tanto no se inician los cálculos solamente teniendo la posiciones  $r(0)$  y velocidades  $v(0)$  iniciales, y algo especial debe ser hecho en  $t = 0$ (por ejemplo, un método de Euler, el cual consiste en una serie de Taylor truncada en el término de primer orden [\[3\]](#page-82-1)) para obtener  $r(-\Delta t)$  Sin embargo, su utilización, para resolver las ecuaciones de movimiento planteadas en el presente trabajo, conduce a que se rompa la condición de reversibilidad en el tiempo; ante esta cuestión recientemente se han desarrollado integradores reversibles en el tiempo los cuales tienen su fundamento se encuentra en la factorización de Trotter del operador Liouville [\[40\]](#page-85-1). Este operador es utilizado para obtener las reglas de transformación el cual nos da el fundamento para el algoritmo de integración.

El operador Liouville, L, para un sistema de f grados de libertad está definido como:

$$
iL = \{\dots, H\} = \sum_{j=1}^{f} \left[ \dot{r}_j \frac{\partial}{\partial r_j} + F_j \frac{\partial}{\partial p_j} \right]
$$
(A.6)

Donde  $F_j$  es la fuerza en el j<sup>th</sup> grado de libertad, y  $\{\ldots, \ldots\}$  es el soporte Poisson del sistema. El propagador está definido como:

$$
U(t) = e^{iLt} \tag{A.7}
$$

Para un un sistema dado  $\Gamma = \{r_j, p_j\}$  donde  $r_j$  y  $p_j$  son las posiciones y los momentos y que se encuentra en el tiempo t se tiene:

$$
\Gamma(t) = U(t)\Gamma(0) \tag{A.8}
$$

La derivada de  $\Gamma(t)$  con respecto al tiempo es:

<span id="page-88-0"></span>
$$
\frac{d\Gamma}{dt} = \dot{r}\frac{\partial \Gamma}{\partial r} + \dot{p}\frac{\partial \Gamma}{\partial p} \tag{A.9}
$$

Donde  $\dot{r} = \frac{p_i}{m}$  $\frac{p_i}{m_i}$  y  $\dot{p} = F_i$  A partir de estas igualdad y de acuerdo al modelo molecular se pueden establecer dos tipos de fuerzas: (1) de corte alcance  $F_{s,i},\,{\bf y}$  (2) de largo alcance  $F_{l,i}$  la ecuación [A.9](#page-88-0) se puede reescribir:

<span id="page-88-1"></span>
$$
\frac{d\Gamma}{dt} = \frac{p_i}{m_i} \frac{\partial \Gamma}{\partial r} + F_{s,i} \frac{\partial \Gamma}{\partial p} + F_{l,i} \frac{\partial \Gamma}{\partial p}
$$
\n(A.10)

Al resolver la Ecuación [A.10](#page-88-1) y hacer uso de la fórmula de Trotter y como se ha presentado r y v dadas en las ecuaciones de movimiento de acuerdo a la sección [2.1](#page-20-0) se dan las siguientes transformaciones:

<span id="page-88-2"></span>
$$
v \to v + \frac{\Delta t}{2} \frac{F_{l,i}}{m_i} \tag{A.11}
$$

$$
r \to r + \Delta tv \tag{A.12}
$$

<span id="page-88-3"></span>
$$
v \to v + \frac{\Delta t}{2} \frac{F_{s,i}}{m_i} \tag{A.13}
$$

El algoritmo de integración se deduce de las transformaciones de las ecuaciones [A.11](#page-88-2) a [A.13.](#page-88-3)

# Apéndice B Etapa de inicialización: Descripción de fuerzas intramoleculares en el enfoque del átomo unido

LAMMPS (Large - scale Atomic/Molecular Massively Parallel Simulator ) es un código de DM desarrollado en C++ que modela un ensamble de partículas en un estado líquido, sólido o gaseoso. Dicho código fue utilizado para realizar las simulaciones de los casos descritos en el enfoque de átomo unido en el presente trabajo. El código de LAMMPS requiere un archivo con un formato específico de posiciones iniciales e información general de la simulación: Número de partículas, enlaces, ángulos, etc. para este fin LAMMPS contiene una carpeta denominada tools con algunos programas en FORTRAN para generar las posiciones, sin embargo, no cuenta con la codificación para definir las cadenas poliméricas en solución pentano, las fuerzas de torsión y flexión (también conocidos como de ángulos diedros y de enlace angular, respectivamente), por lo tanto este apéndice tiene el objetivo de dar una descripción de dichas fuerzas (apartado [B.1\)](#page-90-0) y como se modificó el código debido a las carencias mencionadas en el código de FORTRAN (apartado [B.2\)](#page-91-0). La información de las etapas de simulación (equilibración, producción, la parte de fuera del equilibrio) explicadas por Castrejon [\[16\]](#page-83-0) aplicadas a LAMMPS son adecuadas para el presente trabajo.

#### <span id="page-90-0"></span>B.1. Fuerza de Torsión y Fuerza de Flexión

Fuerza de Torsión: Esta fuerza está asociada con el giro alrededor de un enlace (ver figura [B.1\)](#page-90-1). Este movimiento particular proporciona los medios para cambios locales en la disposición espacial de la cadena polimérica: simultáneos giros alrededor de dos enlaces, por ejemplo, puede ser suficiente para proporcionar un movimiento cigüeñal. La fuerza asociada con el giro es definida en términos de las coordenadas relativas de cuatro átomos consecutivos, etiquetados, por conveniencia, del 1 al 4; esta fuerza depende del ángulo de rotación alrededor del enlace entre los átomos 2 y 3 - ángulo diedro. El ángulo diedro está definido como el ángulo entre los planos formado por los átomos 1, 2, 3 y 2, 3, 4 medido en el plano normal al enlace 2 - 3.

Fuerza de Flexión: La hipótesis de partida es la cual los enlaces tienen longitudes y ángulos naturales o de equilibrio a los que las moléculas se ajustan. Una desviación de estos valores implica un aumento de la energía del sistema. La interacción de flexión es de tipo geminal, el cual está referido a la relación que tienen dos átomos o grupos funcionales unidos a un mismo átomo. En otras palabras la fuerza de flexión está relacionada con el ángulo formado por tres átomos consecutivos. La fuerza depende del ángulo de la abertura entre los átomos [\[4,](#page-82-2) [47\]](#page-85-2).

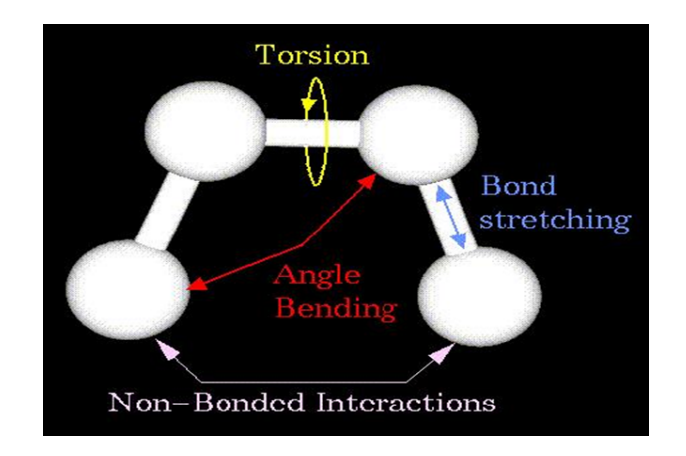

<span id="page-90-1"></span>Figura B.1: Esquema de las interacciones de una cadena

### <span id="page-91-0"></span>B.2. Inicialización: Código FORTRAN.

Como se mencionó al principio del apéndice, LAMMPS requiere de un archivo de configuraciones iniciales, archivo data, que tiene un formato específico como se muestra en la figura [B.2,](#page-92-0) debido a que tenemos 5 diferentes casos de estudio (0, 4, 10, 50 y 100 %) y la lógica para realizar los programas es la misma, solamente se explica el caso al 4 %.

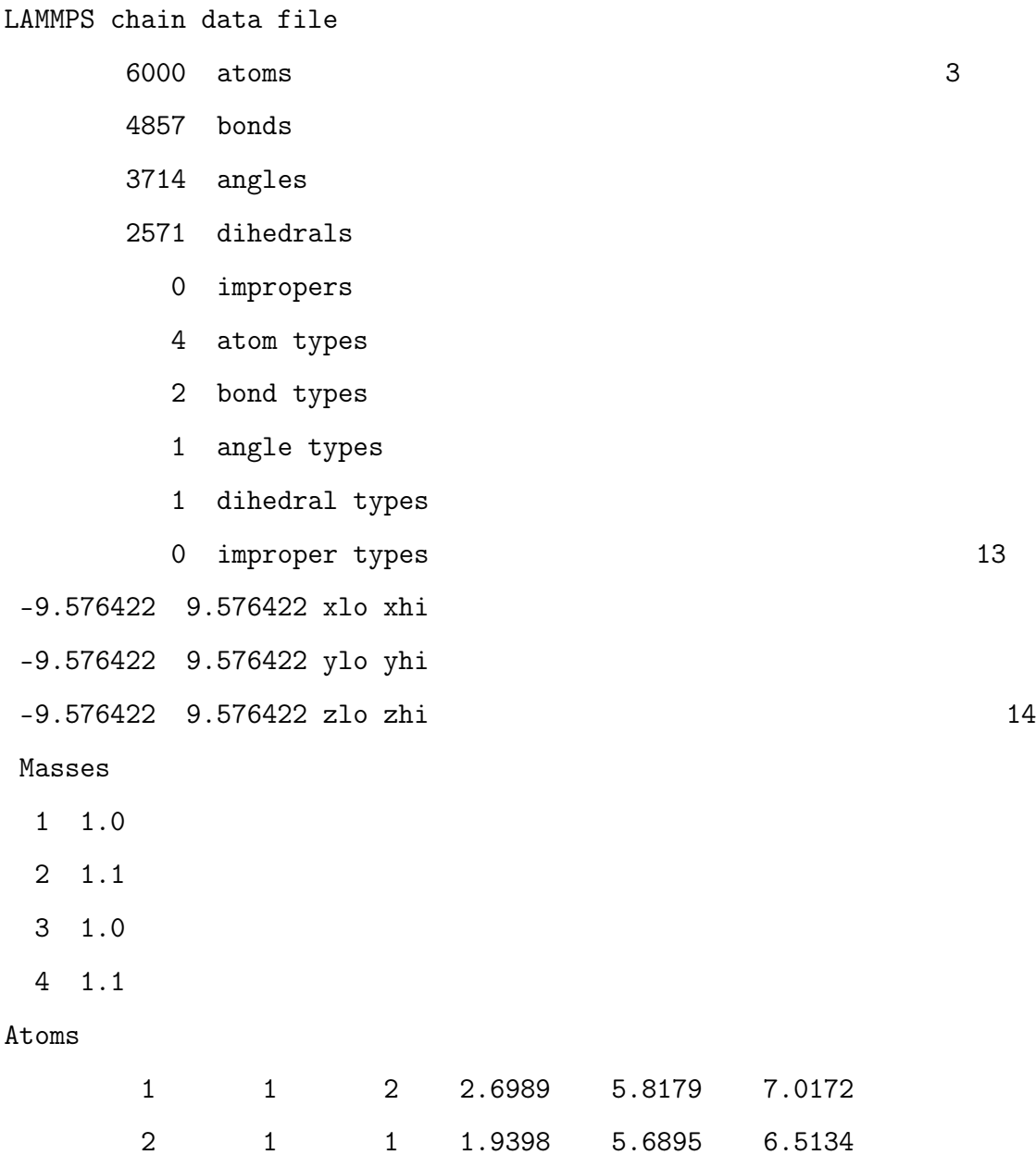

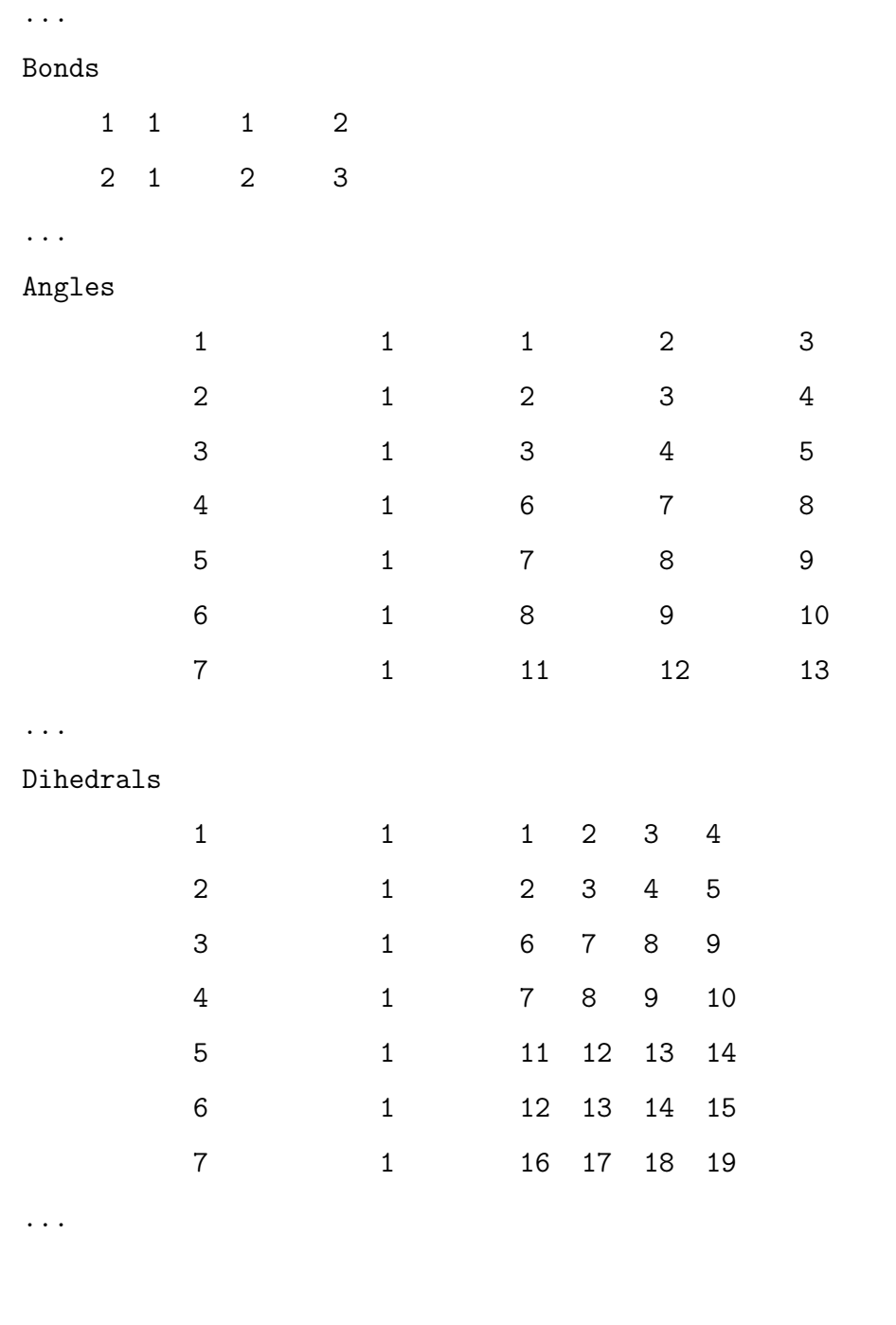

<span id="page-92-0"></span>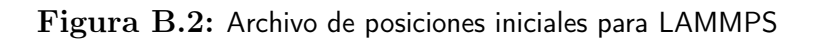

La primera línea del encabezado es siempre omitida; típicamente contiene una descripción del archivo. De la línea 3 a la 13 proporciona la información general de la simulación: número de partícula, enlaces, ángulos, diedros, impropers, tipos de átomos, tipos de enlaces, tipos de ángulos, etc. De la 13 a la 15 se define el tamaño de la caja de simulación, que en este caso es de forma cúbica.

Parte del código es utilizado para generar las cadenas poliméricas en solución (ver Figura). No obstante, es necesario definir dos tipos de cadenas: las de polímero (100 espacios) y las de solvente (5 espacios). Por lo tanto es necesario hacer modificaciones en el archivo de entrada def.chain, como se muestra en la Figura el cual contiene la información necesaria para correr el programa.

Polymer chain definition

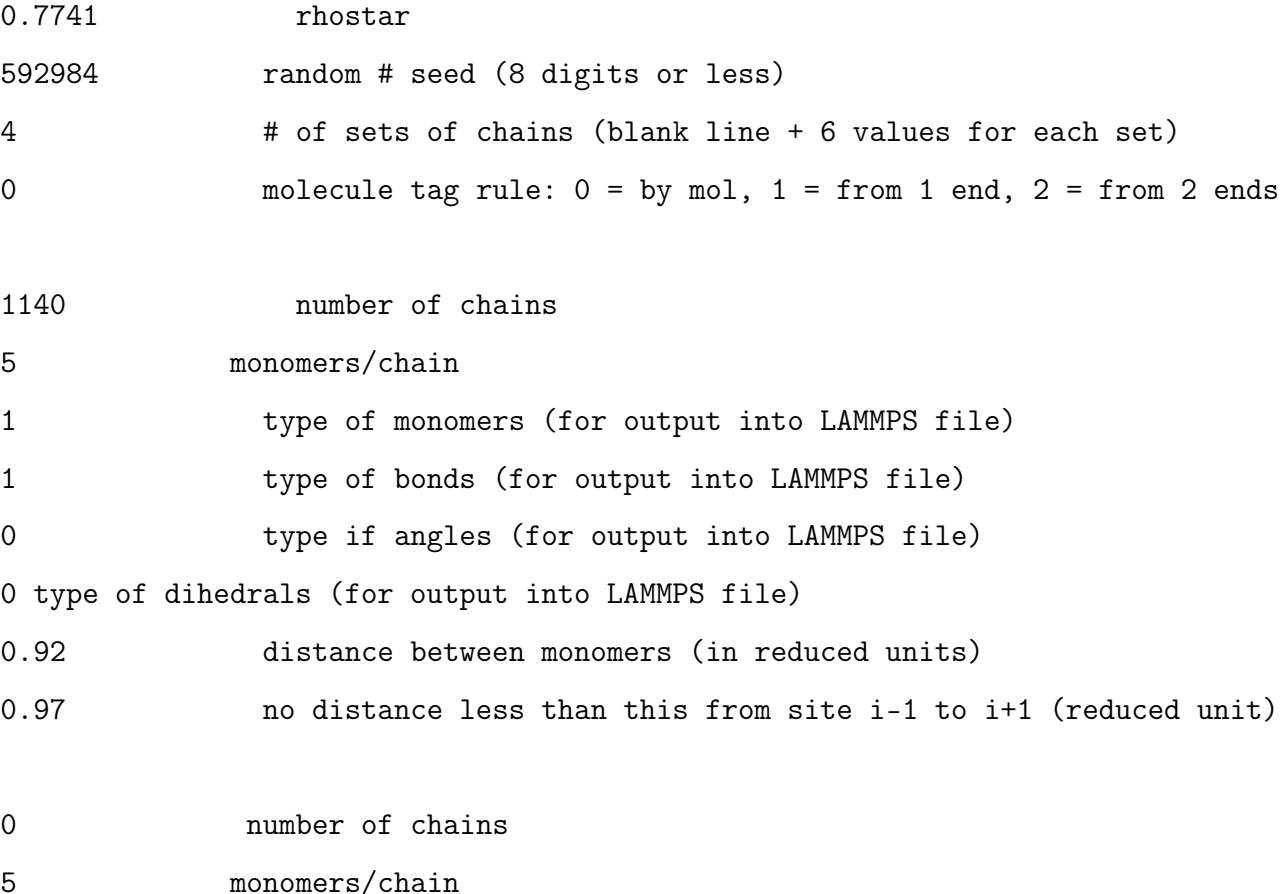

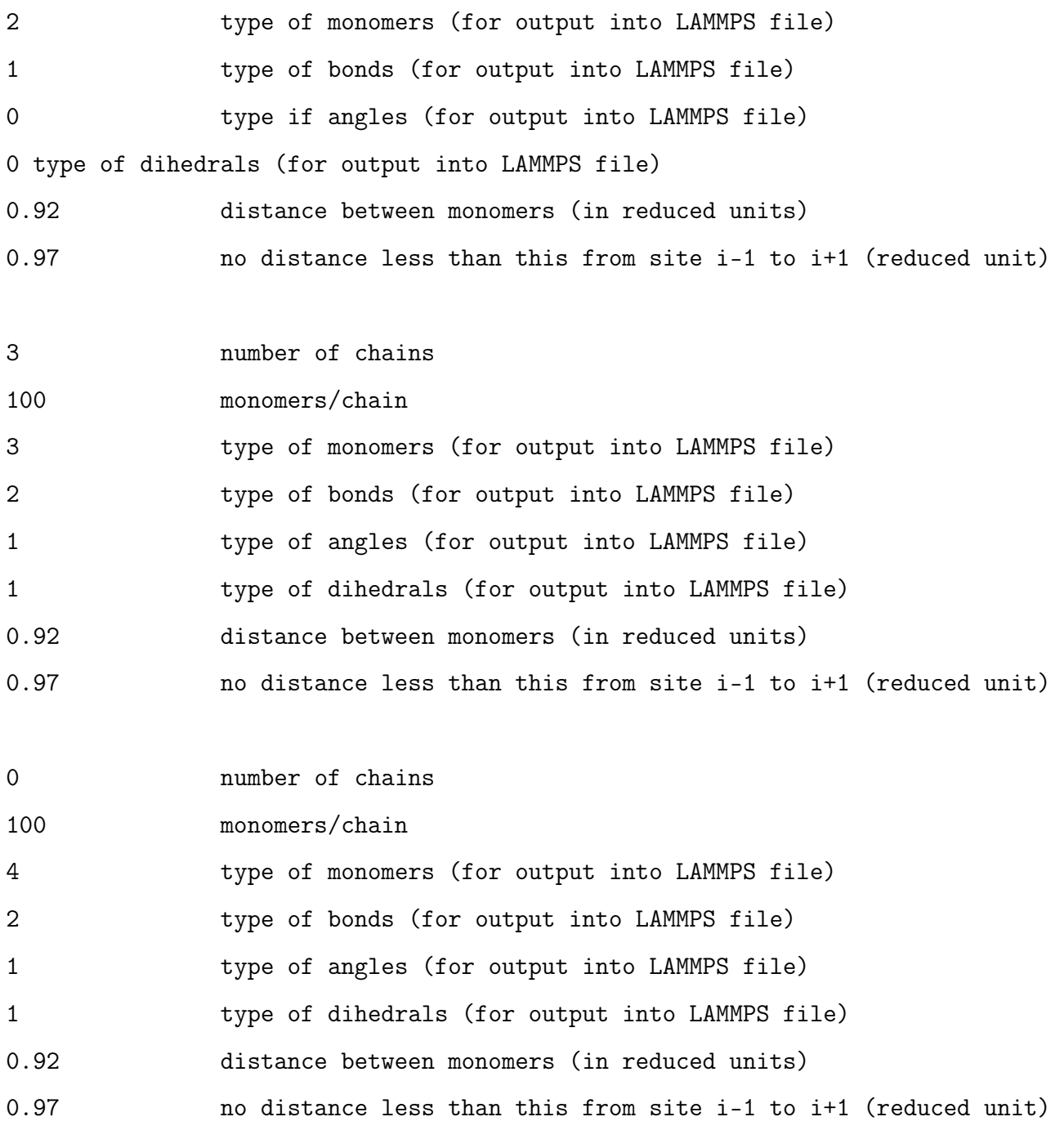

Figura B.3: Archivo de definición de parámetros para generar posiciones iniciales en LAMMPS

Este archivo es leído un determinado número de veces en cierta parte del código dado por la variable nsets. La lógica para definir nsets es en base al número de cadenas de solvente y de polímero, y al número de tipo de partícula que se tienen, en este caso se tienen 4 tipo de partículas:  $1 - CH_2$ ,  $2 - CH_3$ ,  $3 - CH_2$ ,  $4 - CH_3$ ; con la finalidad de hacer distinción 1 y 2 para el solvente, 3 y 4 para PE.

```
...
open(5,file='def.chain')
      read (5,*)read (5,*)read (5,*) rhostar
      read (5,*) iseed
      read (5,*) nsets
      read (5,*) swaptype
...
do iset = 1, nsets
        read (5,*)read (5,*) nchain(iset)
        read (5,*) nmonomer(iset)
        read (5,*) ntype(iset)
        read (5,*) nbondtype(iset)
  read (5,*) nangletype(iset)
  read (5,*) ndihedraltype(iset)
        read (5,*) bondlength(iset)
        read (5,*) restrict(iset)
enddo
```
Existen palabras claves para encabezar cada sección del archivo, por ejemplo las visualizadas en la figura: Masses, Atoms, Bonds, Angles, Dihedrals y cada sección tiene un formato. Para la sección de Masses hay cuatro tipo de átomos con masas y los números que les preceden son sus masas, en este caso, de forma adimensional. En la sección de Atoms se encuentra la información de la posición y tipo de cada partícula; el significado de los números es el siguiente: Número de partícula, Molécula a la que pertenece, tipo de átomo o partícula, posición x, posición y, posición z. Para la sección de Bonds contiene la información de los enlaces entre cada átomo o partícula y el formato es: Número de enlace, tipo de enlace, número de átomo donde inicia el enlace, número de átomo, número donde termina el enlace. De igual forma en la sección de Angles incluye los ángulos de los enlaces que existe entre 3 átomos o partículas (ver sección [B.1\)](#page-90-0)) y de forma similar el formato tiene el siguiente orden: Número de ángulo de enlace, tipo de ángulo de enlace, número de átomo inicial ordenado linealmente al ángulo, número del átomo central (en donde el ángulo es calculado), número del átomo final ordenado linealmente al ángulo. Finalmente la sección Dihedrals que comprende los ángulos diedros asociado con el giro entre los 4 átomos y de manera respectiva se tiene: Número de ángulo diedro, tipo de ángulo diedro, átomo 1, átomo 2, átomo 3, átomo 4.

La parte del código para definir los angles y dihedrals se presenta en las Figuras [B.5](#page-97-0) y [B.6.](#page-98-0) La forma de escribir esta parte del código es parecida en los dos casos; recordando nsets es el número de veces que se le el archivo def.chain, nchain(nsets) contiene el número de cadenas de cada especie (solvente - polímero), nmonomer(nsets) es la longitud de las cadenas.

```
c write out LAMMPS file
...
if (nangles > 0) then
   write(6, *)write (6,*) 'Angles'
   write (6,*)n = 0m = 0do iset = 1, nsets
      do ichain = 1,nchain(iset)
         do imonomer = 1,nmonomer(iset)
         n = n + 1if(imonomer /= nmonomer(iset) .AND.
    $ imonomer /= nmonomer(iset)-1 .AND.
    $ nangletype(iset) > 0) then
         m = m + 1write(6,*) m,nangletype(iset),n,n+1,n+2
 endif
 enddo
      enddo
    enddo
endif
  ...
```
<span id="page-97-0"></span>Figura B.5: Código para generar las interacciones de flexión

```
c write out LAMMPS file
...
if (ndihedrals >0) then
 write (6,*)
write (6,*) 'Dihedrals'
write (6,*)n = 0m = 0do iset = 1, nsets
   do ichain = 1,nchain(iset)
     do imonomer = 1, nmonomer(iset)
 n = n + 1if (imonomer /= nmonomer(iset) .AND.
    $ imonomer /= nmonomer(iset)-1 .AND.
    $ imonomer /= nmonomer(iset)-2 .AND.
    $ ndihedraltype(iset) > 0) then
       m = m + 1write(6,*)m,ndihedraltype(iset),n,n+1,n+2,n+3
           endif
  enddo
   enddo
enddo
endif
...
```
### <span id="page-99-0"></span>Apéndice C Breve descripción de MedeA

MedeA predice propiedades físicas y químicas de los materiales utilizando simulaciones basadas en mecánica cuántica, termodinámica estadística, mecánica clásica y electro dinámica así como métodos de correlación que implica datos empíricos. Este software consiste en tres niveles, una interfaz gráfica (apartado [C.1\)](#page-99-1), una base de datos (apartado [C.2\)](#page-101-0) y programas de simulación [\[42\]](#page-85-3)(apartado [C.3\)](#page-103-0).

#### <span id="page-99-1"></span>C.1. Interfaz gráfica.

En MedeA puedes o construir estructuras a partir de "cero" o utilizar estructuras experimentales como plantillas. Es posible construir materiales amorfos, es decir, son caracterizados por la usencia de orden en las posiciones espaciales y/o orientaciones de componentes individuales. Ejemplos típicos de materiales amorfos que se construir en MedeA:

- Líquidos moleculares y mezclas líquidas.
- Soluciones poliméricas o fundidas.
- Sistemas orgánicos e inorgánicos gaseosos como se encuentran en membranas.
- Oxidos y mezclas oxidos inorgánicas.

Para construir una estructura amorfa en MedeA es necesario seguir los siguientes pasos:

- 1. Selecciona New Molecule del menú File en la venta principal o presiona Ctrl-M. Al realizar esta acción se abre la ventana, como se muestra en la Figura [C.1](#page-101-1) que permite construir la molécula (MEDEA Molecular Builder)
- 2. Para empezar a construir una molécula selecciona el tipo elemento y la coordinación del panel de Inserción. El curso se ´´carga" con el elemento seleccionado. Para depositar un elemento en el área de dibujo, simplemente dar click izquierdo. Para conectar los átomos mueve el mouse encima de uno de los enlaces activos y nuevamente click izquierdo
- 3. Para guardar una molécula como fragmento, la molécula debe tener un enlace activo. Dar click derecho y seleccionar Save as fragment. Para cargar dar click en Load Fragment y selecciona un fragmento de la lista de fragmentos. Dar ok y el cursor se carga de igual forma descrito en el paso.
- 4. Se pueden realizar cambios en la estructura de la ventana por medio del menú de contexto; este menú aparece al dar click derecho en la molécula creada en, tiene opciones como Mode, Selection, Edit cell, Edit symmetry, Edit bonds, Add atom, etc. Las opciones están descritas a más detalle en el manual.
- 5. Dar click en Amorphous Builder del menú Job control. Los parámetros a especificar en la ventana Amorphous Builder, como se muestra en la Figura [C.2](#page-101-2) - (a), son la densidad en gcm<sup>−</sup><sup>3</sup> , la temperatura en grados Kelvin y número de configuraciones que es el número de configuraciones estadísticamente independientes del sistema amorfo creado (cada una se muestra en una ventana separa en MedeA). También se especifica el número de componentes (Figura [C.2](#page-101-2) - (b)), el cual puede ser obtenido o de un archivo MedeA.sci o del modelo construido en la ventana como se explico en los pasos 1, 2 y/o 3.

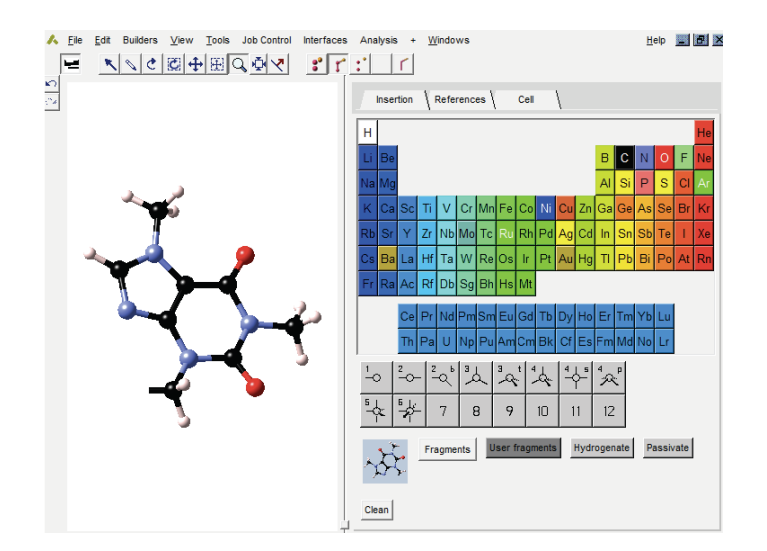

<span id="page-101-1"></span>Figura C.1: Interfaz gráfica en MedeA

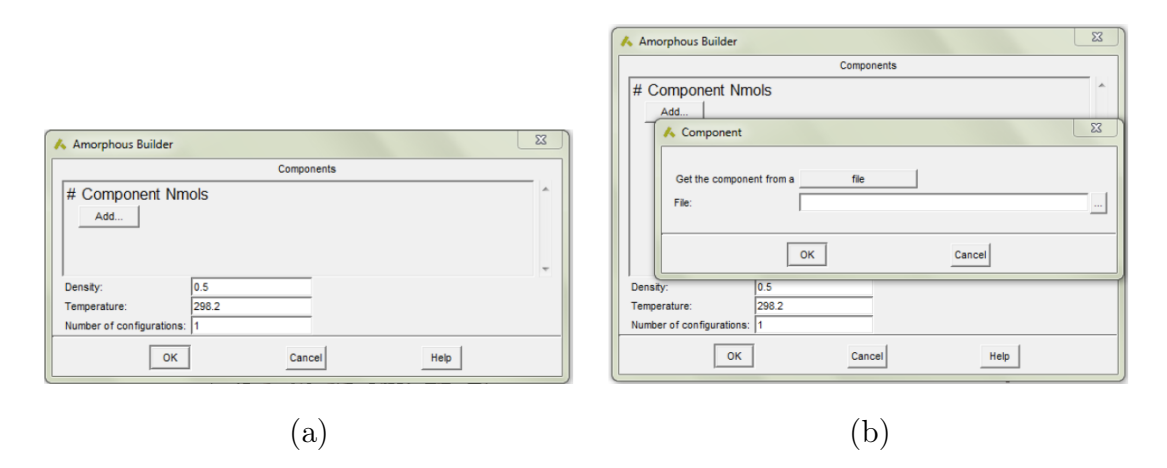

<span id="page-101-2"></span>Figura C.2: (a) Requerimiento de parámetros en MedeA (b) Requerimientos de número de componentes

#### <span id="page-101-0"></span>C.2. Base de datos.

MedeA provee una base de datos experimentales ICSD (Inorganic Crystal Structure Database), NCD (NIST Crystal Data), Pauling y Persons. Junto a esta base de datos contiene más de 500,000 estructuras computarizadas y propiedades. ICSD comprende la información de estructuras cristalinas de componentes no - orgánicos, principalmente

cerámicos y minerales, y recientemente sistemas metálicos; actualmente está base de datos tiene alrededor de 103,000 datos. NCD, el cual es mantenido por the National Institute of Standards and Tecnology (NIST), contiene información, física y cristalográfica en más 237,000 materiales cristalinos orgánicos e inorgánicos: materiales en el estado sólido incluyendo minerales, fases inter - metálicas, metales, aleaciones, drogas, antibióticos, y pesticidas. El archivo Pauling provee de datos estructurales y propiedades físicas para aproximadamente 28,000 sistemas inter - metálicos y de óxido. El archivo Pearsons es una base de datos cristalográfica publicada por ASM International. Contiene estructuras cristalinas de un gran gama de componentes inorgánicos.

Indudablemente al hablar de simulación molecular hablamos de los campos de fuerza (forcefields) el cual se compone de la suma de una serie de términos que conforman las interacciones intramoleculares y las intermoleculare; un ejemplo de ello es la Ecuación [3.8,](#page-35-0) por esta razón se hace una breve descripción de como definir un campo de fuerza en MedeA:

- 1. Seleccionar Forcefields del menú Tools; esta acción hará que aparezca un menú llamado Forcefields
- 2. Para seleccionar un campo de fuerza específico podemos leer los archivos de campo de fuerza con la opción read del menú Forcefields como se puede apreciar en la Figura [C.3](#page-103-1) - (a). Algunos campos de fuerza tienen varias versiones y se pueden seleccionar o verificar usando una variante específica por medio de Forcefields » **Choose** (Figura  $C.3 - (b)$  $C.3 - (b)$ )
- 3. Para moléculas orgánicas y polímeros se recomiendan oplsaa+.frc, pcff+.frc, compass.frc, cff91.frc, cff93.frc, cvff.frc.

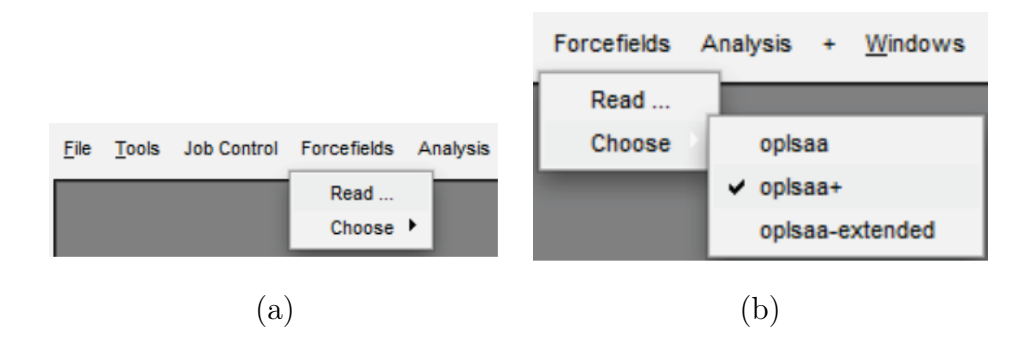

<span id="page-103-1"></span>Figura C.3: Selección de un campo de fuerza en MedeA

#### <span id="page-103-0"></span>C.3. Programas de simulación.

Los programas utilizados para el cálculo de propiedades donde se utiliza mecánica estadística con campos de fuerza son LAMMPS y GIBBS La interfaz de uso para utilizar LAMMPS está basada en diagramas de flujo: una vez que se tiene establecido el campo de fuerza y tipo de cargas, se puede traer la interfaz por medio de: Tools » LAMMPS y Run. Se abre la interfaz donde puedes armar el diagrama de flujo:

#### 1. Inicialización

- Start: inicia el diagrama de flujo y no requiere ninguna entrada.
- Initilize LAMMPS: define el método de las interacciones no enlazadas: cutoff, PPPM (particle - particle/particle mesh) y Ewald.

#### 2. Dinámica

- Velocidades iniciales: temperatura inicial.
- Ensamble NVT: parameters: temperatura inicial y final, tiempo, paso de tiempo y termostato que tiene las siguientes opciones: rescaling, Langevin, Berendsen y Nosé - Hoover

Un ejemplo del diagrama de flujo esta visto en la figura [C.4](#page-104-0)

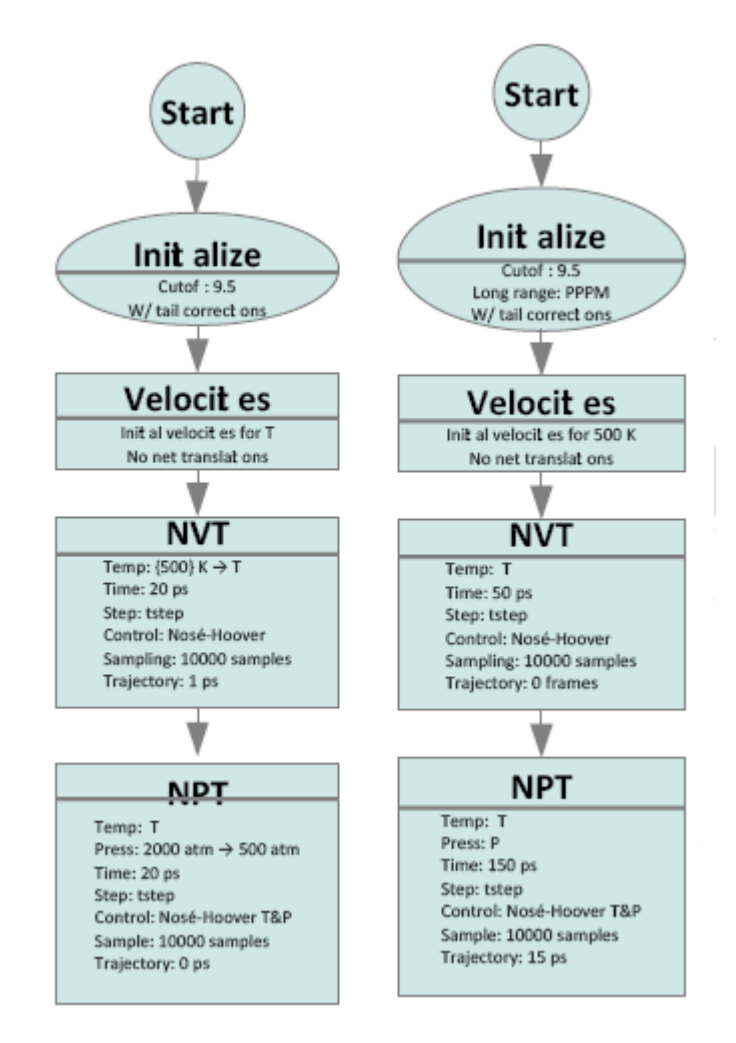

<span id="page-104-0"></span>Figura C.4: Diagrama de flujo LAMMPS en MedeA

MedeA genera un archivo de entrada (in.\*) para LAMMPS, donde se trabajan unidades reales [\[41\]](#page-85-4):

- Masa: gramos/mol.
- Distancia: Angstrom.
- Tiempo: femtosegundos
- Energía: Kcal/mol
- Velocidad: Angstrom/femtosegundo
- Fuerza: kcal/mol Angstrom
- Torque: Kcal/mol
- Temperatura: Kelvin
- Presión: atmosfera
- Viscosidad dinámica: Poise
- Campo eléctrico: volts/Angstrom
- Densidad: gramos/ $cm^3$